$1$  Epem. 37

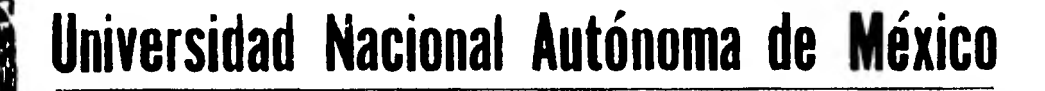

**FACULTAD DE INGENIERIA** 

## **MODELADO DE MAQUINAS DE INDUCCION**

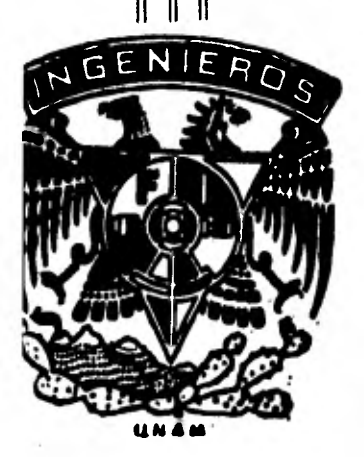

# **TESIS**<br> **Que** para obtener el título de:

**Que para obtener el título INGENIERO MECANICO ELECTRICISTA P r e s e n t a MIGUEL FLORES ORTEGA ROBERTO CASTILLO LOPEZ** 

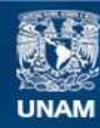

Universidad Nacional Autónoma de México

**UNAM – Dirección General de Bibliotecas Tesis Digitales Restricciones de uso**

#### **DERECHOS RESERVADOS © PROHIBIDA SU REPRODUCCIÓN TOTAL O PARCIAL**

Todo el material contenido en esta tesis esta protegido por la Ley Federal del Derecho de Autor (LFDA) de los Estados Unidos Mexicanos (México).

**Biblioteca Central** 

Dirección General de Bibliotecas de la UNAM

El uso de imágenes, fragmentos de videos, y demás material que sea objeto de protección de los derechos de autor, será exclusivamente para fines educativos e informativos y deberá citar la fuente donde la obtuvo mencionando el autor o autores. Cualquier uso distinto como el lucro, reproducción, edición o modificación, será perseguido y sancionado por el respectivo titular de los Derechos de Autor.

TESIS CON FALLA DE ORIGEN

### INDICE

**CALL CONTROL** 

÷.

Introducción 1990 a conserva en el conservación de la conservación de la conservación de la conservación de la

control of the con-Capítulo I Modelado de la máquina de inducción . . . . 6  $\bullet$ 

ni Abr

Capítulo II El modelo de simulación analógica . . . . . 64

Capítulo III Obtención de los parámetros de la máquina de inducción . . . . . . . . . . . . . . . . . . 103

Capítulo IV Pruebas del modelo de la máquina....... 124

Capitulo V Conclusión general . . . . . . . . . . . 137 **Contractor** 

#### INTRODUCCION

El intenso desarrollo industrial que caracteriza al siglo XX es resultado de la gran habilidad que el hombre moderno ha desarrollado para someter y poner a su servicio las fuerzas de la naturaleza. En los Estados Unidos, por ejemplo, cada persona dispone de un promedio de 79 "esclavos energéticos"<sup>[18]</sup>. La ciencia y la industria han logrado crear en dichos esclavos una capacidad de trabajo equivalente a la que podrían desarrollar otros tantos 79 hombres en el transcurso del día y de la noche. Estos esclavos se presentan en su mayoría en forma de elementos motrices, los que, por razones tecnológicas y económicas, en gran parte tienen como fuente de energía a la electricidad.

A lo largo de la historia del desarrollo de la tecnología de las máquinas eléctricas han venido surgiendo una gran variedad de motores que presentan diferentes características; de entre todos ellos sobresale tanto por su robustez, adaptabilidad, flexibilidad y eficiencia, como por su economía dentro de la in dustria, el motor de inducción y muy especificamente en su realización conocida como jaula de ardilla\*.

A pesar de que por su cotidiano uso en la industria, el motor "jaula de ardilla" aparece en una primera instancia como un motor común , al tratar de representar en forma matemática al guna parte de su realidad, - ya mecánica, ya eléctrica, ya tér mica , - y de su comportamiento, se cae en la cuenta de su complejidad. De ahí nuestro interés por profundizar en estos aspectos y por desarrollar un modelo matemático que muestre, con-

Cabe hacer notar que aunque la tesis se referirá constante mente a este tipo de motor, jaula de ardilla, el modelo mate mático desarrollado en esta tesis también se aplica al motor de inducción llamado "motor de inducción de rotor devanado".

#### cretamente, la realidad eléctrica del motor de inducción.

Es un hecho que este tipo de modelo ya se ha desarrollado en el pasado<sup>[1]</sup>. En este trabajo se pretende partir del desarrollo ya conocido con el objeto de presentarlo dentro de un marco de explicación más claro y coherente que los que le prece den. De tal manera que con dicho modelo se pretende, a través del conjunto de ecuaciones matemáticas que lo forman, alcanzar una visión más completa y esencial del motor de inducción que la que se pudiera obtener de la realidad misma. También se pre tende en la medida de l'o posible establecer un proceso de comprobación de cada uno de los pasos y de los resultados parciales en el desarrollo del modelo.

El modelo que aquí se presenta, se caracteriza por su fle . xibilidad al permitir cambiar las condiciones de operación y sus parámetros, asi como por su facilidad de dar acceso a varia bles que normalmente no son accesibles en el laboratorio. La ventaja de un modelo de motor de inducción como el que se presenta, es que sin necesidad de construir físicamente un equipo o sistema, se puede conectar, arrancar, sobrecargar, parar, conectar a fuentes de voltaje no senoidales o llevarlo a sus condiciones límites de diseño. También permite estudiar las inter relaciones entre las variables del sistema del motor y de la carga.

Por otro lado, es muy importante señalar que el modelo ha sido diseñado, de tal manera, que mientras se cumplan las hipótesis que sirvieron de punta de partida para el desarrollo teó rico, los resultados en la práctica son válidos. Esto se hizo como un intento para romper la clásica dicotomia que existe entre la teoría y la práctica y que con frecuencia se cae al enfrentarse a las contradicciones que se presentan entre los resultados de los modelos de motores de inducción (teoría) y los

cretamente, la realidad eléctrica del motor de inducción.

Es un hecho que este tipo de modelo ya se ha desarrollado en el pasado<sup>[1]</sup>. En este trabajo se pretende partir del desarrollo ya conocido con el objeto de presentarlo dentro de un marco de explicación más claro y coherente que los que le prece den. De tal manera que con dicho modelo se pretende, a través del conjunto de ecuaciones matemáticas oue lo forman, alcanzar una visión más completa y esencial del motor de inducción que la que se pudiera obtener de la realidad misma. También se pre tende en la medida de l'o posible establecer un proceso de comprobación de cada uno de los pasos y de los resultados parciales en el desarrollo del modelo.

El modelo que aquí se presenta, se caracteriza por su fle xibilidad al permitir cambiar las condiciones de operación y sus parámetros, así como por su facilidad de dar acceso a varia bles que normalmente no son accesibles en el laboratorio. La ventaja de un modelo de motor de inducción como el que se presenta, es que sin necesidad de construir físicamente un equipo o sistema, se puede conectar, arrancar, sobrecargar, parar, conectar a fuentes de voltaje no senoidales o llevarlo a sus condiciones límites de diseño. También permite estudiar las inter relaciones entre las variables del sistema del motor y de la carga.

Por otro lado, es muy importante señalar que el modelo ha sido diseñado, de tal manera, que mientras se cumplan las hipótesis que sirvieron de punta de partida para el desarrollo teó rico, los resultados en la práctica son válidos. Esto se hizo como un intento para romper la clásica dicotomía que existe entre la teoría y la práctica y que con frecuencia se cae al enfrentarse a las contradicciones que se presentan entre los resultados de los modelos de motores de inducción (teoría) y los

 $\overline{2}$ 

del laboratorio (práctica). Dichas contradicciones se deben a que no se logra trasplantar al laboratorio las condiciones o hipótesis con las cuales el modelo fué desarrollado, el modelo nos permite complementar pequeñas observaciones para obtener re sultados muy difíciles de obtener por mediciones directas, ésta es la parte más significativa que valida el modelo ya que es capaz de ser usado como un laboratorio teórico cuyos resultados, siguiendo criterios preestablecidos, no están nunca fuera de la realidad.

Desarrollar un modelo general de un motor de inducción , con efectos de saturación, cambios en las reactancias de disper sión, etcétera; aplicable a cualquier estado de operación, sobrepasa a los objetivos de la tesis, sin embargo, se ofrece un modelo con flexibilidad suficiente que permita la obtención de resultados cualitativos y cuantitativos, aplicables a cualquier condición de operación.

El modelo, como los que tradicionalmente se han venido desarrollando para representar a las máquinas es matemático. Es tá formado por un conjunto de ecuaciones diferenciales que representan las distintas relaciones que existen entre los compo-1 nentes de la máquina. Estas ecuaciones que se obtienen son de coeficientes variables con el tiempo y no lineales. Dada la complejidad de este tipo de ecuaciones, en este trabajo se apli ca la teoría de transformaciones para simplificarlas y se escogió la técnica de simulación analógica para dar una solución numérica a dichas ecuaciones.

A pesar de que los resultados numéricos que se obtienen no se pueden generalizar con facilidad, si permiten una consta tación en el laboratorio. Se optó por una solución en computa dora analógica por tres razones básicas. En primer lugar por que el diagrama de alambrado que se obtiene es de una gran cuali dad didáctica ya que integra en un solo diagrama, las trans-

formaciones que tienen lugar en el desarrollo del modelo y su representación de máquina generalizada quedan al descubierto En segundo lugar porque el diagrama da una base gráfica a partir de la cual se pueden obtener con cierta facilidad diferentes formas de ver las ecuaciones involucradas, destacando de al guna manera las variables deseadas. Finalmente, la tercera razón por haber optado por la computación analógica es por su accesiblidad, ya que la solución de las ecuaciones diferenciales a través de las técnicas de simulación al llegar a los diagramas de alambrado partiendo de la representación en variables de estado de las ecuaciones diferenciales del motor de inducción, está al alcance de cualquier persona lo que permite concentrarse en lo relativo al modelo del motor de inducción y no en el proceso de solución de las ecuaciones diferenciales.

Si bien es cierto que ya sea que el medio dificulta el ac ceso a la computadora analógica o bien que está tan limitada que no cubre las necesidades del modelo, insistimos en la solución numérica de las ecuaciones del modelo con las ventajas que mencionamos. Esto lo logramos gracias a que existen paquetes de programas de computadora digital que simulan la operación de una computadora analógica. En estos paquetes se alimentan los datos que describen el diagrama analógico del modelo en forma simple.

La velocidad con la que las ecuaciones del modelo se resuelven por medio de la computadora analógica, permiten la simu lación de la máquina de inducción en tiempo real. Con esta -idea pretendemos mostrar que esta tesis constituye el primer pa so en el diseño y construcción del modelo de la máquina de in ducción con elementos electrónicos analógicos. Dicho modelo nos habilitaría para la simulación y control en tiempo real de máquinas eléctricas mediante microprocesadores.

 $\overline{A}$ 

La tesis se ha organizado de la siguiente manera:

En el capítulo 1 Se desarrolla el modelo matemático del motor de inducción en la forma más nítida y didáctica posible.

En el capítulo II Se obtiene el diagrama de computadora analógica en donde se muestran las trans formaciones que se realizan a las ecuaciones originales.

> Se presentan las mediciones hechas con objeto de obtener los parámetros del modelo del motor de inducción y cuyos resultados de la simulación de operación se presentan en el capítulo IV.

En el capítulo IV Se muestran los resultados del modelo y la forma como éstos se comparan con las mediciones tomadas del laboratorio. Se presentan también aplicaciones del modelo a casos de interés en la industria.

> Se presentan las conclusiones de esta te sis.

En el apéndice A Se presenta los símbolos para desarrollar un diagrama de alambrado de computadora analógica,

En el apéndice B Se presentan los listados de computadora donde se muestran los datos de entrada y la salida del paquete de simulación CSMP.

 $\overline{5}$ 

En el capítulo III

En el capitulo V

#### CAPITULO

6

#### MODELADO DE LA MAQUINA DE INDUCCION

1.1 Objetivo.

1.2 Características y limitaciones del modelo.

1.3 Obtención de las ecuaciones a partir de la representación de circuito.

1.3.1 Fundamentos en que se basa el desarrollo.

**Contract** 

1.3.2 Desarrollo del modelo.

1.4 Transformaciones.

1.4.1 Transformación C<sub>1</sub>

1.4.2 Transformación C<sub>2</sub>

1.4.3 Transformación C 3

1.5 Conclusión.

#### 1.1 OBJETIVO.

El objetivo de este capítulo es desarrollar una representación matemática de la máquina de inducción que pueda servir pa ra analizar su comportamiento dinámico, ya sea que la máquina opere aislada, o asociada a los sistemas eléctricos a que perte nece; buscando lograr una representación en forma general y cla ra.

El modelo se eligió para una máquina trifásica de dos polos por tener suficiente generalidad y representar a la mayoría de las máquinas que se usan en la industria. El modelo matemáti co resultante, se representa por un sistema simultáneo de seis ecuaciones diferenciales con seis incógnitas y coeficientes varia bles en el tiempo. El sistema de ecuaciones así planteado, tiene solución factible, pero el hecho de contar con no linealidades b torna complicado. Se deben utilizar herramientas matemáticas pa ra simplificar su solución y estas herramientas se encuentran en la teoría de las transformaciones, mismas que se utilizarán tratando de mostrar matemáticamente los efectos de la transformación sobre los parámetros de la máquina e integrando en la parte fi nal del capítulo las ecuaciones de la puerta mecánica de la máquina de inducción.

#### 1.2 CARACTERISTICAS Y LIMITACIONES DEL MODELO.

El modelo se basa en la máquina de inducción simétrica ideal que representa con bastante exactitud a la mayoría de <sup>1</sup> máquinas de inducción. El término "SIMETRICA" se introduce co objeto de simplificar la formulacióny se refiere a que todos <sup>1</sup> devanados estan ubicados espacialmente en forma simétrica, uno de otros, en donde los devanados de estator tienen caracterist cas iguales entre si, sucediendo otro tanto con los devanados d rotor.

 $\overline{\mathbf{z}}$ 

Las características más importantes que se toman como hipótesis en la formulación del modelo son:

- 1.- Entrehierro uniforme.
- 2.- Circuitos magnéticos lineales.
- 3.- Devanados de estator iguales, distribuidos en forma tal que producen una fuerza magnetomotriz senoidal.
- 4.- El arreglo de los circuitos del rotor está dispuesto de tal forma que para cualquier instante de tiempo la fuerza magnetomotriz es senoidal y del mismo núme ro de polos que en el estator.

Las hipótesis planteadas se toman con objeto de obtener un modelo razonablemente completo y que no sea complejo al grado de que obscurezca los principios fundamentales en los que descan sa su desarrollo; teniendo presente que habrá casos bajo los cua les el modelo no es aplicable, principalmente bajo condiciones de :

- 1.- Efectos no lineales de los circuitos magnéticos.
- 2.- Cambios en los parámetros, como lo son los cambios en la resistencia debidos a la temperatura, frecuen cia, etc.
- 3. El contenido de armónicas de la onda de fuerza magne tomotriz.
- 4.- Máquinas de doble jaula de ardilla.

Con base en el desarrollo del modelo fundamentado en la máquina idealizada se puede incluir fácilmente los efectos de pér didas eléctricas y magnéticas si se desea.

#### 1.3 OBTENCION DE LAS ECUACIONES A PARTIR DE LA REPRESENTACION DE CIRCUITO.

#### 1.3.1 FUNDAMENTOS EN LOS QUE SE BASA EL DESARROLLO.

El común denominador en el análisis del funcionamiento de todas las máquinas eléctricas converge en el conoci miento de las mismas leyes fundamentales, desde el punto de vista electromagnético, es suficiente con la comprensión de cuatro leyes para entender el comportamiento de las máquinas eléctricas y estas leyes son[6] :

- Ley de la inducción de Faraday
- Ley de malla de Kirchhoff
- Ley del circuito de campo magnético (Ley de Ampere)
- Ley de la fuerza en un conductor en un campo magnéti co (Ley de Biot - Savart)

En forma breve podemos enunciar la ley de Fara dey  $^{\rm [6]}$  .

> "La FEM inducida en un circuito cerrado es igual a la relación de decremento del flujo  $\phi$  entrelazado con el circuito".

De la Ley de Faraday se deriva la regla de la mano derecha que nos sirve para encontrar la dirección de la FEM enunciada de la siguiente forma $\lceil 6 \rceil$ :

> "Abrase la mano derecha, manténgase los dedos juntos y el pulgar en el mismo plano de la palma, pero señalando en ángulo recto con los dedos. Si el flujo atraviesa la palma en ángulos rectos a ésta y el pulgar señala en la dirección del movimiento del conductor, los dedos señalan entonces en la di rección de la FEM inducida".

El análisis de las máquinas eléctricas se deter mina en función de la interacción de los campos magnéticos asociados a sus bobinas y los campos magnéticos a su vez se detectan y describen por medio de la medición de sus efectos La ma yorfa de los campos magnéticos que se encuentran en las máquinas son producidos por la circulación de una corriente en un conductor, por lo que definimos axiomáticamente que<sup>[18]</sup>:

- La densidad de campo magnético se representa por la le tra B.
	- Las lineas del campo son cerradas.
- El campo existe en el interior y exterior del conductor.
- La magnitud de la densidad de campo B , ya que se com porta en forma vectorial, será proporcional a la magni tud de la corriente que lo origina.
- La relación de las lineas del campo que cortan una superficie cualquiera se define como el flujo magnético que cruza dicha superficie y se define matemáticamente como:

$$
\Phi = \int B \cdot \partial A \tag{1.1}
$$

Campo Magnético en un conductor.- Sabemos de los cursos de electricidad y magnetismo que al aplicar unacorrien te a un conductor se presenta un campo magnético proporcional a la corriente aplicada y cuya dirección se define de acuerdo a la regla de la mano derecha, como se muestra en la siguiente figura 1.1 .

io

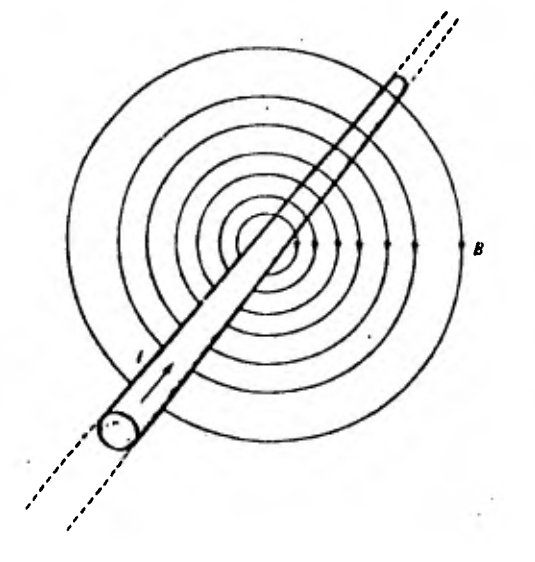

i - Corriente en el conductor B - Densidad de campo

Fig. 1.1 Campo magnético en un conductor

Campo magnético en una bobina.- Al agrupar un conductor en forma de espiras, crecen los efectos magnéticos y por consiguiente la intensidad del campo magnético en sus contor nos, cuando una bobina tiene mayor longitud que diámetro, el campo magnético asociado se puede considerar uniforme formándose polos magnéticos en sus extremos y la dirección del campo se podrá conocer fácilmente al aplicar la regla de la mano derecha comprobando así la dirección que se muestra en la figura 1.2 .

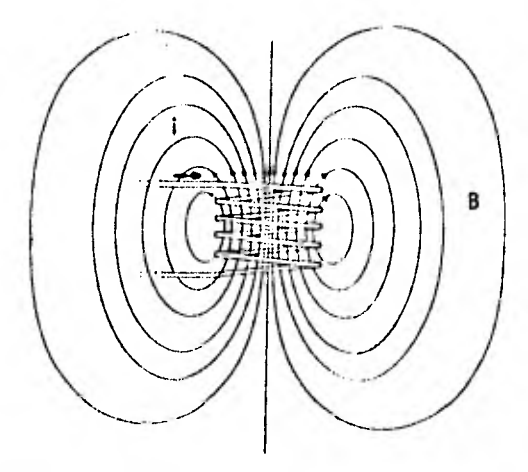

Fig. 1.2 Campo magnético en una bobina

Concepto de inductancia mutua.- La bobina y el conductor mostrados en la figura 1.3, representan los circuitos acoplados magnéticamente. Se les ha nombrado circuito 1 al conductor y circuito 2 a la bobina y podemos decir que un cambio en la corriente que circula por el conductor induce una FEM en la bobina o circuito 2 y esta relación se definirápor medio de un parámetro nombrado inductancia mutua.

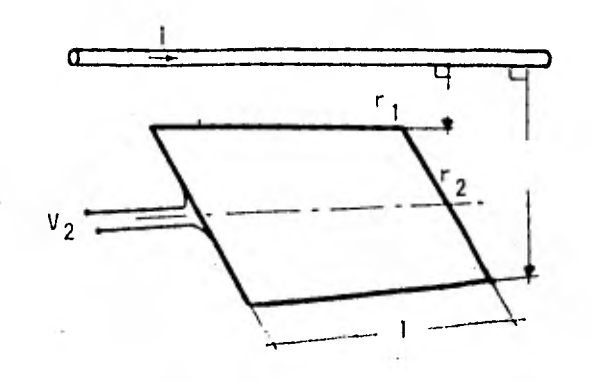

- $V_2$  = Voltaje en la bobina N = Número de espiras de la bobina  $\Phi =$  Flujo concatenado  $t =$  Tiempo  $\mu_{\alpha}$  = Permitividad en el vacio
- $1 =$  Longitud  $r_1$  = Distancia del conductor al punto 1 de la bobina r <sup>2</sup>= Distancia del conductor al punto 2 de la bobina

Fig. 1.3 Circuitos acoplados magnéticamente,

De la expresión derivada de la ley de Faraday y la relación de cambio de flujo, tenemos<sup>[18]</sup> :

$$
V = N \frac{d\Phi}{dt} \qquad Y \qquad \frac{d\Phi}{dt} = \mu_0 \frac{L}{2\pi} \qquad ln\left[\frac{r_2}{r_1}\right] \qquad \frac{di}{dt} [V] \qquad (1.2)
$$

Expresando matemáticamente lo expuesto tenemos:

$$
V = \frac{d}{dt} \left[ \mu_0 \frac{Li_1}{2\pi} \quad N \text{ Ln } \left[ \frac{r_2}{r_1} \right] \right] [V] \quad (1.3)
$$

Definiendo la inductancia mutua entre dos cir-

cultos como :

$$
M_{12} = \mu_0 \frac{L}{2\pi} N \ln \left[ \frac{r_2}{r_1} \right] [H] \tag{1.4}
$$

quedando expresado :

$$
V_2 = \frac{a}{dt} (M_{12} i_1) [V]
$$
 (1.5)

El significado de la inductancia mutua se puede interpretar como la cantidad de voltaje inducido en el circuito 2, producido por un cambio en la corriente en el circuito 1.

#### Concepto de inductancia propia.- La Ley de Fa-

raday nos dice que existe un voltaje inducido en un circuito cuando se presenta una variación en el flujo magnético que lo concatena. Se ha definido la inductancia mutua con el efecto del cambio de la corriente en un circuito reflejada en el voltaje in ducido presente en el circuito asociado magnéticamente, nosotros analizaremos en este caso el efecto del cambio de corriente en la bobina donde se presenta la FEM, denominándose a este fenómeno inductancia propia, teniendo<sup>[18]</sup>:

$$
V = N \frac{d\Phi}{dt} = N \frac{d}{dt} (KNi) = KN^2 \frac{di}{dt} [V]
$$
 (1.6)

donde

$$
L = KN^2[H]
$$
 (1.7)

La constante K depende de la configuración geo métrica de la bobina y se aprecia que la inductancia crece en re lación cuadrática del número de vueltas.

Dipolo magnético.- Todo elemento magnético que tiene polo norte y polo sur, se le conoce como dipolo magnético.

Eje magnético.- Todo dipolo magnético tiene un eje que se localiza en la dirección en la que los efectos magnéticos producidos por el dipolo son máximos. Tradicionalmente se considera como eje magnético a la línea que une a los polos del dipolo, asumiéndose como positiva la dirección del polo norte al poló sur.

Relaciones magnéticas de la bobina.- Dado que a toda bobina se le considera un dipolo magnético, se deben espe cificar sus condiciones magnéticas para que en función de éstas se determinen los parámetros eléctricos asociados, auxiliándonos para ésto de la regla de la mano derecha, como se muestra en la figura 1.4.

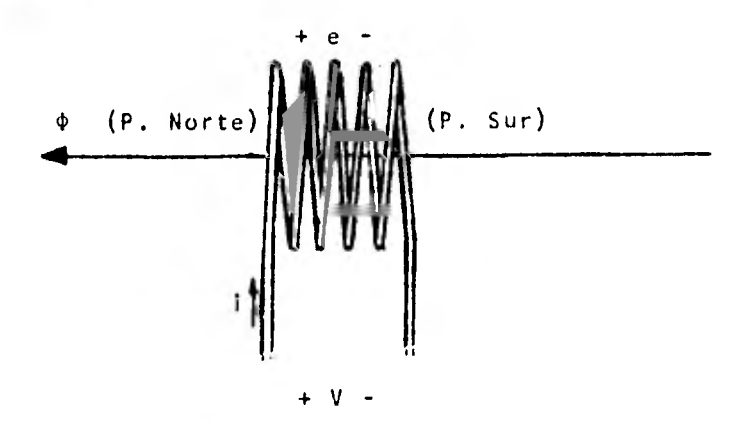

(I) - flujo de la bobina (flujo positivo)

V - voltaje aplicado (voltaje positivo)

e - fuerza electromotriz

i - corriente en la bobina (corriente positiva)

Fig. 1.4 Fundamentos de la bobina,

En el inciso se ha presentado una breve síntesis de las leyes fundamentales del electromagnetismo y algunas relaciones magnéticas que son útiles para el desarrollo del mode lo de la máquina de inducción, pudiendo profundizar en el tema en las referencias [3, 4, 5, 6, 16, 18].

#### 1.3.2 DESARROLLO DEL MODELO.

Una vez expuestos los conceptos elementales anteriores, deduciremos las ecuaciones que describen el funcionamiento de cada una de las puertas de la máquina de inducción.

La teoría generalizada, pretende dar una explicación del comportamiento de todas las máquinas a base de considerar a cualquier máquina como un conjunto de bobinas acopladas circuitalmente, por ende, a partir de la ley de OHM, la cual se puede escribir matricialmente como:

 $V = Z$  i (1.8)

La aplicación de esta ecuación a las máquinas será obtenida término a término por las relaciones existentes en tre los devanados, los circuitos y los campos magnéticos utilizando la técnica de submatrices o elementos de la máquina, vistos en forma fraccionada.

La representación que se eligió para representar a la máquina de inducción es la de dos circuitos conectados en estrella que representan a los devanados de estator y rotor respectivamente. Los circuitos estan formados por elementos puros, tanto resistivos como inductivos, que se encuentran ubica dos en ejes desplazados 120° entre si, como se muestra en la siguiente figura.

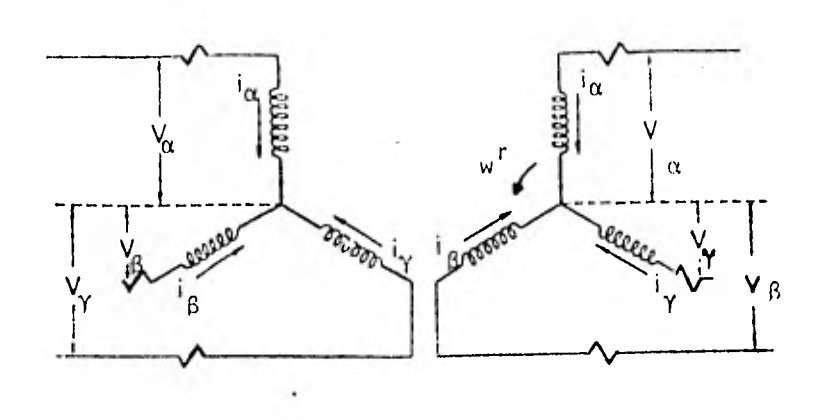

Fig. 1.6 Representación de la máquina de inducción

En la figura 1.6 , se ha representado una máqui na simétrica de inducción de tres fases y dos polos a la que se ha asociado a cada devanado un eje magnético de un sistema coordenado en el que se define el sentido positivo por las flechas dirigidas en sus extremos; los devanados y sus corrientes se han dibujado en forma tal que produzcan un flujo positivo y el movimiento entre el rotor y estator se define por la diferencia angular observada al sobreponer los ejes magnéticos de estator y rotor, considerando como positiva la velocidad angular en el sen tido de las manecillas del reloj.

La representación circuital que se ha hecho, tiene suficiente generalidad para estudiar los aspectos estáti cos y dinámicos de la máquina de inducción , no sólo en las apli cationes usuales en las que las máquinas de jaula de ardilla y de rotor devanado se usan como motores y se alimenta energía eléctrica en sus terminales de estator, sino que se deja la posi billdad de alimentar también voltaje a sus terminales de rotor obteniendo una máquina doblemente excitada con la que se pueden simular algunas aplicaciones de control.

Bajo el supuesto - que aún falta por demostrar que podemos analizar a las máquinas como un conjunto de devana dos acoplados, podemos aplicar a cada una de los devanados de la figura (1.6) un voltaje de acuerdo a la ley de OHM, podemos escribir

$$
V = R1 + p\lambda \qquad (1.9)
$$

donde :

 $P =$  Operador diferencial  $\frac{\partial}{\partial t}$ 

V = Vector de voltajes aplicados

R = Matriz de resistencias de las bobinas

- 1 = Vector de corrientes
- $\lambda$  = Matriz de flujo concatenado

El flujo concatenado se puede reescribir como:

 $\lambda = L$  1 (1.10)

L = Matriz de inductancias propias y mutuas entre los devanados de la máquina.

De esta ecuación es fácil ver en función de los circuitos que la matriz R es una matriz diagonal formada por la resistencia propia de cada una de los devanados y que la matriz de flujo  $\lambda$  incluye los efectos de flujo concatenado, causa dos al circular una corriente en una bobina, tanto consigo misma como con las demás.

Con el objeto de hacer más sencillo el entendimiento de las relaciones de las bobinas, la matriz de flujo se ha dividido en cuatro submatrices que determinan las caracterls ticas del comportamiento de diferentes grupos de elementos de la máquina, quedando:

 $\lambda^{SS}$   $\lambda^{ST}$  $\lambda =$  $(1.11)$  $\lambda$ rs  $\lambda$ rr

donde:

 $\lambda$ <sup>ss</sup> Representa los flujos concatenados en las bobinas del es tator debidos a su propia corriente y a las corrientes que circulan por las otras bobinas del estator.

18

- $\lambda$ <sup>Sr</sup> = Flujos vistos en el estator debidos a las corrientes que circulan por las bobinas del rotor.
- $\lambda^{rs}$  = Flujos en el rotor, debidos a las corrientes que circulan por las bobinas del estator.
- $\lambda^{rr}$  = Representa los flujos encontrados en las bobinas del rotor debidos a su propia corriente y a las corrientes que circulan por las otras bobinas del rotor.

De la representación esquemática de las bobinas del estator mostrada en la figura (1.8), se definirá la submatriz  $\lambda$ <sup>SS</sup>;

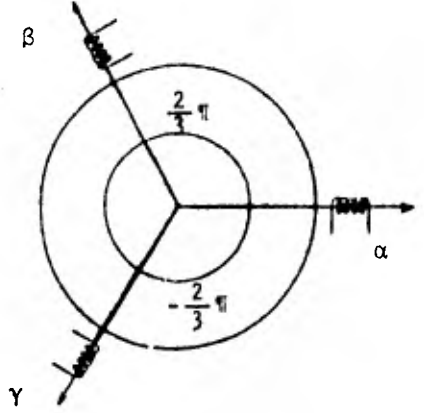

Fig.1,8 Relaciones magnéticas entre las bobinas del estator para obtener la submatriz λ<sup>55</sup>

COMO :

$$
\begin{bmatrix}\n\lambda_{\alpha}^{ss} \\
\lambda_{\beta}^{ss} \\
\lambda_{\gamma}^{ss}\n\end{bmatrix} =\n\begin{bmatrix}\n\mathbf{L}_{\alpha\alpha}^{s} & \mathbf{L}_{\alpha\beta}^{s} & \mathbf{L}_{\alpha\gamma}^{s} \\
\mathbf{L}_{\beta\alpha}^{s} & \mathbf{L}_{\beta\beta}^{s} & \mathbf{L}_{\beta\gamma}^{s} \\
\mathbf{L}_{\gamma\alpha}^{s} & \mathbf{L}_{\gamma\beta}^{s} & \mathbf{L}_{\gamma\gamma}^{s}\n\end{bmatrix}\n\begin{bmatrix}\n\mathbf{i}_{\alpha}^{s} & & & \\
\mathbf{i}_{\beta}^{s} & & & \\
\mathbf{i}_{\beta}^{s} & & & \\
\mathbf{i}_{\gamma}^{s} & & & \\
\mathbf{i}_{\gamma}^{s} & & & \\
\mathbf{i}_{\gamma}^{s} & & & \\
\mathbf{i}_{\gamma}^{s} & & \\
\mathbf{i}_{\gamma}^{s} & & \\
\mathbf{i}_{\gamma}^{s} & & \\
\mathbf{i}_{\gamma}^{s} & & \\
\mathbf{i}_{\gamma}^{s} & & \\
\mathbf{i}_{\gamma}^{s} & & \\
\mathbf{i}_{\gamma}^{s} & & \\
\mathbf{i}_{\gamma}^{s} & & \\
\mathbf{i}_{\gamma}^{s} & & \\
\mathbf{i}_{\gamma}^{s} & & \\
\mathbf{i}_{\gamma}^{s} & & \\
\mathbf{i}_{\gamma}^{s} & & \\
\mathbf{i}_{\gamma}^{s} & & \\
\mathbf{i}_{\gamma}^{s} & & \\
\mathbf{i}_{\gamma}^{s} & & \\
\mathbf{i}_{\gamma}^{s} & & \\
\mathbf{i}_{\gamma}^{s} & & \\
\mathbf{i}_{\gamma}^{s} & & \\
\mathbf{i}_{\gamma}^{s} & & \\
\mathbf{i}_{\gamma}^{s} & & \\
\mathbf{i}_{\gamma}^{s} & & \\
\mathbf{i}_{\gamma}^{s} & & \\
\mathbf{i}_{\gamma}^{s} & & \\
\mathbf{i}_{\
$$

donde:

$$
\lambda_{\alpha}^{SS} - \text{Flujo total en el eje } \alpha \text{ [wb]} .
$$

Dado que la máquina es simétrica podemos decir:

$$
LS = LS\alpha\alpha = LS\beta\beta = LS\gamma\gamma
$$
 (1.13)

$$
L_m^s = L_{\alpha\beta}^s = L_{\alpha\gamma}^s = L_{\beta\alpha}^s = L_{\beta\gamma}^s = L_{\gamma\alpha}^s = L_{\gamma\beta}^s
$$
 (1.14)

Dado que la máquina está conectada a un siste ma trifásico de tres hilos, no importa la conexión, siempre ten dremos dos corrientes independientes de alimentación. De la representación seleccionada y mostrada en la figura [1.6], aplican do la ley de corrientes de Kirchhoff en el nodo del neutro, tene mos:

$$
i_{\alpha}^{S} + i_{\beta}^{S} + i_{\gamma}^{S} = 0 \tag{1.15}
$$

 $i_{\alpha}^{s_{\alpha}} - (i_{\beta}^{s} + i_{\gamma}^{s})$ (1.16)

Ahora podemos simplificar la relación de flujo total en cada uno de los ejes de la siguiente forma:

#### 20

$$
\lambda_{\alpha}^{SS} = L_{\alpha}^{S} i_{\alpha}^{S} + L_{m}^{S} i_{\beta}^{S} + L_{m}^{S} i_{\gamma}^{S}
$$
 (1.17)

$$
\lambda_{\alpha}^{SS} = L_{\alpha}^{S} i_{\alpha}^{S} + L_{m}^{S} (i_{\beta}^{S} + i_{\gamma}^{S})
$$
 (1.18)

substituyendo 1.13 y 1.16 en 1.18 queda como:

$$
\lambda_{\alpha}^{55} = L_{\alpha}^{5} i_{\alpha}^{5} - L_{\alpha}^{5} i_{\alpha}^{5}
$$
 (1.19)

$$
\lambda_{\alpha}^{55} = (\iota_{\alpha}^{5} - \iota_{\mathfrak{m}}^{5}) i_{\alpha}^{5}
$$
 (1.20)

haciendo:

$$
L^{SS} = L^{S} - L_{m}^{S}
$$
 (1.20a)

encontrar  $\lambda_{\beta}^{55}$  y  $\lambda_{\gamma}^{55}$  tal como se hizo en las ecuaciones 1.17 a 1.20 tenemos: Y Repitiendo el desarrollo usado para  $\lambda^{5.5}_z$  — para

$$
\lambda^{5.5} = \begin{bmatrix} 1^{5.5} & 0 & 0 \\ 0 & 1^{5.5} & 0 \\ 0 & 0 & 1^{5.5} \end{bmatrix} \begin{bmatrix} i_{\alpha}^{5} \\ i_{\beta}^{5} \\ i_{\gamma}^{5} \\ i_{\gamma}^{5} \end{bmatrix}
$$
 (1.21)

Obtengamos ahora la submatriz  $\lambda^{ST}$ , la cual toma en cuenta los efectos de los flujos producidos por cada una de las bobinas del rotor y que concatenan a las bobinas del estator. Estos flujos concatenados, se ven afectados por la posición angu lar relativa que existe entre los ejes de rotor y estator, que se producen por el desplazamiento del rotor, quedado expresada la posición en relaciones trigonométricas del ángulo  $\theta^r$  entre los ejes de estator y rotor como se muestra en la figura (1.9).

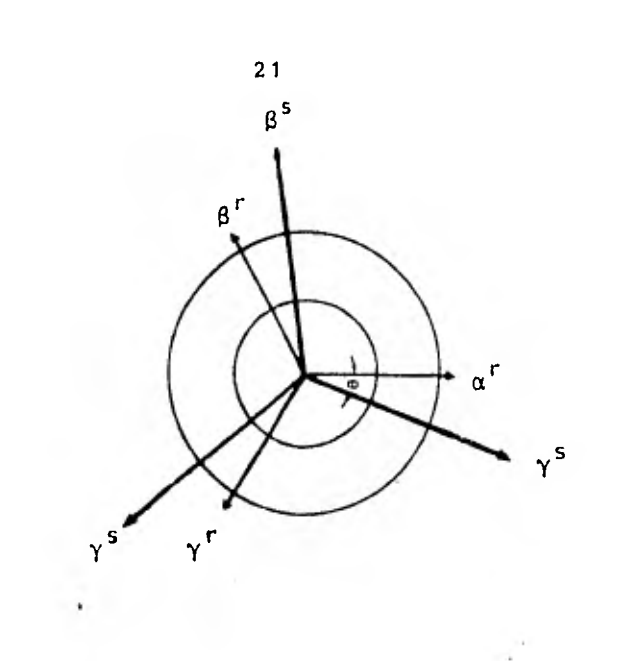

Fig. 1.9 Posición relativa entre los ejes de rotor y estator

Recordando que la máquina de inducción es simétrica, podemos observar que el flujo concatenado será dependien te del parámetro de inductancia mutua, entre la bobina del estator analizada y cualquier bobina del rotor de que se desea conocer su contribución al flujo total, siendo estas inductancias iguales como lo denota la ecuación (1.22)

 $S_r = L_{\alpha\alpha}^{S_r} = L_{\alpha\beta}^{S_r} = L_{\beta\alpha}^{S_r} = L_{\beta\gamma}^{S_r} = L_{\gamma\alpha}^{S_r} = L_{\gamma\beta}^{S_r} = L_{\beta\beta}^{S_r} = L_{\gamma\gamma}^{S_r}$  (1.22)

Dado que se eligió para el desarrollo una máqui na trifásica, cada una de las bobinas del estator concatenará tres flujos, que son la suma de los flujos que produce cada una de las bobinas del rotor. Para encontrar el flujo que concatena a la bobina de la fase  $\alpha$  del estator usamos la siguiente figura  $(1.10)$ 

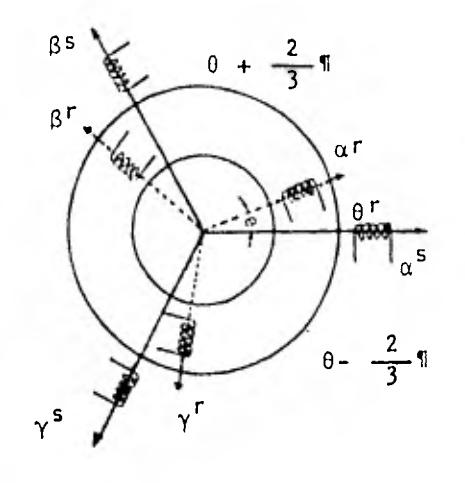

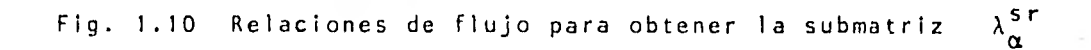

Tenemos:

 $\sim 0.01$ 

$$
\lambda_{\alpha}^{ST} = L^{ST} i_{\alpha}^{r} \cos \theta^{r} + L^{ST} i_{\beta}^{r} \cos(\theta^{r} + \frac{2}{3} \pi)
$$
  
+ 
$$
L^{ST} i_{\gamma}^{r} \cos (\theta^{r} - \frac{2}{3} \pi) \qquad \qquad (1.23)
$$

Procediendo en forma análoga para encontrar los flujos concatenados por las bobinas del estator ubicados en los ejes  $\beta$  y  $\gamma$  tenemos en forma matricial :

$$
\lambda^{ST} = \begin{bmatrix} L^{ST} \cos \theta^{T} & L^{ST} \cos (\theta^{T} + \frac{2}{3} \pi) L^{ST} \cos (\theta^{T} - \frac{2}{3} \pi) \\ L^{ST} \cos (\theta^{T} - \frac{2}{3} \pi) & L^{ST} \cos \theta^{T} & L^{ST} \cos (\theta^{T} + \frac{2}{3} \pi) \\ L^{ST} \cos (\theta^{T} + \frac{2}{3} \pi) & L^{ST} \cos (\theta^{T} - \frac{2}{3} \pi) L^{ST} \cos \theta^{T} \end{bmatrix} \begin{bmatrix} i^{T} \\ i^{T} \\ i^{T} \\ i^{T} \end{bmatrix}
$$

 $\ldots$  (1.24)

La siguiente submatriz a desarrollar es  $\lambda^{rs}$ que representa el efecto del flujo producido por las bobinas del estator debido a la circulación de sus propias corrientes y que concatenan a cada una de las bobinas del rotor. El desarrollo se hará en forma similar a la que se hizo para las bobinas de es tator , por lo que usaremos la figura 1.9 para mostrar la relación de posición entre los ejes de rotor y estator, la diferencia es que ahora se toma la medición angular de  $e^r$ , tomando como origen los ejes del rotor. En forma análoga al caso anterior procedemos a obtener el flujo concatenado en la bobina del rotor ubicada en la fase a producido por cada una de las bobinas del estator, de acuerdo a la figura (1.11).

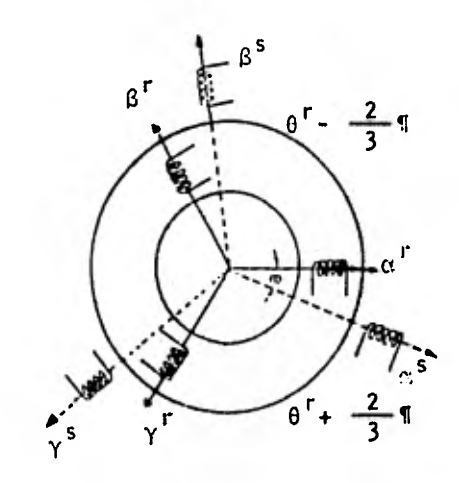

Fig. 1.11 Relaciones de flujo para obtener la submatriz  $\lambda_{\alpha}^{r,s}$ 

Tenemos :  
\n
$$
\lambda_{\alpha}^{rs} = L^{rs} i_{\alpha}^{s} \cos \theta^{r} + L^{rs} i_{\beta}^{s} \cos (\theta^{r} - \frac{2}{3} \pi)
$$
\n
$$
+ L^{rs} i_{\gamma}^{s} \cos (\theta^{r} + \frac{2}{3} \pi)
$$
\n(1.25)

 $\sqrt{rs}$ '<sup>s</sup> nos queda :<br>Y Procediendo en forma análoga para obtener  $\lambda_o^{\text{rs}}$  $\lambda_{\beta}^{rs} = L^{rs} i_{\alpha}^{s} \cos (\theta^{r} + \frac{2}{3} \pi) + L^{rs} i_{\beta}^{s} \cos \theta^{r}$ + L<sup>rs</sup> i<sub>y</sub> cos(  $\theta^{r}$  -  $\frac{2}{3} \pi$  ) (1.26)

$$
\lambda_{\gamma}^{rs} = L^{rs} i_{\alpha}^{s} \cos (\theta^{r} - \frac{2}{3} \pi) + L^{rs} i_{\beta}^{s} \cos (\theta^{r} + \frac{2}{3} \pi)
$$
  
+ 
$$
L^{rs} \cos \theta^{r} i_{\gamma}^{s}
$$
 (1.27)

En este punto hay que hacer notar que el despla zamiento de las posiciones angulares de los ejes , ha cambiado de signo con respecto a los desplazamientos angulares vistos en  $\lambda^{ST}$ , este cambio de signo fue inducido por el cambio de referen cia en la medición angular, ya que ahora estamos ubicados en el rotor.

Los flujos concatenados expresados en forma matricial quedan :

tricial quedan :  
\n
$$
\lambda^{rs} = \begin{bmatrix}\nL^{rs}\cos\theta^{r} & L^{rs}\cos(\theta^{r} - \frac{2}{3} \pi) L^{rs}\cos(\theta^{r} + \frac{2}{3} \pi) \\
L^{rs}\cos(\theta^{r} + \frac{2}{3} \pi) L^{rs}\cos\theta^{r} & L^{rs}\cos(\theta^{r} - \frac{2}{3} \pi)\n\end{bmatrix}\n\begin{bmatrix}\ni_{\alpha}^{s} \\
i_{\beta}^{s} \\
i_{\beta}^{s} \\
i_{\gamma}^{s}\n\end{bmatrix}
$$

(1.28)

y recordando que L<sup>rs</sup> y L<sup>sr</sup> son iguales en el caso de una máquina de inducción simétrica, ya sea que se consideren lineales sus circuitos o que las mediciones de estas inductancias mutuas se realicen bajo las mismas condiciones de saturación.

Con respecto a la submatriz  $\lambda^{rr}$  que representa el efecto de los flujos producidos por las corrientes en las bobinas del rotor y que dejan sentir sus efectos sobre las mismas bobinas; se deducirá en forma análoga a como se hizo con la submatriz  $\lambda^{SS}$  sin tomar en cuenta que el rotor está girando, dado que las bobinas se encuentran en el mismo marco de referencia y la velocidad relativa entre ellas es nula, tal como se muestra en la figura 1.12 .

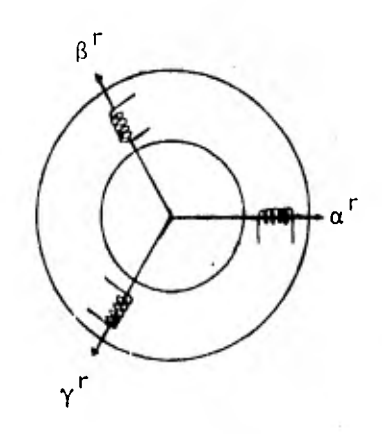

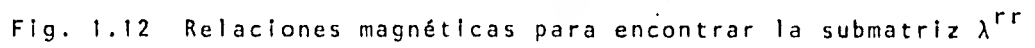

Entonces podemos escribir :

$$
\lambda_{\alpha}^{rr} = L_{\alpha}^{r} i_{\alpha}^{r} + L_{\alpha\beta}^{r} i_{\beta}^{r} + L_{\alpha\gamma}^{r} i_{\gamma}^{r}
$$
 (1.29)

 $\sim 10^{-10}$ 

$$
\lambda_{\beta}^{rr} = L_{\beta}^{r} i_{\beta}^{r} + L_{\beta\alpha}^{r} i_{\alpha}^{r} + L_{\beta\gamma}^{r} i_{\gamma}^{r}
$$
 (1.30)

$$
\lambda_{\gamma}^{rr} = L_{\gamma}^{r} i_{\gamma}^{r} + L_{\gamma\alpha}^{r} i_{\alpha}^{r} + L_{\gamma\beta}^{r} i_{\beta}^{r}
$$
 (1.31)

Que en forma matricial se expresa como:

$$
\lambda^{rr} = \begin{bmatrix} \mathbf{L}_{\alpha}^{r} & \mathbf{L}_{\alpha\beta}^{r} & \mathbf{L}_{\alpha\gamma}^{r} \\ \mathbf{L}_{\beta\alpha}^{r} & \mathbf{L}_{\beta}^{r} & \mathbf{L}_{\beta\gamma}^{r} \\ \mathbf{L}_{\gamma\alpha}^{r} & \mathbf{L}_{\gamma\beta}^{r} & \mathbf{L}_{\gamma}^{r} \end{bmatrix} \begin{bmatrix} \mathbf{i}^{r} \\ \mathbf{i}^{r} \\ \mathbf{i}^{r} \\ \mathbf{j}^{r} \\ \mathbf{i}^{r} \\ \mathbf{i}^{r} \\ \mathbf{j}^{r} \end{bmatrix}
$$
 (1.32)

Dado que la máquina es simétrica podemos infe-

$$
L^{r} = L_{\alpha}^{r} = L_{\beta}^{r} = L_{\gamma}^{r}
$$
 (1.33)

$$
L_m^r = L_{\alpha\beta}^r = L_{c\gamma}^r = L_{\beta\alpha}^r = L_{\beta\gamma}^r = L_{\gamma\alpha}^r = L_{\gamma\beta}^r \qquad (1.34)
$$

Por lo que podemos expresar el flujo concatenado por la bobina del rotor ubicada en la fase a y por si misma y por las demás bobinas del rotor como:

$$
\lambda_{\alpha}^{rr} = L_{\alpha}^{r} i_{\alpha}^{r} + L_{m}^{r} i_{\beta}^{r} + L_{m}^{r} i_{\gamma}^{r}
$$
 (1.35)

Reduciendo queda:

 $\sim$ 

$$
\lambda_{\alpha}^{rr} = L_{\alpha}^{r} i_{\alpha}^{r} + L_{m}^{r} (i_{\beta}^{r} + i_{\gamma}^{r})
$$
 (1.36)

Procediendo en forma análoga como en el estator se aplica la ley de corrientes de kirchhoff en el nodo del neutro y tenemos :

$$
i_{\alpha}^{r} + i_{\beta}^{r} + i_{\gamma}^{r} = 0 \qquad (1.37)
$$

$$
i_{\alpha}^{r} = - (i_{\beta}^{r} + i_{\gamma}^{r})
$$
 (1.38)

Substituyendo 1.38 en 1.36 queda:

$$
\lambda_{\alpha}^{rr} = L^{r} \bigg[ i_{\alpha}^{r} - L_{m}^{r} i_{\alpha}^{r} \bigg]
$$
 (1.39)

rir que :

 $\sim$ 

27

Agrupando términos queda :

$$
\lambda_{\alpha}^{rr} = (L^r - L_m^r) i_{\alpha}^r
$$
 (1.40)

 $\left\Vert x\right\Vert x$  .

podemos definir :

$$
i^{rr} = i^{r} - i^{r}
$$
 (1.41)

Procediendo en forma análoga para  $\lambda_0^{rr}$  y  $\lambda_1^{rr}$  $\gamma$   $\gamma$ queda como:  $\langle \rangle$ 

$$
\lambda^{rr} = \begin{bmatrix} L^{rr} & 0 & 0 \\ 0 & L^{rr} & 0 \\ 0 & 0 & L^{rr} \end{bmatrix} \begin{bmatrix} i_{\alpha}^{r} \\ i_{\beta}^{r} \\ i_{\gamma}^{r} \end{bmatrix}
$$
 (1.42)

Al agrupar las submatrices que se han desarrollado en forma independiente , tenemos la relación de flujo total en (1 .43).

Recordando que la relación de voltaje se expre sa en forma matriclal

$$
[V] = [R] [1 + p [\lambda]
$$
 (1.44)

también se puede reescribir como :

$$
\begin{aligned}\n\left[\mathbf{v}_{\alpha\beta\gamma}^{sr}\right] &= \left[\mathbf{z}_{\alpha\beta\gamma}^{sr}\right] \left[\mathbf{1}_{\alpha\beta\gamma}^{sr}\right] \n\end{aligned}\n\tag{1.45}
$$

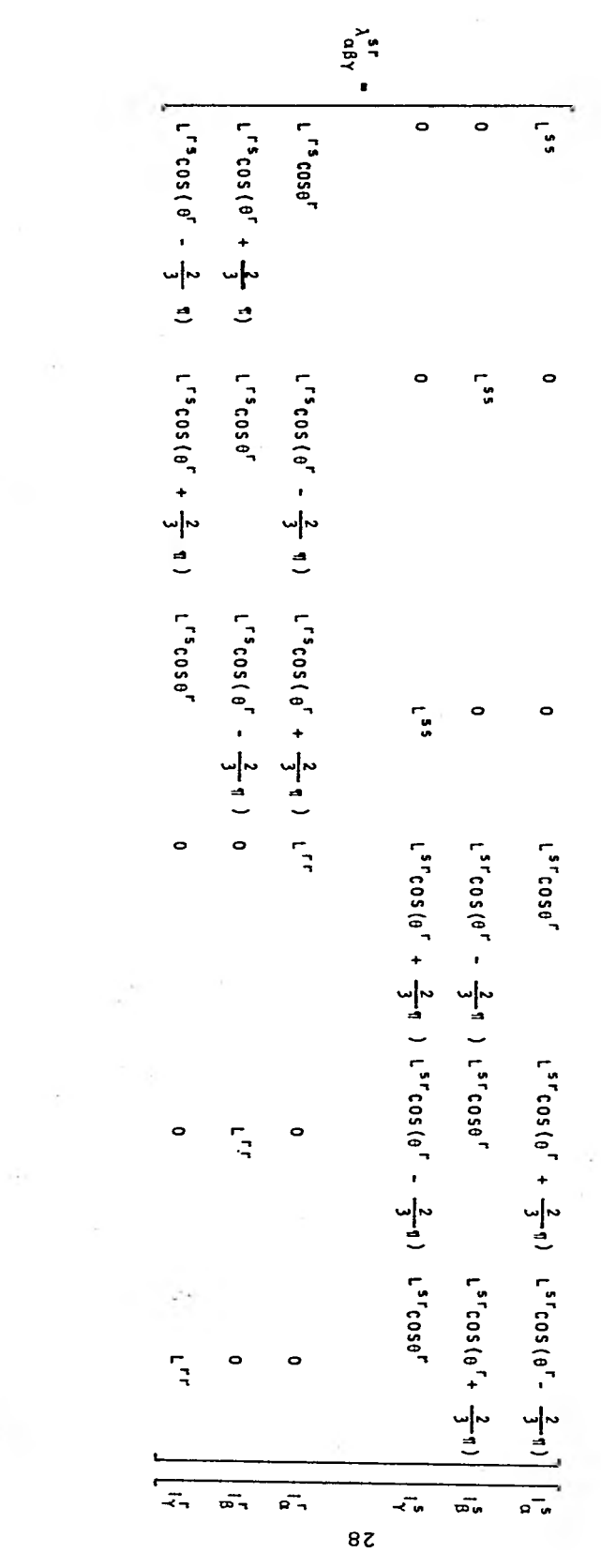

 $(6h)(1)$  . ...

#### 1.4 TRANSFORMACIONES.

Å

En el inciso anterior se ha encontrado el modelo matemá tico de la máquina de inducción definido por las ecuaciones de voltaje que tienen una estructura de ecuaciones diferenciales , simultáneas no lineales y de coeficientes variables con el tiem po. A estas ecuaciones se les ha tratado de simplificar a lo largo del tiempo, usando la teoría de las transformaciones como herramienta predilecta, que además de simplificar su estructura, permite relacionar el comportamiento de las diferentes máquinas eléctricas, a partir de un único conjunto de ecuaciones. La teo ría generalizada pretende poder explicar el comportamiento de es tado estable y estado transitorio de todas las máquinas eléctricas, fundamentándose en considerar que las máquinas están forma das por un grupo de devanados acoplados y que se pueden represen tar por una máquina que agrupa todos los efectos y que se relaciona con la máquina real por medio de los parámetros que se obtienen fácilmente de mediciones efectuadas en la máquina, desde sus terminales, cerca del punto de operación.

En el concepto de transformación, tradicionalmente se ha tomado como un sinónimo de cambio, no importando si este cambio se realiza en forma y no en representación; al aplicar la teoría de las transformaciones a las máquinas eléctricas, cada una de las transformaciones nos puede sugerir o representar un cambio en el mundo real, este cambio nos hace pensar en interpretarlo como el efecto de la representación física de la transformación; pero para el propósito de esta tesis, basta con aceptar a las transformaciones como herramientas matemáticas que son; y por es ta razón en este trabajo, las transformaciones se considerarán como simples mapeos entre conjuntos de ejes, que se encuentran relacionados trigonométricamente conservando relaciones propor cionales entre los fasores asociados a estos ejes. Con ésto no queremos negar la riqueza de las interpretaciones físicas que pueden darse a las transformaciones sino únicamente indicar que

salen del alcance del trabajo.

La teoría de las transformaciones cuenta con un amplio espectro de aplicaciones , mismas que han ampliado su objeto de estudio. En el estudio de la teoría de la máquina generalizada, las transformaciones que han mostrado alguna utilidad en su apli catión son las transformaciones invariables de potencia y que se pueden dividir en dos grupos: Las transformaciones pasivas y las transformaciones activas. Esta clasificación obedece al efecto topológico de la transformación sobre las ecuaciones de la máquina, como este trabajo se ha dedicado al modelo de la máquina de inducción, sólo se requerirá del empleo de transforma ciones pasivas ya que no hay cambio en la dimensionalidad de las ecuaciones que modelan a la máquina de inducción. Otra forma de clasificar a las transformaciones, se deriva del comportamiento de los elementos de transformación en el tiempo; denominándose transformaciones vivas, cuando los elementos de la transforma ción son variables con el tiempo y transformaciones muertas cuan do son constantes.

Como ya se ha mencionado, en el estudio de las máquinas de inducción, sólo se aplicarán transformaciones pasivas lo que implica que los mapeos trigonométricos que simbolizan a las transformaciones se Ilevarána efecto sobre sistemas coordenados con el mismo número de ejes.

Toda transformación se puede descomponer en varias trans formaciones que proporcionan el mismo efecto, por ejemplo la transformación  $C = C_1 C_2$ . En este trabajo la obtención del mode lo en la primera parte se hace por medio de dos transformaciones con objeto de demostrar la validez del modelo y confrontarlo con la literatura usada como texto [3]; y en la segunda parte se usa la transformación C que nos proporciona en una sola transforma es ciension medion e 3 que nos proporcions en enseña [14]. En la pri mera parte , la descomposidión de la transformación se hace co objeto de apreciar los cambios que sufren los parámetros de 1 máquina, analizándolos desde un punto de vista matemático, dej

do a un lado las interpretaciones físicas. La transformación C<sub>1</sub> nos deja expresadas las ecuaciones de la máquina sobre dos varia bles independientes, reduciendo de esta forma la ecuación (1.43) a una matriz de 4 x 4, en tanto que la segunda transformación nos eliminará la variación en el tiempo de los coeficientes de la ecuación .

Una vez que se tiene el modelo simplificado, se resuelven las ecuaciones y ya que se conoce el comportamiento de la má quina en su representación generalizada, se pueden aplicar las transformaciones inversas para ver como se apreciaría dicho com portamiento en el mundo real.

#### $1.4.1$ TRANSFORMACION C <sup>1</sup> .

Esta transformación, comunmente denominada transformación de tres a dos fases, se puede explicar con el ma peo entre dos conjuntos de ejes de la siguiente forma. El primer conjunto representa un sistema trifásico convencional en un pla no en el que sus ejes unidos en sus orígenes se encuentran des plazados 120° entre sí y en las direcciones positivas son opues tas al origen como se muestra en la figura 1.13.

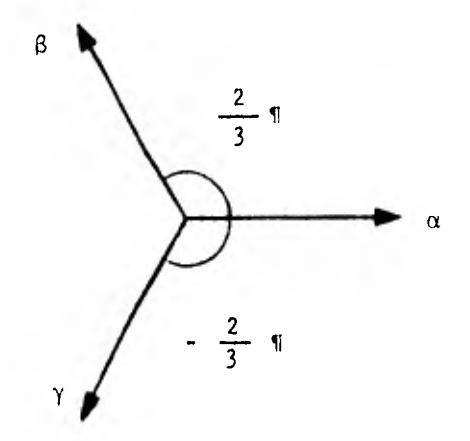

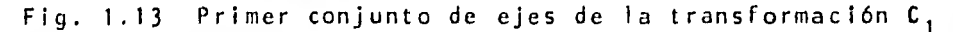
El conjunto sobre el que se hará el mapeo, se encuentra formado por un sistema cartesiano giratorio , cuya ve locidad angular se puede sincronizar a la velocidad de los ejes magnéticos del estator, rotor o cualquier referencià, eliminando de esta forma la velocidad relativa con respecto a la referencia seleccionada que en la mayoría de los casos es el estator. Este conjunto cartesiano está asociado a un eje libre, como se muestra en la figura 1.14.

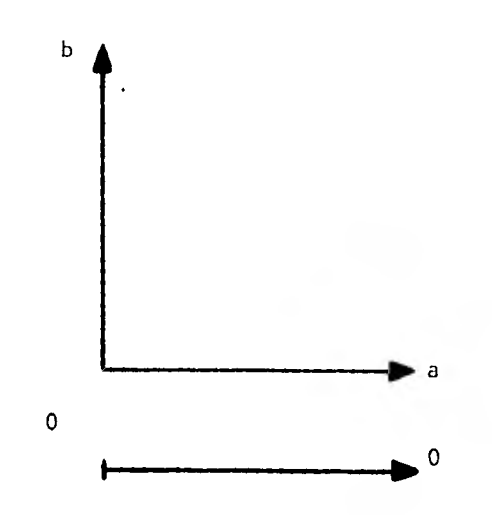

Fig. 1.14 Segundo conjunto de ejes de la transformación  $C_1$ 

segundo, se efectua al sobreponer los dos planos haciendo coinci El mapeo que se realiza del primer sistema al dir el origen del sistema trifásico con el sistema cartesiano Se pueden observar las relaciones de magnitud que se presentanen el sistema transformado, quedando mostrada la transformación en la figura 1.15.

En la figura 1.15 se ha representado con la le tra f (minúscula) las funciones o fasores a los que se les apli cará la transformación que queda en forma matricial como :

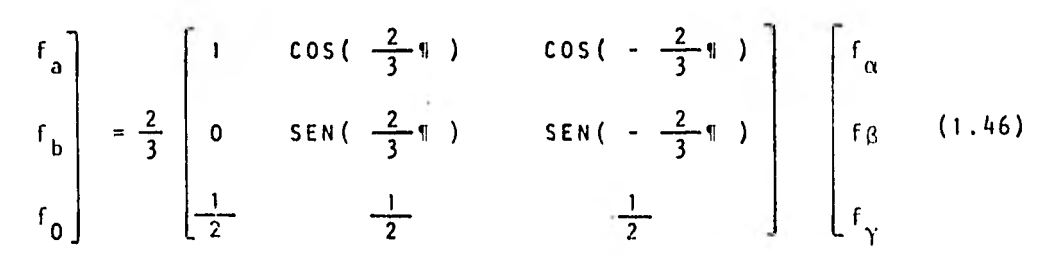

(1.47)

que en forma simplificada se expresa:

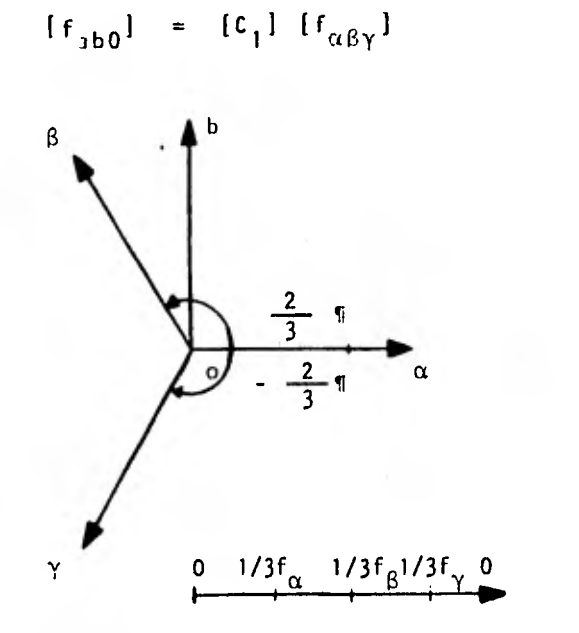

Fig. 1.15 Transformación C<sub>1</sub>

Para encontrar la transformación inversa, se debe observar que se efectuará un mapeo entre los conjuntos de ejes en forma opuesta y queal referirnos a las transformaciones inversas no siempre nos referimos a la inversa de la matriz de transformación.

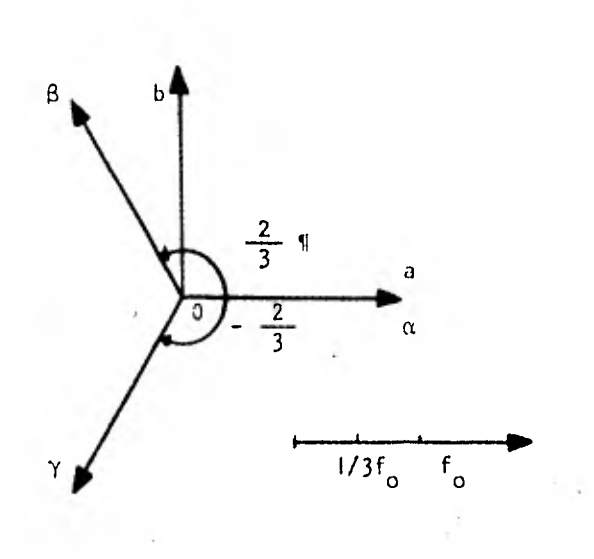

34

Fig. 1.16 Transformación inversa C<sub>1</sub>'

Partiendo de la figura 1.16 en forma matricial tenemos que la transformación se expresa como:

$$
\begin{bmatrix} r_{\alpha} \\ r_{\beta} \\ r_{\gamma} \end{bmatrix} = \frac{3}{2} \begin{bmatrix} 1 & 0 & \frac{1}{2} \\ \cos(\frac{2}{3}\pi) & \sin(\frac{2}{3}\pi) & \frac{1}{2} \\ \cos(-\frac{2}{3}\pi) & \sin(-\frac{2}{3}\pi) & \frac{1}{2} \end{bmatrix} \begin{bmatrix} r_{a} \\ r_{b} \end{bmatrix}
$$
(1.48)

Para continuar con la línea de acción que se ha marcado, es menester el aplicar la transformación a la matriz de impedancias para obtener la expresión (1.45) en el nuevo sistema coordenado, mostrado en la figura 1.15 y repitiendo la ecuación (1.45)se tiene que :

> $[V_{\alpha\beta\gamma}^{ST}] = [Z_{\alpha\beta\gamma}^{ST}] - [I_{\alpha\beta\gamma}^{ST}]$ (1.49)

Premultiplicando ambos lados por C<sub>1</sub> se tiene:

$$
[c_{1}][v_{\alpha\beta\gamma}^{sr}] = [c_{1}] [z_{\alpha\beta\gamma}^{sr}] [v_{\alpha\beta\gamma}^{sr}]
$$
 (1.50)

Pero:

$$
[i_{\alpha b\alpha}^{sr}]_{\alpha\beta\gamma} = [c_{\gamma}] [i_{\alpha\beta\gamma}^{sr}]
$$
 (1.51)

de donde:

$$
\begin{bmatrix} 1 \, \frac{s}{\alpha \beta \gamma} \end{bmatrix} = \begin{bmatrix} c_1^{-1} \end{bmatrix} \begin{bmatrix} 1 \, \frac{s}{\alpha b0} \end{bmatrix} \tag{1.52}
$$

 $[v_{\alpha b0}^{sr}] = [c_{\uparrow}] [v_{\alpha \beta \gamma}^{sr}]$ 

Retomando la ecuación (1.50) queda:

\n
$$
[C_{1}][V_{\alpha\beta\gamma}^{sr}] = [C_{1}][Z_{\alpha\beta\gamma}^{sr}][C_{1}^{-1}][I_{ab0}^{sr}]
$$
\n
$$
(1.53)
$$

pero :

$$
(1.54)
$$

 $\pmb{\bigr\}}$ 

$$
\mathbf{De}\quad\mathbf{donde}\quad:
$$

$$
[v_{ab0}^{sr}] = [c_1][z_{\alpha\beta\gamma}^{sr}] [c^{-1}][i_{ab0}^{sr}]
$$
 (1.55)

C<sub>1</sub> en este caso está formado por: **C 1 I C 1** 

quedando al substituir :

$$
[Z_{ab}^{sr}] = [c_{1}][Z_{\alpha\beta\gamma}^{sr}][(c_{1}^{r})]
$$
 (1.56)

Se aplica la transformación a la matriz deinduc tancias.

Transformación de la submatriz de inductancias  $L_{\alpha\beta\gamma}^{\rm SS} \rightarrow$ 

$$
L_{\text{at }0}^{S!} = \frac{2}{3} \begin{bmatrix} 1 & -\frac{1}{2} & -\frac{1}{2} \\ 0 & \frac{\sqrt{3}}{2} & -\frac{13}{2} \\ -\frac{1}{2} & \frac{1}{2} & -\frac{1}{2} \end{bmatrix} \begin{bmatrix} L^{SS} & 0 & 0 \\ 0 & L^{SS} & 0 \\ 0 & 0 & L^{SS} \end{bmatrix} \begin{bmatrix} 1 & 0 & -\frac{1}{2} \\ -\frac{1}{2} & \frac{\sqrt{3}}{2} & -\frac{1}{2} \end{bmatrix}
$$

 $\ldots$  (1.57)

Tenemos:

 $\overline{\phantom{a}}$ 

$$
L_{\text{abc}}^{SS} = \begin{bmatrix} \frac{3}{2} & L^{SS} & 0 & 0 \\ 0 & \frac{3}{2} & L^{SS} & 0 \\ 0 & 0 & \frac{3}{4} & L^{SS} \end{bmatrix} \tag{1.58}
$$

Si al modelo se le aplican excitaciones balanceadas o si le aplican excitaciones desbalanceadas pero tiene su neutro flotante, no circulará corriente por la inductancia de secuencia cero, por lo que no habrá corrientes de secuencia cero y la matriz anterior se podrá reducir a :

$$
L_{ab}^{SS} = \begin{bmatrix} \frac{3}{2} & L^{SS} & 0 \\ 0 & \frac{3}{2} & L^{SS} \end{bmatrix}
$$
 (1.59)

Ya que :

 $\sim 100$ 

 $\mathbf{C}$ 

ł

$$
i_{0} = \frac{1}{3}i_{\alpha} + \frac{1}{3}i_{\beta} + \frac{1}{3}i_{\gamma} = 0
$$
 (1.60)

Transformación de la submatriz  $\lambda_{\alpha\beta\gamma}^{sr}$ .

Se define :

$$
\theta_{1} = \theta^{\mathsf{T}} \tag{1.61}
$$

$$
\theta_2 = \theta^r + \frac{2}{3} \pi \tag{1.62}
$$

$$
\theta_3 = \theta^r - \frac{2}{3} \pi \tag{1.63}
$$

 $\sim$ 

Se demuestra que :

$$
\cos \theta_3 - \cos \theta_2 = \sqrt{3} \sin \theta^r
$$
 (1.64)

$$
\cos \theta_3 - \cos \theta_2 = \cos(\theta^r - \frac{2}{3} \pi) - \cos(\theta^r + \frac{2}{3} \pi)
$$
 (1.65)

$$
\cos \theta_3 - \cos \theta_2 = \cos \theta^{\dagger} \cos \frac{2}{3} \theta + \sin \theta^{\dagger} \sin \frac{2}{3} \theta
$$
\n(1.66)  
\n
$$
-[\cos \theta^{\dagger} \cos \frac{2}{3} \theta - \sin \theta^{\dagger} \sin \frac{2}{3} \theta]
$$
\n(1.66)

COS 
$$
\theta_3
$$
 - COS  $\theta_2$  = 2[SEN  $\theta^T$  SEN  $\frac{2}{3}\pi$ ]} (1.67)  
\nCOS  $\theta_3$  - COS  $\theta_2$  =  $\sqrt{3}$  SEN  $\theta^T$  L.q.q.4. (1.68)  
\nDe la misma manera se demuestra que :  
\nCOS  $\theta_2$  - COS  $\theta_3$  = -  $\sqrt{3}$  SEN  $\theta_1$  (1.69)  
\nCOS  $\theta_1$  - COS  $\theta_3$  =  $\sqrt{3}$  SEN  $\theta_2$  (1.70)  
\nCOS  $\theta_2$  - COS  $\theta_1$  =  $\sqrt{3}$  SEN  $\theta_3$  (1.71)  
\nSEN  $\theta_2$  - SEN  $\theta_3$  =  $\sqrt{3}$  COS  $\theta_1$  (1.72)  
\nSEN  $\theta_1$  - SEN  $\theta_2$  =  $\sqrt{3}$  COS  $\theta_3$  (1.73)  
\nSEN  $\theta_3$  - SEN  $\theta_2$  =  $\sqrt{3}$  COS  $\theta_2$  (1.74)  
\ny recordando que :

$$
\cos \theta_1 + \cos \theta_2 + \cos \theta_3 = 0 \qquad (1.75)
$$

 $\sim$   $\sim$ 

 $\cdot$ 

 $\hat{\mathbf{r}}$ 

ċ

 $39$ Se puede decir que:

 $cos \theta_1 = - (cos \theta_2 + cos \theta_3)$  $(1.76)$ 

Donde:

$$
L_{\text{abo}}^{ST} = \frac{2}{3} \begin{bmatrix} 1 & -\frac{1}{2} & -\frac{1}{2} \\ 0 & \frac{\sqrt{3}}{2} & -\frac{\sqrt{3}}{2} \\ \frac{1}{2} & \frac{1}{2} & -\frac{1}{2} \end{bmatrix} \begin{bmatrix} \cos\theta_1 & \cos\theta_2 & \cos\theta_3 \\ \cos\theta_3 & \cos\theta_1 & \cos\theta_2 \\ \cos\theta_2 & \cos\theta_3 & \cos\theta_1 \end{bmatrix} \begin{bmatrix} 1 & 0 & \frac{1}{2} \\ \frac{3}{2} & -\frac{1}{2} & \frac{\sqrt{3}}{2} & \frac{1}{2} \\ -\frac{1}{2} & -\frac{\sqrt{3}}{2} & \frac{1}{2} \end{bmatrix} \quad (1.77)
$$

Definiendo que :

$$
[A] = [L_{\alpha\beta\gamma}^{sr}] [c^{-1}]
$$
 (1.78)

Obteniendo elemento a elemento tenemos:

Obtención de  $a_{11}$ 

$$
a_{11} = \cos \theta_1 - \frac{1}{2} (\cos \theta_2 + \cos \theta_3)
$$
  
= \cos \theta\_1 - \frac{1}{2} (-\cos \theta\_1) (1.79)  
=  $-\frac{3}{2} \cos \theta_1$  (1.79)

$$
a_{12} = 0 + \frac{\sqrt{3}}{2} \quad \text{(COS 0)}_2 - \text{COS 0}_3\text{)}
$$
\n
$$
= \frac{\sqrt{3}}{2} \quad (-\sqrt{3} \quad \text{SEN 0}_1)
$$
\n
$$
= -\frac{3}{2} \quad \text{SEN 0}_1
$$
\n(1.80)

I

$$
\frac{\text{Obtención de a}}{13} = \frac{1}{2} (cos \theta + cos \theta_{2} + cos \theta_{3})
$$
(1.81)  
\n= 0  
\n
$$
\frac{\text{Obtención de a}}{1}.
$$
  
\n
$$
a_{21} = cos \theta_{3} - \frac{1}{2} (cos \theta_{1} + cos \theta_{2})
$$
  
\n= cos \theta\_{3} - \frac{1}{2} (cos \theta\_{1} + cos \theta\_{2})(1.82)  
\n
$$
= \frac{3}{2} cos \theta_{3}
$$
  
\n
$$
\frac{\text{Obtención de a}}{2} = \frac{\sqrt{3}}{2} (cos \theta_{1} - cos \theta_{2})
$$
(1.83)  
\n
$$
= -\frac{\sqrt{3}}{2} \sqrt{3} 5 \text{EN } \theta_{3}
$$
  
\n
$$
= -\frac{3}{2} 5 \text{EN } \theta_{3}
$$
  
\n
$$
\frac{\text{Obtencindo de a}}{2} = \frac{3}{2} (cos \theta_{1} + cos \theta_{2} + cos \theta_{3}) = 0
$$
  
\n
$$
\frac{\text{Obtención de a}}{2} = \frac{3}{2} (cos \theta_{2} - \frac{1}{2} (cos \theta_{3} + cos \theta_{1})
$$
(1.84)  
\n
$$
a_{31} = cos \theta_{2} - \frac{1}{2} (cos \theta_{3} + cos \theta_{1})
$$
(1.85)  
\n
$$
= cos \theta_{2} - \frac{1}{2} (cos \theta_{2})
$$

$$
\frac{\text{Obtención de a}_{32}}{\text{a}_{32}} = \frac{\sqrt{3}}{2} (cos \theta_{3} - cos \theta_{1})
$$
\n
$$
= \frac{\sqrt{3}}{2} (-\sqrt{3} \text{ SEN } \theta_{2})
$$
\n
$$
= -\frac{3}{2} \text{ SEN } \theta_{2}
$$
\n
$$
\frac{\text{Obtención de a}_{33}}{\text{a}_{33}} = \frac{1}{2} (cos \theta_{2} + cos \theta_{3} + cos \theta_{1}) = 0
$$
\n(1.87)

Finalmente :

$$
A = \frac{3}{2} L^{ST}
$$
\n
$$
\begin{bmatrix}\n\cos \theta_1 - \sin \theta_1 & 0 \\
\cos \theta_2 - \sin \theta_3 & 0 \\
\cos \theta_2 - \sin \theta_2 & 0\n\end{bmatrix}
$$
\n(1.88)\n  
\n
$$
L_{abo}^{ST} = \frac{2}{3} \begin{bmatrix}\n1 & -\frac{1}{2} & -\frac{\sqrt{3}}{2} \\
0 & \frac{\sqrt{3}}{2} & -\frac{\sqrt{3}}{2}\n\end{bmatrix} \begin{bmatrix}\n\frac{3}{2} L^{ST} \cos \theta_1 - 5E N \theta_1 & 0 \\
\cos \theta_3 - 5E N \theta_3 & 0 \\
\cos \theta_2 - 5E N \theta_2 & 0\n\end{bmatrix}
$$
\n(1.89)

÷

Definiendo:

$$
[A] = \frac{2}{3} [L_{\text{abo}}^{sr}]
$$
 (1.90)

Desarrollando término a término queda:

 $\mathcal{L}_{\mathrm{eff}}$  , and the set of the set of the  $\mathcal{L}_{\mathrm{eff}}$ 

 $\sim$   $t$ 

$$
a_{11} = \cos \theta_1 - \frac{1}{2} (\cos \theta_3 + \cos \theta_2)
$$
  
\n= \cos \theta\_1 - \frac{1}{2} (-\cos \theta\_1) \qquad (1.91)  
\n= \frac{3}{2} \cos \theta\_1  
\n= -\sin \theta\_1 + \frac{1}{2} (\sin \theta\_3 + \sin \theta\_2)  
\n= -\sin \theta\_1 - \frac{1}{2} \sin \theta\_1  
\n= -\frac{3}{2} \sin \theta\_1  
\n= -\frac{3}{2} \sin \theta\_1  
\n= -\frac{3}{2} \sin \theta\_1  
\n= -\frac{3}{2} \sin \theta\_1  
\n= \frac{0 \sin \theta\_1}{1.92}  
\n= \frac{3}{2} \sin \theta\_1

 $\tau$ 

$$
a_{13} = 0 \t\t(1.93)
$$

$$
a_{21} = \frac{\sqrt{3}}{2} \quad (\cos \theta_3 - \cos \theta_2)
$$
  
\n
$$
= \frac{\sqrt{3}}{2} \quad (\sqrt{3} \quad \text{SEN } \theta_1)
$$
  
\n
$$
= \frac{3}{2} \quad \text{SEN } \theta_1
$$
  
\n
$$
a_{22} = \frac{3}{2} \quad (\text{SEN } \theta_2 - \text{SEN } \theta_3)
$$
  
\n
$$
= \frac{3}{2} \quad (\text{SEN } \theta_2 - \text{SEN } \theta_3)
$$
  
\n
$$
= \frac{3}{2} \quad (\sqrt{3} \quad \cos \theta_1)
$$
  
\n
$$
= \frac{3}{2} \quad \cos \theta_1
$$
  
\n(1.94a)

$$
\begin{array}{c}\n0 \text{b} \text{t} \text{enc} \text{ion} \text{de } a_{23} \text{:}\n\end{array}
$$

$$
a_{23} = 0
$$
\n(1.95)  
\n
$$
\frac{0 \text{btención de a}_{31} :}{a_{31}} = \frac{1}{2} (cos \theta_1 + cos \theta_3 + cos \theta_2) = 0
$$
\n(1.96)  
\n
$$
\frac{0 \text{btención de a}_{32} :}{a_{32}}
$$
\n
$$
a_{33} = \frac{1}{2} (SEN\theta_1 + SEN \theta_3 + SEN \theta_2) = 0
$$
\n(1.97)  
\n
$$
\frac{0 \text{btención de a}_{33} :}{a_{33}}
$$

 $\alpha$  . The set of  $\alpha$ 

$$
a_{33} = 0 \t\t(1.98)
$$

Finalmente queda:

 $\mathcal{O}(\mathcal{O}_\mathcal{O})$  .

$$
L_{abo}^{ST} = \frac{9}{4} L^{ST} \begin{bmatrix} \cos \theta_1 & -\sin \theta_1 & 0 \\ \sin \theta_1 & \cos \theta_1 & 0 \\ 0 & 0 & 0 \end{bmatrix}
$$
 (1.99)

#### Y eliminando la secuencia cero se expresa como:

 $\sim$   $\sim$ 

$$
L_{ab}^{sr} = \frac{9}{4} L^{sr} \begin{bmatrix} \cos \theta_1 & -5 \sin \theta_1 \\ \sin \theta_1 & \cos \theta_1 \end{bmatrix}
$$
 (1.100)

 $\sim$ 

en forma análoga a como se hizo. L $_{\alpha \beta \gamma}^{\texttt{sr}}$ quedará L $_{\texttt{ab}}^{\texttt{rs}}$ Desarrollando la transformación para L<sup>ES</sup><br>omo se hizo: L<sup>SF</sup> quedará L<sub>S</sub>E como:

$$
L_{ab}^{rs} = \frac{9}{4} L^{rs} \begin{bmatrix} \cos \theta_1 & \sin \theta_1 \\ -\sin \theta_1 & \cos \theta_1 \end{bmatrix}
$$
 (1.101)

zó en la submatriz de inductancias propias del estator  $\frac{\mathsf{s}\,\mathsf{s}}{\alpha\,\beta\,\gamma}$  se aplica la transformación a la submatriz  $L^{rr}_{\alpha\beta\gamma}$  y se tiene: Procediendo en forma similar a la que se utili-

$$
L_{\text{abo}}^{rr} = \frac{2}{3} \begin{bmatrix} 1 & -\frac{1}{2} & -\frac{1}{2} \\ 0 & \frac{\sqrt{3}}{2} & -\frac{\sqrt{3}}{2} \\ \frac{1}{2} & \frac{1}{2} & -\frac{1}{2} \end{bmatrix} \begin{bmatrix} L^{rr} & 0 & 0 \\ 0 & L^{rr} & 0 \\ 0 & 0 & L^{rr} \end{bmatrix} \begin{bmatrix} 1 & 0 & \frac{1}{2} \\ -\frac{1}{2} & \frac{\sqrt{3}}{2} & \frac{1}{2} \\ -\frac{1}{2} & -\frac{\sqrt{3}}{2} & \frac{1}{2} \end{bmatrix}
$$
(1.102)

Quedando como:

$$
L_{\text{abo}}^{rr} = \frac{3}{2} \begin{bmatrix} L^{rr} & 0 & 0 \\ 0 & L^{rr} & 0 \\ 0 & 0 & L^{rr} \end{bmatrix}
$$
 (1.103)

Para establecer las ecuaciones de voltaje en el nuevo sistema coordenado es necesario primero transformar la matriz de resistencias.

$$
R_{abo}^{sr} = [C_1] R_{\alpha\beta\gamma} [C^{-1}]
$$
 (1.104)

Desarrollando queda:  
\n
$$
R_{\text{abo}}^{S} = \frac{2}{3} \begin{bmatrix} 1 & -\frac{1}{2} & -\frac{1}{2} \\ 0 & \frac{\sqrt{3}}{2} & -\frac{\sqrt{3}}{2} \\ \frac{1}{2} & \frac{1}{2} & -\frac{1}{2} \end{bmatrix} \begin{bmatrix} R^{S} \\ R^{S} \\ R^{S} \\ R^{S} \end{bmatrix}
$$
\n
$$
R^{S} \begin{bmatrix} 1 & 0 & \frac{1}{2} \\ \frac{3}{2} & -\frac{1}{2} & \frac{\sqrt{3}}{2} & \frac{1}{2} \\ -\frac{1}{2} & -\frac{\sqrt{3}}{2} & \frac{1}{2} \\ -\frac{1}{2} & -\frac{\sqrt{3}}{2} & \frac{1}{2} \end{bmatrix}
$$
\n(1.105)

Quedando finalmente:

$$
R_{abo}^{s} = \frac{3}{2} \begin{bmatrix} R^{s} \\ R^{s} \\ \frac{1}{2} R^{s} \end{bmatrix}
$$
 (1.106)

En forma análoga para las resistencias del ro-

tor queda :

$$
R_{\text{abo}}^r = \frac{3}{2} \left[ R^r \right] \qquad R^r \qquad \frac{1}{2} R^r \qquad (1.107)
$$

Aún cuando las impedancias de secuencia cero de la máquina existen, se han logrado eliminar las ecuaciones de esta secuencia al aplicar la hipótesis de la no circulación de las corrientes de secuencia cero. Así vemos que, aunque las transformaciones han simplificado la forma de las expresiones no disminuye su dimensión; sino esta reducción en dimensión se logra al eliminar la ecuación de secuencia cero y eliminando un renglón y una columna de la matriz original se enfatiza en este punto porque se realizará una transformación inversa, y bajo este punto de vista la transformación C, no tiene inversa.

$$
C_1 = \begin{bmatrix} 1 & -\frac{1}{2} & -\frac{1}{2} \\ 0 & \frac{\sqrt{3}}{2} & -\frac{\sqrt{3}}{2} \end{bmatrix}
$$
 (1.108)

De esta forma se ha concluido la transformación C 1 de la matriz de inductancias, la cual se ha desarrollado en forma de submatrices en donde se aprecia, en cada una de ellas , el efecto de la transformación al reducir cinco elementos a cero y simplificar las submatrices de nueve términos a sólo cuatro La función de la submatriz de transformación, se aprecia al observar que los términos, ya no están en función de los ángulos trifásicos asociados y han quedado únicamente con la relación an  $g$ ular  $\theta^r$ por lo que los voltajes en ejes a, b quedarán expresados como:

> $rw^{ST} = \sqrt{r_7^{ST} + r_1^{ST}}$  $\mathsf{L} \mathsf{v}_{\mathsf{ab}}$  J  $\mathsf{L} \mathsf{z}_{\mathsf{ab}}$  J  $\mathsf{L} \mathsf{z}_{\mathsf{ab}}$ (1.109)

Si se hace :

$$
M = L^{ST} = L^{TS}
$$
 (1.110)

R s + pLs O M COS Or-M SEN Or s s O R + pL M SEN Or M COS Or M COS 0r M SEN O r R r + pLr O SEN e <sup>r</sup>COS Or O Rr + pL<sup>r</sup> I s a r b V a <sup>V</sup> s b V a V r 2

Quedando en forma desarrollada como:

## 1.4.2 TRANSFORMACION C<sub>2</sub>

Este inciso lo dedicaremos al desarrollo y aná lisis del efecto de la transformación C<sub>2</sub>; ésta es una transformación pasiva viva que tiene por objeto eliminar la dependencia de los parámetros del desplazamiento angular  $\theta^r$ , derivado del movimiento relativo del rotor y estator. Es importante aclarar que las transformaciones además de tener una dirección de aplica ción deben respetar un orden en su ejecución, por esta razón el nombre de la transformación trata de denotar que se debe de apli car después de haber obtenido los resultados de la transformación  $c_{1}$ .

Esta transformación al igual que su antecesora ya que representa un mapeo entre dos conjuntos ortogonales; en donde la relación de magnitud entre los fasores asociados será unitaria, y se dará primordial importancia a la relación trigono métrica derivada del movimiento relativo entre los dos conjuntos de ejes.

Para obtener la transformación se debe proceder en forma análoga a la que se utilizó en el caso de la transforma ción C<sub>1</sub>, en el que se desprendieron las relaciones trigonométricas al sobreponer los origenes de ambos conjuntos de ejes, tal como se muestra en la siguiente figura:

 $\hat{\mathbf{v}}$ 

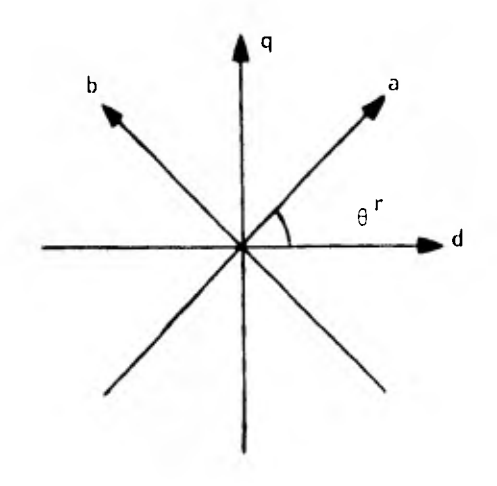

Fig. 1.17 Transformación C<sub>o</sub>

$$
f_{dq} = [C_2] f_{ab}
$$
 (1.112)

$$
\begin{bmatrix} f_d \\ f_q \end{bmatrix} = \begin{bmatrix} \cos \theta & -\sin \theta \\ \sin \theta & \cos \theta \end{bmatrix} \begin{bmatrix} f_a \\ f_b \end{bmatrix}
$$
 (1.113)

Para este caso particular, la matriz de trans formación inversa es :

$$
f_{ab} = [C_2^{-1}] f_{dq}
$$
 (1.112a)

48

 $\sim$ 

 $\hat{r}_i$ 

49

Donde:

 $\mathsf{c}^{\,\boldsymbol{\pi}{\,}\mathsf{1}}_{\,\boldsymbol{\alpha}}$ 2 COSO -SENO SEN 0 | COS O (1.113a)

Partiendo de las ecuaciones de voltaje se tiene:

$$
V_{abo}^{sr} = Z_{abo}^{sr} I_{abo}^{sr}
$$
 (1.114)

Aplicando la transformación  $c_2$  a voltajes y  $c_2$ rrientes quedará:

$$
I_{\text{dqo}}^{\text{sr}} = C_2 \qquad I_{\text{abo}}^{\text{sr}} \tag{1.115}
$$

$$
V_{\text{dqo}}^{\text{sr}} = C_2 \tV_{\text{abo}}^{\text{sr}}
$$
 (1.116)

En la misma forma podemos decir que :

$$
1_{\text{abo}}^{\text{sr}} = C_{2}^{-1} 1_{\text{dqo}}^{\text{sr}}
$$
 (1.117)

Premultiplicando de  $C_2$  la ecuación (1.114) que

da :

$$
c_2 \quad v_{\text{abo}}^{\text{sr}} = c_2 \quad z_{\text{abo}}^{\text{sr}} \quad t_{\text{abo}}^{\text{sr}} \tag{1.118}
$$

Substituyendo (1.116) y (1.117) en (1.118) que-

da:

$$
V_{dqo}^{sr} = C_2 Z_{abo}^{sr} C_2^{-1} I_{dqo}^{sr}
$$
 (1.119)

$$
\mathbb{R}^{n \times n}
$$

Por lo que :

$$
Z_{d\,q\,o}^{s\,r} = C_2 \t Z_{abo}^{s\,r} C_2^{-1} \t (1.120)
$$

Y finalmente se expresa en términos dq como :

$$
V_{dq0}^{sr} = Z_{dq0}^{sr} + \frac{sr}{dq0}
$$
 (1.121)

En esta transformación los elementos de C<sub>2</sub> son funciones del ángulo 0<sup>1</sup> y los elementos de la matriz [Z<sup>5r</sup>] tienen al operador p. Este operador popera sobre  $\begin{bmatrix} i \, {}^{\text{ST}}\,{}^{\text{}}\,{}^{\text{}}\,{}^$ d q .sr o'' ,  $\left[\begin{array}{cc} 1 \text{ } 5 \text{ } r \text{ } d \text{ } q \text{ } o \end{array}\right]$ , el operador popera sobre  $\left[\begin{array}{cc} \text{ } c \text{ } 2 \end{array}\right]$   $\left[\begin{array}{cc} 1 \text{ } 3 \text{ } 1 \text{ } d \text{ } q \text{ } o \end{array}\right]$ . Esto es importante tenerlo presente al realizar las siguientes operaciones:

$$
Z_{dq}^{sr} = \left[ -\frac{1}{0} - \frac{0}{c_2} - \right] \left[ -\frac{z_{11}}{z_{21}} - \frac{z_{12}}{z_{22}} \right] \left[ -\frac{1}{0} - \frac{0}{c_2} - \frac{1}{c_2} \right] \quad (1.122)
$$

$$
Z_{dq}^{sr} = \begin{bmatrix} 2 & 2 & 2 & 2 \\ -C_2 & 2 & 2 & 1 & 2 \\ 2 & 2 & 1 & 2 & 2 \\ 1 & 1 & 1 & 1 & 2 \end{bmatrix} \begin{bmatrix} 1 & 0 & 0 & 0 \\ 0 & 1 & 0 & 0 \\ 0 & 0 & 0 & 2 \end{bmatrix}
$$
 (1.123)

$$
Z_{1q}^{sr} = \begin{bmatrix} 1 & 2 & 0 & 1 \\ 0 & 2 & 1 & 0 \\ 0 & 0 & 0 & 0 \\ 0 & 0 & 0 & 0 \end{bmatrix} \begin{bmatrix} 1 & 0 & 0 & 0 \\ 0 & 1 & 0 & 0 \\ 0 & 0 & 0 & 0 \\ 0 & 0 & 0 & 0 \end{bmatrix} (1.124)
$$

 $\ddot{\phantom{0}}$ 

Así al desarrollar :

$$
Z_{11} = \begin{bmatrix} R^{5} + L^{5}p & 0 \\ 0 & R^{5} + L^{5}p \end{bmatrix}
$$
 (1.125)

 $\ldots$  (1.126)

$$
Z_{12} C_2^{-1} = \begin{bmatrix} Mp [cos^2 \theta^r + sEn^2 \theta^r] & Mp \cos \theta^r Sen \theta^r \\ SEn \theta^r cos \theta^r \\ Mp \begin{bmatrix} sem \theta^r cos \theta^r \\ -cos \theta^r sen \theta^r \end{bmatrix} & Mp [sin^2 \theta^r + cos^2 \theta^r ] \\ -cos \theta^r Sen \theta^r \end{bmatrix}
$$

 $\ldots$  (1.127)

$$
Z_{12} \t C_2^{-1} = \begin{bmatrix} \mu_p \vdots & 0 \\ 0 & \mu_p \vdots & 0 \\ 0 & \mu_p \end{bmatrix}
$$
(1.128)  

$$
C_2 \t Z_{21} = \begin{bmatrix} \cos \epsilon^r & -\sin \theta^r \\ \sin \epsilon^r & \cos \theta^r \end{bmatrix} \begin{bmatrix} \mu_p \cos \theta^r & \mu_p \sin \theta^r \\ -\mu_p \sin \theta^r & \mu_p \cos \theta^r \end{bmatrix}
$$
...(1.129)

 $\left[\begin{array}{cccc} \texttt{COS} & \texttt{O}^{\texttt{F}} & \texttt{p} \ (\texttt{COS} & \texttt{O}^{\texttt{F}}) \end{array}\right]$   $\left[\begin{array}{cccc} \texttt{COS} & \texttt{\theta}^{\texttt{F}} & \texttt{p} \ (\texttt{SEN} & \texttt{\theta}^{\texttt{F}}) \end{array}\right]$  $+$ SEN  $\theta^r$ p(SEN  $\theta^r$ )  $\qquad \qquad +$  -SEN  $\theta^r$ p(COS  $\theta^r$ )  $c_2$   $z_{21}$  $SEN$   $\sigma$ <sup>r</sup>  $\sigma$  (cos  $\sigma$ <sup>r</sup>)  $-cos$   $\sigma_p$  (SEN  $d$ ) SEN  $\theta^{r}$  p(SEN  $\theta^{r}$ ) -cos  $\theta^{r}$  p(cos  $\theta^{r}$ )  $\ldots$  (1,130)

Recordando que el término a<sub>ll</sub>está multipl<u>i</u> cando por i, así :

$$
a_{11} = M \left[ \cos \theta p \left( \cos \theta^{r} \right) + \sin \theta^{r} p (\sin \theta^{r} \right) \right]
$$
 (1.131)

$$
a_{11} = M \begin{cases} \cos \theta^r [i (-\sin \theta^r) \frac{\partial \theta}{\partial t} + \cos \theta^r \rho(i)] \\ + \sin \theta^r [i (\cos \theta^r) \frac{\partial \theta}{\partial t} + \theta^r \rho(i)] \end{cases}
$$
(1.132)  

$$
a_{11} = M \begin{cases} \cos^2 \theta^r + \sin^2 \theta^r \rho(i) + \sin \theta^r \cos \theta^r \frac{\partial \theta}{\partial t} \\ - \sin \theta^r \cos \theta^r \frac{\partial \theta}{\partial t}i \end{cases}
$$
(1.133)

 $\overline{53}$ 

$$
a_{11} = Mpi
$$
 (1.134)

Se sabe que :

$$
\frac{\partial \theta}{\partial t} = w^r \tag{1.135}
$$

quedando :

$$
a_{12} = M \begin{cases} \cos \theta^r \left[ i \cos \theta^r \frac{\partial \theta^r}{\partial t} + \sin \theta^r \rho i \right] \\ -\sin \theta^r \left[ -i \sin \theta^r \frac{\partial \theta^r}{\partial t} + \cos \theta^r \rho i \right] \end{cases}
$$
(1.136)

 $a_{12}$  =  $M\left[\left[i \cos^2 \theta^r \frac{\partial \theta^r}{\partial t} + \sin^2 \theta^r \frac{\partial \theta^r}{\partial t} \right]\right]$ 

$$
+\left[\cos \theta^{\text{T}} \sin \theta^{\text{T}} \rho \mathbf{i} -\cos \theta^{\text{T}} \sin \theta^{\text{T}} \rho \mathbf{i}\right]
$$
\n(1.137)

54

$$
a_{12} = M i (cos2 \thetar + sem2 \thetar) \frac{\partial \theta}{\partial t}
$$
 (1.138)

$$
a_{12} = Mwi \qquad (1.139)
$$

$$
a_{21} = -Mwi \tag{1.140}
$$

$$
a_{22} = Mpi \qquad (1.141)
$$

Así tenemos que:

$$
c_2 \t z_{21} = \begin{bmatrix} m_p & m_w \\ -m_w & -m_p \end{bmatrix}
$$
 (1.142)

De manera similar se puede mostrar que:

$$
c_2 \t z_{22} \t c_2^{-1} = \begin{bmatrix} R^r + L^r p & L^r w \\ -L^r w & R^r + L^r p \end{bmatrix}
$$
 (1.143)

La ecuación de voltaje que describe al modelo de la máquina de inducción queda después de aplicar correctamente las matrices de transformación  $c_1$  y  $c_2$  expresada como:

$$
\begin{bmatrix}\nV_0^s \\
V_0^s \\
V_1^r \\
V_0^r \\
V_0^r \\
V_0^r \\
V_0^r\n\end{bmatrix} = \frac{3}{2} \begin{bmatrix}\nR^s + L^s p & 0 & Mp & 0 \\
0 & R^s + L^s p & 0 & Mp \\
Mp & Mw^r & R^r + L^r p & L^r w^r \\
Mp & -L^r w^r & R^r + L^r p\n\end{bmatrix} \begin{bmatrix}\ni_0^s \\
i_0^s \\
i_q^s \\
i_q^r \\
i_q^r \\
i_q^r\n\end{bmatrix}
$$

$$
\mathcal{C}^{\mathcal{A}}_{\mathcal{A}}
$$

Finalmente es interesante notar que, si no se toma en cuenta a la secuencia cero:

$$
P_{ab}^{ST} = (1_{ab}^{ST})^{t} V_{ab}^{ST}
$$
 (1.145)

 $\mathcal{A}(\mathcal{C})$  . The  $\mathcal{C}(\mathcal{C})$ 

Que se puede expresar como:

$$
[\mathbf{P}_{ab}^{sr}] = [\mathbf{I}_{\alpha\beta\gamma}^{sr}]^{t} [\mathbf{c}_{1}]^{t} [\mathbf{c}_{1}]^{(s)} [\mathbf{v}_{\alpha\beta\gamma}^{sr}]
$$
 (1.146)

y si los voltajes estan balanceados, entonces;

$$
P_{ab}^{sr} = \frac{3}{2} P_{\alpha\beta\gamma}^{sr}
$$
 (1.147)

Por lo que para mantener la potencia por fase constante se tiene:

$$
\frac{P_{ab}^{ST}}{3} = \frac{P_{\alpha\beta\gamma}^{ST}}{2}
$$
 (1.148)

O sea multiplicaremos por  $\frac{2}{3}$  las expresión anterior.

1.4.3 TRANSFORMACION C<sub>3</sub>

Con objeto de simplificar el desarrollo del modelo en ejes arbitrarios de referencia , se formula una transfor mación que describe un simple mapeo entre ejes magnéticos tanto para estator, como para rotor, que tiene la propiedad de linealizar el modelo y hacer constantes las variaciones con el tiempo de los coeficientes de las ecuaciones del modelo, dejando

 $\sim$  100

de esta forma el modelo en una situación que facilita el análisis y a la cual se deseaba llegar, las relaciones trigonométri cas entre los conjuntos de ejes se ven en la figura 1.18 v 1.19.

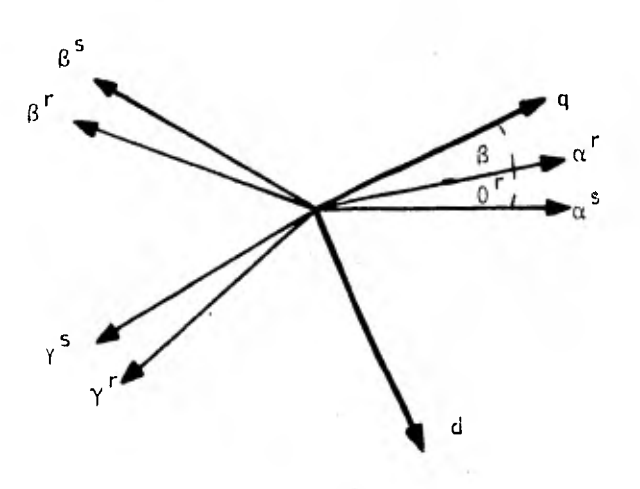

Fig. 1.18 Relaciones trigonométricas entre cojunto de ejes de la transformación C<sub>3</sub>.

Quedando expresada la transformación C<sub>3</sub> como :

$$
\begin{bmatrix} f_d \\ f_q \\ f_q \end{bmatrix} = \frac{2}{3} \begin{bmatrix} \text{SEN } \xi & \text{SEN } (\xi - \frac{2}{3} \pi) & \text{SEN } (\xi + \frac{2}{3} \pi) \\ \text{Cos } \xi & \text{Cos} (\xi - \frac{2}{3} \pi) & \text{Cos} (\xi + \frac{2}{3} \pi) \\ & \frac{1}{2} & \frac{1}{2} & \frac{1}{2} \end{bmatrix} \begin{bmatrix} f_{\alpha} \\ f_{\beta} \\ f_{\beta} \\ f_{\gamma} \end{bmatrix}
$$

Donde para el estator

 $\xi = \beta + \theta^r$ (1.150)

٠,

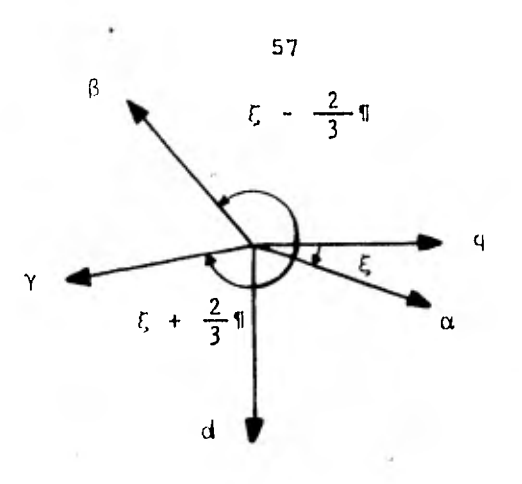

Fig. 1.19 Mediciones angulares en la transformación C $_3\cdot$ 

Y para el rotor:

 $\xi = 0^r$ 

 $(1.151)$ 

Los fasores  $f_{\alpha}$ ,  $f_{\beta}$ ,  $f_{\gamma}$ , pueden representar corrientes, voltajes o flujos, con la única condición que los án gulos instantáneos formados con los ejes de referencia represen ten una función contínua y finita.

En las transformaciones se incluyen los términos  $f_{o}^{s}$  y  $f_{o}^{r}$  , que en un sistema balanceado serán iguales a cero, y en el caso de operación desbalanceada, cuando la máquina opera en un sistema de tres hilos no existirán componentes de secuencia cero por lo que también serán nulas: pero se dejan para recordar que la transformación es pasiva y no representa ningún cambio de configuración.

Para desarrollar la transformación se define

que:

SEN f,Z = SEN ( + 3 — 17 ) (1.152)

$$
SEN \t S_3 = SEN \t (S - \frac{2}{3} + 1)
$$
 (1.153)

2 COS '2 3 COS ( + ) (1.154)

$$
\cos \xi_3 = \cos (\xi - \frac{2}{3} \pi) \qquad (1.155)
$$

Los flujos concatenados por los devanados de es tator en ejes dq se expresan después de aplicar la transforma ción (1.149) como :

$$
\lambda_{d}^{s} = \text{SEN} \xi \quad \lambda_{\alpha}^{s} + \text{SEN} \quad \xi_{3} \quad \lambda_{\beta}^{s} + \text{SEN} \quad \xi_{2} \quad \lambda_{\gamma}^{s} \tag{1.156}
$$

$$
\lambda_{q}^{s} = \cos \xi \lambda_{\alpha}^{s} + \cos \xi_{3} \lambda_{\beta}^{s} + \cos \xi_{2} \lambda_{\gamma}^{s}
$$
 (1.157)

De la ecuación (1.44) las ecuaciones de voltaje en las fases  $\alpha$ ,  $\beta$ ,  $\gamma$  se pueden escribir como:

$$
V_{\alpha}^{5} = R^{5} i_{\alpha}^{5} + p \lambda_{\alpha}^{5}
$$
 (1.158)

$$
V_{\beta}^{5} = R^{5} i_{\beta}^{5} + P \lambda_{\beta}^{5}
$$
 (1.159)

$$
V_{\gamma}^{5} = R^{5} i_{\gamma}^{5} + p \lambda_{\gamma}^{5}
$$
 (1.160)

La ecuación que define la corriente de estator en el eje d se escribe aplicando la transformación (1.49) como :

$$
pi_{d}^{S} = SEN \xi_{1}^{S} + SEN \xi_{3}^{S} + SEN \xi_{2}^{S} + SEN \xi_{3}^{S}
$$
 (1.161)

De forma similar el voltaje se expresa como:

 $\label{eq:3.1} \frac{1}{\sqrt{2}}\left(1-\frac{1}{2}\right) \qquad \qquad \frac{1}{\sqrt{2}}\left(1-\frac{1}{2}\right) \qquad \qquad \frac{1}{\sqrt{2}}\left(1-\frac{1}{2}\right) \qquad \qquad \frac{1}{\sqrt{2}}\left(1-\frac{1}{2}\right) \qquad \qquad \frac{1}{\sqrt{2}}\left(1-\frac{1}{2}\right) \qquad \qquad \frac{1}{\sqrt{2}}\left(1-\frac{1}{2}\right) \qquad \qquad \frac{1}{\sqrt{2}}\left(1-\frac{1}{2}\right) \qquad \qquad \frac{1}{\sqrt{$ 

 $\sim$ 

$$
V_d^s = SEN\xi V_\alpha^s + SEN\xi_3 V_\beta^s + SEN\xi_2 V_\gamma^s \qquad (1.162)
$$

Al substituir (1.158) a (1.160) queda:

$$
V_{d}^{S} = \text{SEN} \xi R^{S} i_{\alpha}^{S} + p \lambda_{\alpha}^{S}
$$
  
+ 
$$
\text{SEN} \xi_{3} R^{S} i_{\beta}^{S} + p \lambda_{\beta}^{S}
$$
  
+ 
$$
\text{SEN} \xi_{2}^{*} R^{S} i_{\gamma}^{S} + p \lambda_{\gamma}^{S}
$$
  
(1.163)

Derivando  $\lambda_A^5$  tenemos:

$$
p \lambda_{d}^{S} = \text{SEN} \xi p \lambda_{\alpha}^{S} + \text{SEN} \xi_{3} p \lambda_{\beta}^{S} + \text{SEN} \xi_{2} p \lambda_{\gamma}^{S}
$$
  
+ 
$$
\cos \xi \lambda_{\alpha}^{S} p \xi + \cos \xi_{3} \lambda_{\beta}^{S} p \xi
$$
  
+ 
$$
\cos \xi_{2} \lambda_{\gamma}^{S} p \xi
$$
 ... (1.164)

Se puede apreciar fácilmente que los términos con derivadas del flujo son iguales a los términos que aparecen en la ecuación de voltaje (1.163) y los otros tres son iguales a  $\lambda$ <sup>5</sup> por la derivada del ángulo  $\frac{0.5}{0.91}$  por lo que se puede escr<u>i</u> bir la ecuación del voltaje en el eje d como :

59

 $\alpha$ 

$$
V_{d}^{S} = p \lambda_{d}^{S} - \lambda_{q}^{S} p \theta + R^{S} i_{d}^{S}
$$
 (1.165)

 $\alpha$ 

 $\gamma_{\rm eff}$ 

En forma similar se hace para las otras ecuacio nes de voltajes, tanto para estator como rotor, expresándose co mo:

$$
V_{q}^{S} = p \lambda_{q}^{S} + \lambda_{d}^{S} p \theta + R^{S} i_{q}^{S}
$$
 (1.166)

$$
V_{d}^{r} = p \lambda_{d}^{r} - \lambda_{q}^{r} p \beta + R^{r} i_{d}^{r}
$$
 (1.167)

$$
V_{q}^{r} = p \lambda_{q}^{r} + \lambda_{d}^{r} p \beta + R^{r} i_{q}^{r}
$$
 (1.168)

Donde :

 $-12$ 

$$
\lambda_{d}^{5} = L^{5} i_{d}^{5} + \frac{3}{2} L^{5} i_{d}^{r}
$$
 (1.169)

$$
\lambda_{q}^{s} = L^{s} i_{q}^{s} + \frac{3}{2} L^{sr} i_{q}^{r}
$$
 (1.170)

$$
\lambda_{d}^{r} = L^{r} i_{d}^{r} + \frac{3}{2} L^{sr} i_{d}^{s}
$$
 (1.171)

$$
\lambda_{q}^{r} = L^{r} \mid_{q}^{r} + \frac{3}{2} L^{sr} \mid_{q}^{s}
$$
 (1.172)

Dado que en la mayoría de los casos los parámetros de la máquina se encuentran referidos al estator, se modifican las ecuaciones de voltaje y flujo para presentarlos de esta forma; Por otro lado en general se presenta el flujo en sus dos componentes, la magnetizante y la de liga quedando como:

$$
V_d^S = p \lambda_d^S - \lambda_q^S p \theta + R^S i_d^S
$$
 (1.173)

 $\label{eq:3.1} \begin{array}{ccccc} \alpha & \beta & \alpha & \gamma & \gamma & \gamma \\ \gamma & \alpha & \gamma & \gamma & \gamma & \gamma \\ \gamma & \gamma & \gamma & \gamma & \gamma & \gamma \end{array}$ 

 $\rightarrow$ 

 $\hat{\boldsymbol{\theta}}$ 

$$
V_{q}^{s} = p \lambda_{q}^{s} + \lambda_{d}^{s} p \theta + R^{s} i^{s} q
$$
 (1.174)

$$
(\nu_{d}^{r})' = p(\lambda_{d}^{r})' - (\lambda_{q}^{r})' p \beta + (\kappa^{r})' (i_{d}^{r})'
$$
 (1.175)

$$
(v_q^r)^{'} = p(\lambda_q^r)^{'} + (\lambda_d^r)^{'} p\beta + (R^r)^{'} (i_q^r)^{'} \qquad (1.176)
$$

Donde :

 $\label{eq:3.1} \begin{array}{ccccccccc} \cos\psi & & & & \psi^{(0)} & \phi & & & \end{array} \hspace{0.27in} \begin{array}{ccccccccc} \ast & & & & \phi & & & \end{array} \hspace{0.27in} \begin{array}{ccccccccc} \ast & & & & \phi & & & \end{array}$ 

$$
\lambda_{d}^{S} = L_{1}^{S} i_{d}^{S} + M (i_{d}^{S} + i_{d}^{r})
$$
 (1.177)

$$
\lambda_q^5 = L_1^5 i_q^5 + M (i_q^5 + i_q^{r^4})
$$
 (1.178)

$$
\lambda_d^{\Gamma^+} = L_1^{\Gamma^+} - i_d^{\Gamma^+} + M_1(i_d^{\{5\}} + i_d^{\{7\}})
$$
\n(1.179)

$$
\lambda_{q}^{r^{+}} = L_{1}^{r^{+}} - i_{q}^{r^{+}} + M_{q} (i_{q}^{s} + i_{q}^{r^{+}})
$$
\n(1.180)

 $\sim 100$ 

Donde :

$$
L_1^5 = L^5 - \frac{3}{2} L_m^5
$$
 (1.181)

$$
L_1^{r^+} = L^{r^+} - \frac{3}{2} L_m^s
$$
 (1.182)

$$
M = \frac{3}{2} L_m^S
$$
 (1.183)

$$
L_m^S = \frac{N^S}{N^r} L^{S}.
$$
 (1.184)

El par eléctrico se expresa:

**Contractor** 

$$
T = \frac{1}{2} \left[ \frac{m}{2} \right] \left[ \frac{p}{2} \right] \left[ \lambda \frac{r^4}{q} i \frac{r^4}{d} - \lambda \frac{r^4}{d} i \frac{r^4}{q} \right] \qquad (1.185)
$$

Donde:

in es

M - número de fases

P - Número de polos

el modelo se representa en forma matricial como:

$$
\begin{bmatrix}\nV_0^S \\
V_q^S \\
V_q^T \\
V_0^T \\
V_q^T\n\end{bmatrix} = \begin{bmatrix}\nR^S + L_1^S P & -L_1^S P^{\theta} & Mp & -M P^{\theta} \\
L_1^S P^{\theta} & R^S + L_1^S P & M p^{\theta} & Mp \\
M_p & -M p & R^T + L_1^T P & -L_1^T P^{\theta} \\
M_p & M_p^T & M_p^T\n\end{bmatrix} = \begin{bmatrix}\nI_d^S \\
I_d^S \\
I_q^T \\
I_d^T\n\end{bmatrix}
$$
\n(1.186)

#### 1.5 CONCLUSION.

La formulación del modelo a partir de la representación de circuito es sencillo si se conocen los principios en los que descansa; pero la manipulación matemática para llevarlo a una re presentación en ejes d,o empleando transformaciones puede obscu recerse si no se es cuidadoso en la determinación de las referen cias angulares, el sentido de giro de los ejes asociados a la transformación, por lo que es recomendable, poner un particular interés en este punto.

# CAPITULO I I

#### EL MODELO DE SIMULACION ANALOGICA

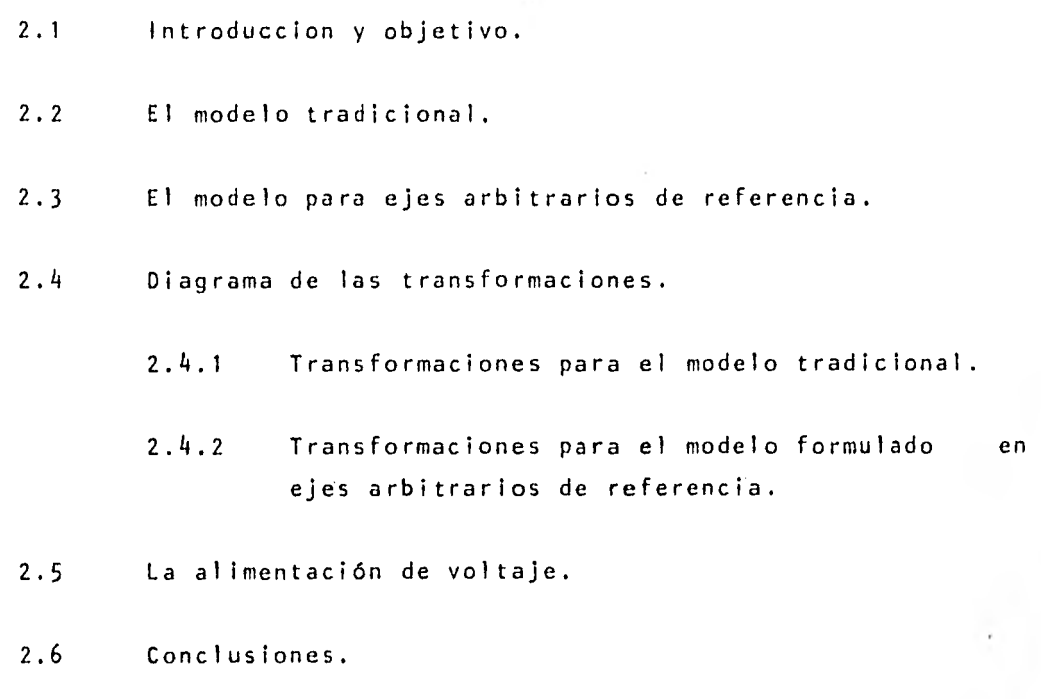

#### 2.1 INTRODUCCION Y OBJETIVO.

Las herramientas de trabajo con las que cuenta el ingeniero de finales del siglo XX son principalmente las computadoras y estas herramientas se usan muy frecuentemente para la simu lación de sistemas.

La simulación de sistemas es una técnica que se utiliza para solucionar los problemas siguiendo de cerca, y paso a paso, los cambios que sufren en el tiempo las entidades o variables de interés. La técnica de simulación nos ilustra sobre el comporta miento dinámico de las máquinas eléctricas poniendo de manifies to los efectos que se producen debido a los cambios de: parámetros, cargas, inercia y voltajes aplicados a los devanados; ya sea durante la operación de las máquinas en estado estable o es tado transitorio.

Este tipo de conocimiento es uno de los puntos de mayor interés para el ingeniero, en las etapas o procesos de diseño y análisis. Las computadoras analógicas están constituidas por elementos electrónicos o bloques que desarrollan una operación específica. Cada una de estas operaciones permiten una gama de aplicaciones muy amplias, ya que el empleo de estas herramien tas es ideal para simular un modelo matemático de un sistema de ecuaciones diferenciales no lineales con sólo unir físicamente los diferentes elementos que representan a los operadores, coefi cientes y variables.

Para encontrar la representación total de las ecuaciones sobre una tablilla especial, se construye un alambrado, denomina do alambrado analógico, que en un modelo sencillo resulta ser trivial y que se torna complicado al aumentar el número de ecuaciones diferenciales y algebraicas que representan al sistema

Es costumbre al aplicar esta técnica el desarrollar antes de la ejecución del alambrado de la computadora, un diagrama esquemáti co, donde se muestren los elementos involucrados y las conexiones entre ellos con objeto de poder revisar fácilmente la validez de los mismos y tener una panorámica del sistema, así como de las relaciones que lo afectan.

Con objeto de tener una representación clara del sistema de ecuaciones diferenciales en la computadora analógica, se seguiran los siguientes pasos:

- 1.- Ordenar las ecuaciones de acuerdo al grado del operador diferencial en forma decreciente, dejando cada ecuación en función de la variable afectada por el operador de mayor grado.
- 2.- Revisar que no existan relaciones conflictivas (loops al gebraicos)<sup>[2]</sup> entre las variables de las diferentes ecua ciones.
- 3.- Determinar que elementos de las ecuaciones son variables con el tiempo para representarlos adecuadamente al substituir los bloques de la computadora analógica que los relacionan. (Apéndice A)
- 4.- Revisar la correcta representación de las ecuaciones que integran al sistema, tomando en cuenta que la mayoría de los sistemas, presentan diagramas de alambrado cerrados, o sea, que la salida de un elemento, por regla general es la entrada de otro.

Una vez visto lo anterior, se puede decir que el objetivo de este capitulo es desarrollar un diagrama de alambrado de computado ra analógica, que: a) Representa a la máquina de inducción, b) Resalte las transformaciones que hemos desarrollado y que facilitarán la solución de las ecuaciones diferenciales que modelan a la máquina, tanto en las transformaciones directas, como las inversas.

## 2.2 EL MODELO TRADICIONAL.

 $\sim$ 

b.

 $\mathcal{A}$ 

Las ecuaciones matriciales que rigen las puertas eléctri cas de la máquina de inducción en el modelo tradicional d - q, son:

Rs + Lsp o msrp .nwrms r Rs+ L<sup>S</sup> p nwrmSr <sup>m</sup>Srp msrp O <sup>O</sup>mSrp <sup>11</sup> 1.+ Lrp nWrLr -nWrLr Rr + Lrp Vs Vs CI Vr is ir ir (2.1)

cuyo diagrama esquemático, se muestra en la figura (2.1)

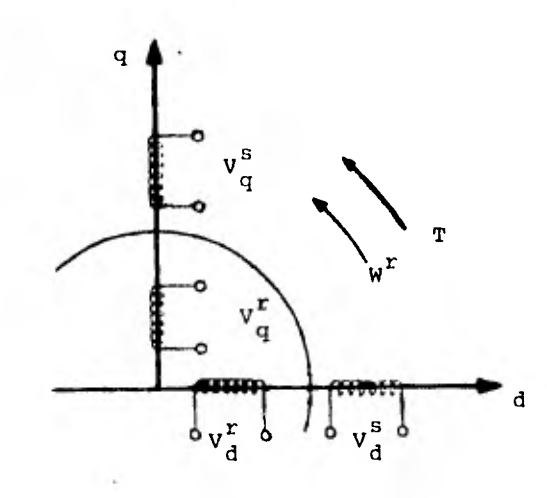

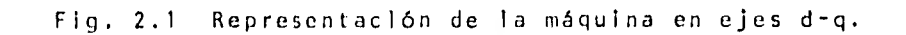
Las ecuaciones desarrolladas quedan:

$$
V_{\rm d}^{\rm S} = (R^{\rm S} + L^{\rm S} p) i_{\rm d}^{\rm S} + M^{\rm S} r p i_{\rm d}^{\rm r}
$$
 (2.2)

$$
V_{q}^{S} = (R^{S} + L^{S}p) i_{q}^{S} + M^{S}i_{q}^{r}
$$
 (2.3)

$$
V_{d}^{r} = (R^{r} + L^{r}p) i_{d}^{r} + M^{sr}pi_{d}^{s} + nW^{r}M^{sr}i_{q}^{s} + nW^{r}L^{r}i_{q}^{r}
$$
 (2.4)

$$
V_{q}^{r} = (R^{r} + L^{r}p) i_{q}^{r} - nW^{r}M^{sr}i_{d}^{s} + M^{sr}pi_{q}^{s} - nW^{r}L^{r}i_{d}^{r}
$$
 (2.5)

Partiendo de (2.5) despejando p i postelene:  $pi_q = \frac{1}{L^r} \left[ n M^{ST} W^r i_d^S - M^{ST} p i_q^S + n W^r L^r i_d^r - R^r i_q^r + v_q^r \right]$  (2.6)

Partiendo de  $(2.4)$  despejando pi $_{d}^{r}$  se tiene:

$$
pi_{d}^{r} = \frac{-1}{L^{r}} \left[ M^{sr}pi_{d}^{s} + nW^{r}M^{sr}i_{q}^{s} + nW^{r}L^{r}i_{q}^{r} + R^{r}i_{d}^{r} - V_{d}^{r} \right]
$$
 (2.7)

Tomando  $(2.2)$  y despejando p  $i_d^s$  se tiene:

$$
pi_{d}^{S} = -\frac{1}{L^{S}} \left[ R^{S} i_{d}^{S} + M^{S} r p i_{d}^{T} - V_{d}^{S} \right]
$$
 (2.8)

Tomando  $(2.3)$  y despejando p  $1\frac{5}{q}$  tenemos:

$$
pi_{q}^{S} = \frac{-1}{L^{S}} \left[ R^{S} i_{q}^{S} + M^{S} r_{p} i_{q}^{r} - V_{q}^{S} \right]
$$
 (2.9)

Tomando las ecuaciones 2.6, a 2.9, se podrían desarrollar los diagramas analógicos que representarían el comportamiento de las cuatro puertas eléctricas de la máquina de inducción como muestra la figura 2.2.

Se refleja claramente la existencia de un<br>loop algebraico<sup>[2]</sup> entre las puertas de rotor y estator respect<u>i</u> vamente. Para la solución de este problema, se pueden seguir dos caminos, el primero será el uso de un retardador (apéndice A) que se agregará a cada una de las señales del rotor, y el segun do se obtendrá por medio de un desarrollo algebraico como sigue<sup>[2]</sup>

Substituyendo (2.7) en (2.8) quedan:

$$
pi_{d}^{s} = \frac{-1}{L^{s}} \left[ R^{s} i_{d}^{s} + \frac{M^{sr}}{L^{r}} \left[ M^{sr} p i_{d}^{s} + nW^{r} M^{sr} i_{q}^{s} + nW^{r} L^{r} i_{q}^{r} + R^{r} i_{d}^{r} - V_{d}^{r} \right] - V_{d}^{s} \right]
$$
 ... (2.10)

Agrupando p $i\frac{5}{d}$  queda:

$$
\left[1 - \frac{(M^{ST})^{2}}{L^{S}L^{r}}\right]pi_{d}^{S} = \frac{-1}{L^{S}}\left[R^{S}i_{d}^{S} + \frac{M^{ST}}{L^{r}}\left[nW^{r}M^{ST}i_{q}^{S} + nW^{r}L^{r}i_{q}^{r} + R^{r}i_{d}^{r} - V_{d}^{r}\right] - V_{d}^{S}\right]
$$

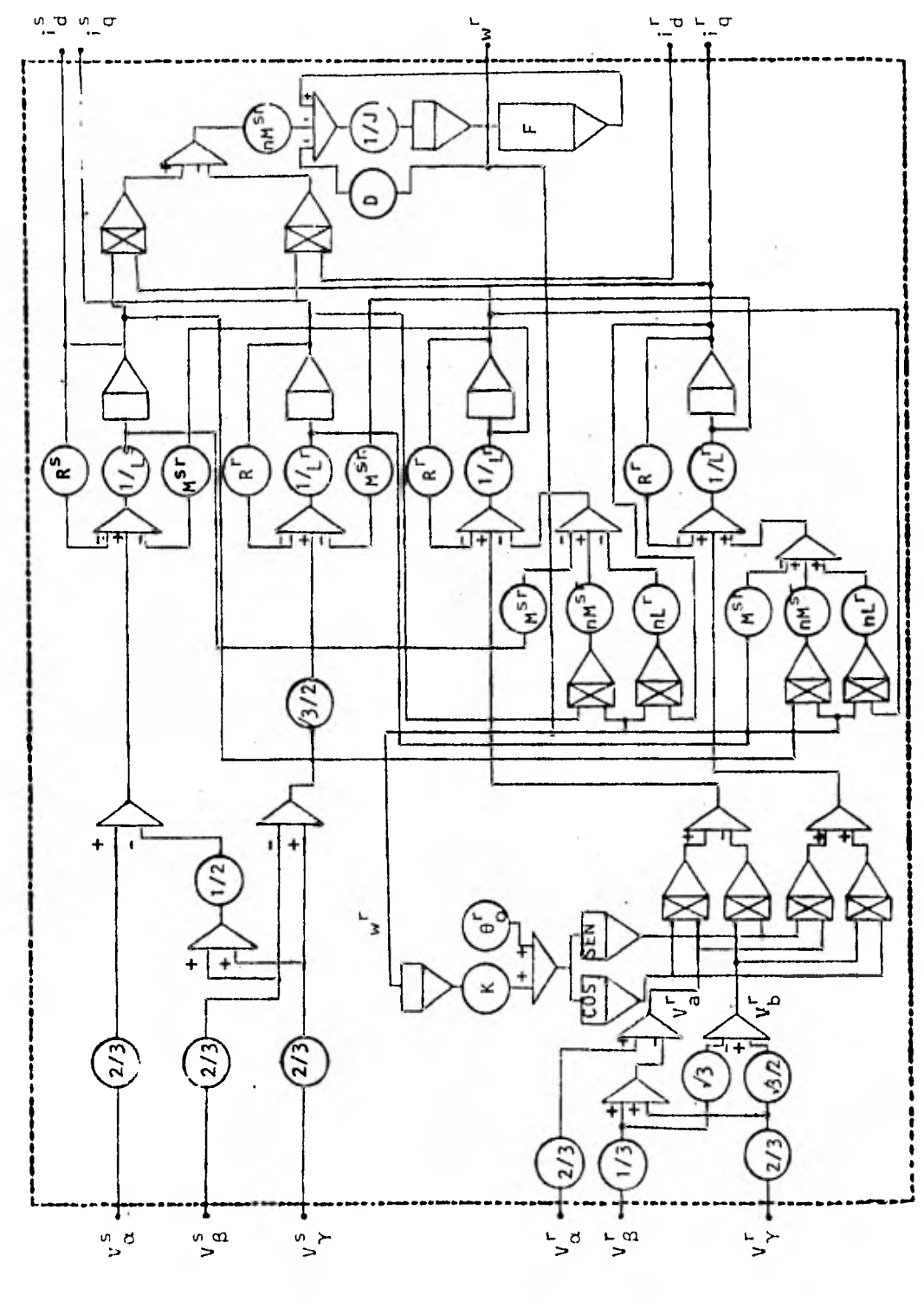

 $\frac{1}{2}$ 

 $\overline{L}$ 

Fig. 2.2 Modelo tradicional

71

Despejando p $i\frac{s}{d}$  se tiene:

$$
pi_{d}^{S} = \frac{-L^{T}}{L^{S}L^{T} - (M^{ST})^{2}} \left[ R^{S} i_{d}^{S} + \frac{M^{ST}}{L^{T}} \right] \left[ nW^{T}M^{ST} i_{q}^{S} + nW^{T}L^{T} i_{q}^{T} + R^{T} i_{d}^{T} - V_{d}^{T} \right]
$$
\n
$$
-V_{d}^{S} \right]
$$
\n(2.12)

Aquíse observa que pi $\frac{5}{4}$  ha quedado sólo en función de las variables de puerta eléctrica y no así de las derivadas con respecto al tiempo o variables de estado de la otra puerta.

En forma similar se procede con (2.6) y (2.9)

$$
p'_{q} = \frac{-1}{L^{S}} \left[ R^{S}i_{q}^{S} - \frac{M^{ST}}{L^{T}} \left[ m^{r} M^{ST} i_{d}^{S} - M^{ST} p i_{q}^{S} + n^{r} L^{r} i_{d}^{r} \right] - R^{r} i_{q}^{r} + v_{q}^{r} - v_{q}^{r} \right]
$$
(2.13)

Agrupando p i squeda:

$$
\left[\frac{1 - (m^{sr})^2}{L^s L^r}\right] \mathbf{u}_q^s = \frac{-1}{L^s} \left[ R^s \mathbf{i}_q^s - \frac{M^{sr}}{L^r} \left[ n w^r M^{sr} \mathbf{i}_d^s + n w^r L^r \mathbf{i}_d^r \right. \right. \\ \left. - R^r \mathbf{i}_q^r + v_q^r \right] \mathbf{-v}_q^s \right] \tag{2.14}
$$

 $\mathsf{Despe}$ jando p $\mathsf{I}$   $_{\mathsf{a}}^{\mathsf{a}}$  queda:

$$
pi_{q}^{S} = \frac{-L^{r}}{L^{S} L^{r} - (M^{ST})^{2}} \left[ R^{S} i_{q}^{S} - \frac{M^{ST}}{L^{r}} \left[ n w^{r} M^{ST} i_{d}^{S} + n w^{r} L^{r} i_{d}^{r} \right] - R^{r} i_{q}^{r} + v_{q}^{r} \right] - v_{q}^{S}
$$
(2.15)

 $\sim$   $\sim$ 

 $\mathcal{L}(\mathcal{A})$  and  $\mathcal{L}(\mathcal{A})$  . The set of  $\mathcal{L}(\mathcal{A})$ 

Colocando juntas las ecuaciones (2.12 2.15 ,

2.6 y 2.7) queda:

$$
pi_{d}^{r} = \frac{-1}{L^{r}} \left[ M^{sr} \dot{r}^{s} + nW^{r} M^{sr} i_{q}^{s} + nW^{r} L^{r} i_{q}^{r} + R^{r} i_{d}^{r} - V_{d}^{r} \right]
$$
 (2.16)

$$
pi_{q}^{r} = \frac{1}{L^{r}} \left[ n M^{sr} W^{r} i_{d}^{s} - M^{sr} p i_{q}^{s} + n W^{r} L^{r} i_{d}^{r} - R^{r} i_{q}^{r} + V_{q}^{r} \right] (2.17)
$$

$$
pi_{d}^{S} = \frac{-L^{r}}{L^{S}L^{r} - (M^{ST})^{2}} \left[ R^{S}i_{d}^{S} + \frac{M^{ST}}{L^{r}} \left[ nW^{r}M^{ST}i_{q}^{S} + nW^{r}L^{r}i_{q}^{r} + R^{r}i_{d}^{r} - V_{d}^{r} \right] - V_{d}^{S} \right]
$$
\n(2.18)

$$
pi_{q}^{s} = \frac{-L^{r}}{L^{s} L^{r} - (M^{sr})^{2}} \left[ R^{s} i_{q}^{s} - \frac{M^{sr}}{L^{r}} \left[ n w^{r} M^{sr} i_{d}^{s} + n w^{r} L^{r} i_{d}^{r} \right. \right. \\ - R^{r} i_{q}^{r} + v_{q}^{r} \left] - v_{q}^{s} \right] (2.19)
$$

73

De este conjunto de ecuaciones, se pueden desprender las siguientes condiciones:

- $a)$ Las corrientes - variables de estado - de las puertas eléctricas, se encuentran definidas únicamente por varia bles y elementos eléctricos en forma similar al sistema (2.1) pero con la ventaja que sólo las corrientes del ro tor son afectadas por las derivadas de las corrientes del estator la cual se busca.
- b) La reducción algebraica de las ecuaciones se ha limita do con objeto de minimizar el número de bloques en la re presentación analógica de las ecuaciones diferenciales.

#### GENERACION DEL DIAGRAMA ANALOGICO.

Partiendo del sistema de ecuaciones (2.16 a 2.19), que representan el comportamiento eléctrico de la máquina de inducción, se seguirán una serie de pasos para hacer más sencilla la representación analógica. El proceso consistirá en generar variables intermedias y las constantes necesarias para la simplificación quedando:

$$
AI = nM^{ST} w^{r} i_{q}^{s} + nL^{r} w^{r} i_{q}^{r} + R^{r} i_{d}^{r} - V_{d}^{r}
$$
 (2.20)

$$
\Delta 2 = n M^{ST} w^{T} i_{d}^{S} + n L^{T} w^{T} i_{d}^{T} - R^{T} i_{d}^{T} - V_{d}^{T}
$$
 (2.21)

$$
K1 = nM^{ST} \t\t(2.22)
$$

$$
K2 = n Lr
$$
 (2.23)

$$
K3 = \frac{M^{ST}}{L^T}
$$
 (2.24)

 $\sim 10$ 

$$
K4 = \frac{1}{L^r}
$$
 (2.25)

$$
K5 = \frac{-L^2}{L^5 L^2 - (M^{ST})^2}
$$
 (2.26)

siguiente forma : Expresándose las ecuaciones 2.16 a 2.19 de la

$$
AI = K1 WF iqS + K2 WF iqF + RF idF - VdF
$$
 (2.27)

$$
A2 = K1w^{r} i_{d}^{s} + K2 w^{r} i_{d}^{r} - R^{r} i_{q}^{r} + V_{q}^{r}
$$
 (2.28)

$$
pI_d^s = K5 \left[ R^sI_d^s + K3Al + V_d^s \right]
$$
 (2.29)

$$
pI_{q}^{s} = K5 \begin{bmatrix} R^{s}I_{q}^{s} - K3A2 + V_{q}^{s} \end{bmatrix}
$$
 (2.30)

$$
pI_{d}^{r} = -K4 \left[ M^{ST} pI_{d}^{S} + Al \right]
$$
 (2.31)

 $\sim$ 

$$
pI_{q}^{r} = K4 \left[ M^{ST} pI_{q}^{S} + A2 \right]
$$
 (2.32)

y que al incluir la ecuación de la puerta mecánica queda<sup>[3]</sup>:

$$
T^{r} = [Jp + D] w^{r} + nM^{ST} [i_{d}^{S} i_{q}^{r} + i_{q}^{S} i_{d}^{r}]
$$
 (2.33)

$$
pw^{r} = \frac{-1}{J} \left[ Dw^{r} + nM^{ST} [I_{d}^{S} i_{q}^{r} + i_{q}^{S} i_{d}^{r}] \right]
$$
 (2.34)

Ahora con la simplificación lograda, se puede generar el diagrama analógico que resuelve el sistema eléctrome tánico de la máquina de inducción conformado por las cuatro ecua clones de puerta eléctrica y la de la puerta mecánica, tal como se muestra en la figura 2.3.

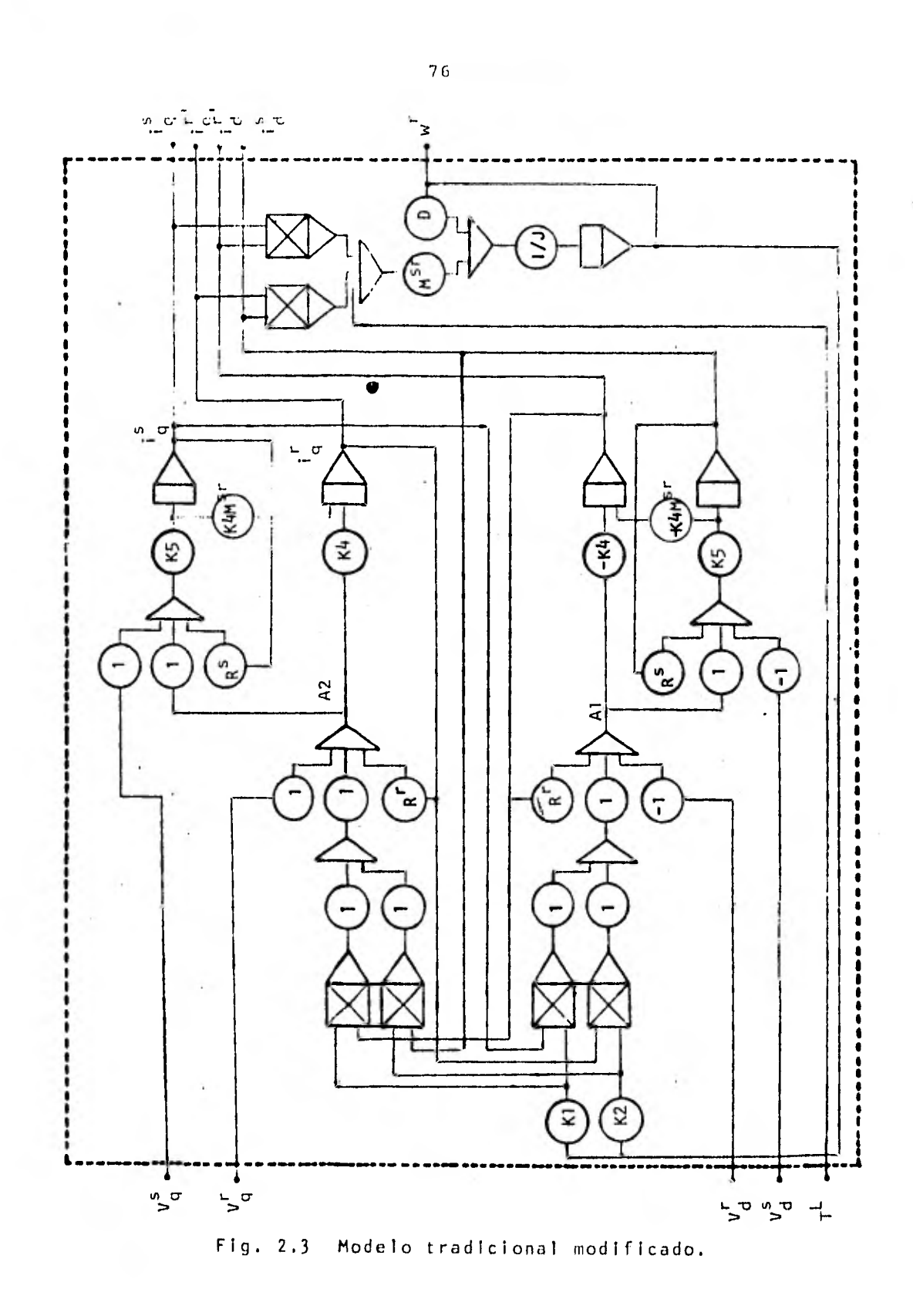

 $\epsilon$ 

# 2.3 EL MODELO PARA EJES ARBITRARIOS DE REFERENCIA.

Las ecuaciones diferenciales obtenidas de la representa ción de la máquina de inducción en ejes arbitrarios de referen cia, se reescribe ahora con el número 2.35:

$$
V_{d}^{S}
$$
\n
$$
V_{p}^{S}
$$
\n
$$
V_{p}^{T}
$$
\n
$$
V_{p}^{T}
$$
\n
$$
V_{p}^{T}
$$
\n
$$
V_{p}^{T}
$$
\n
$$
V_{p}^{T}
$$
\n
$$
V_{p}^{T}
$$
\n
$$
V_{p}^{T}
$$
\n
$$
V_{p}^{T}
$$
\n
$$
V_{p}^{T}
$$
\n
$$
V_{p}^{T}
$$
\n
$$
V_{p}^{T}
$$
\n
$$
V_{p}^{T}
$$
\n
$$
V_{p}^{T}
$$
\n
$$
V_{p}^{T}
$$
\n
$$
V_{p}^{T}
$$
\n
$$
V_{p}^{T}
$$
\n
$$
V_{p}^{T}
$$
\n
$$
V_{p}^{T}
$$
\n
$$
V_{p}^{T}
$$
\n
$$
V_{p}^{T}
$$
\n
$$
V_{p}^{T}
$$
\n
$$
V_{p}^{T}
$$
\n
$$
V_{p}^{T}
$$
\n
$$
V_{p}^{T}
$$
\n
$$
V_{p}^{T}
$$
\n
$$
V_{p}^{T}
$$
\n
$$
V_{p}^{T}
$$
\n
$$
V_{p}^{T}
$$
\n
$$
V_{p}^{T}
$$
\n
$$
V_{p}^{T}
$$
\n
$$
V_{p}^{T}
$$
\n
$$
V_{p}^{T}
$$
\n
$$
V_{p}^{T}
$$
\n
$$
V_{p}^{T}
$$
\n
$$
V_{p}^{T}
$$
\n
$$
V_{p}^{T}
$$
\n
$$
V_{p}^{T}
$$
\n
$$
V_{p}^{T}
$$
\n
$$
V_{p}^{T}
$$
\n
$$
V_{p}^{T}
$$
\n
$$
V_{p}^{T}
$$
\n
$$
V_{p}^{T}
$$
\n
$$
V_{p}^{T}
$$
\n
$$
V_{p}^{T}
$$
\n
$$
V_{p}^{T}
$$
\n
$$
V_{p}^{T}
$$

En estas ecuaciones se emplearon las siguientes igualdades:

a). Velocidad de los ejes de referencia del estator.

b). Velocidad de los ejes de referencia del rotor:

c). Inductancias de dispersión.

À.

 $\mathcal{A}$ 

$$
w = p\theta \qquad (2.36)
$$

b) 
$$
[w - wT] = P\int
$$
 (2.37)

c) 
$$
L^{HS} = L^{1S} + M
$$
 (2.38)

$$
L^{TT} = L^{1T} + M \qquad (2.39)
$$

Este modelo matemático, por ser más general, contiene en su estructura al modelo tradicional, el cual se formula con la referencia fija en el estator. Si se quisiera lograr una representación con referencia en el modelo de ejes arbitrarios, se elimina la variación de  $\theta$  al hacerla constante ( $w = 0$ ), con lo que se comprueba fácilmente la similitud de las ecuaciones (2.1) con las (2.35).

También es conocido que :

$$
M = \frac{N^S}{N^T} L^{ST}
$$
 (2.40)

$$
i'_{qr} = \frac{N^r}{N^s} i'_{q}
$$
 (2.41)

Con objeto de resolver el sistema de ecuaciones diferenciales (2.35) en una computadora analógica, es necesario desarro llar los diagramas de alambrado analógico, para ello se requiere de manipulaciones algebraicas que dejen al descubierto las relaciones de flujo y los parámetros de la máquina se llevan a valores (P.U.) con objeto de normalizar el estudio y hacerlo extensi vo a un mejor número de máquinas.

Las relaciones de flujo derivadas de la relación matricial de voltaje se pueden obtener en forma casi directa de las ecuaciones (2.35) quedando :

$$
A_{d}^{S} = L^{1S} \t i_{d}^{S} + M \t (i_{d}^{S} + i_{d}^{r'}) \t (2.42)
$$

$$
A_{q}^{S} = L^{1S} i_{q}^{S} + M (i_{q}^{S} + i_{q}^{r'})
$$
 (2.43)

$$
A_{d}^{r'} = L^{1r'} i_{d}^{r'} + M (i_{d}^{s} + i_{d}^{r'})
$$
 (2.44)

$$
\Lambda_{q}^{r'} = L^{1r'} i_{q}^{r'} + M (i_{q}^{s} + i_{q}^{r'})
$$
 (2.45)

Si se hace un cambio de variable en donde se define que We es la velocidad angular eléctrica base y coincide con el valor de la frecuencia del sistema ,se obtienen las relaciones en valores por unidad (P.U.).

De donde se define en forma general que :

$$
\phi = W_{\mathbf{e}} \lambda \tag{2.46}
$$

Si de las ecuaciones (2.42) a (2.45) de flujo se despejan los términos comunes se obtiene :

$$
\psi_{\text{md}} = X_{\text{m}} (i_{\text{d}}^{\text{S}} + i_{\text{d}}^{\text{r}})
$$
 (2.47)

$$
\psi_{mq} = X_m (i_q^S + i_q^{r'} )
$$
 (2.48)

En estas ecuaciones se ha aplicado la igualdad :

 $\sim$  10  $\pm$ 

$$
i_{d}^{S} = \frac{1}{X_{1s}} \left[ \phi_{d}^{S} - \phi_{md} \right]
$$
 (2.49)

 $\Delta \sim 10^4$ 

 $\overline{\phantom{a}}$ 

 $\alpha$ 

÷.

Si se substituye en las ecuaciones (2.42) a (2.45) las relaciones (2.47, 2.48) y se despejan las corrientes, quedarán las siguientes relaciones :

$$
i_{q}^{S} = \frac{1}{Y_{ls}} \left[ \phi_{q}^{S} - \phi_{mq} \right]
$$
 (2.50)

$$
i_{d}^{\mathbf{r}} = \frac{1}{x_{1\mathbf{r}}} \left[ \phi_{d}^{\mathbf{r}} - \phi_{md} \right]
$$
 (2.51)

$$
i_{q}^{r'} = \frac{1}{x_{1r}} \left[ \phi_{q}^{r'} - \phi_{mq} \right]
$$
 (2.52)

$$
x_{1s} = w_e L^{1s}
$$
 (2.53)

Nuevamente , en estas ecuaciones se ha redefinido a los parámetros como:

$$
x_{1r}^{\prime} = w_e L^{1r} \qquad (2.54)
$$

$$
X_m = W_e M \qquad (2.55)
$$

El siguiente paso en el desarrollo será el eliminar la dependencia que las ecuaciones (2.42, 2.43, 2.44, 2.45) tienen de las corrientes , expresándolas en función de flujos, para la cual se substituye a estas ecuaciones las relaciones de corriente encontradas en (2.49 a 2.52), quedando :

$$
\psi_{mq} = X_m \left[ \frac{1}{X_{1s}} \left[ \phi_q^s - \phi_{mq} \right] + \frac{1}{X_{1r}^s} \left[ \phi_q^r - \phi_{mq} \right] \right] \dots (2.56)
$$

$$
\phi_{\text{md}} = X_{\text{m}} \left[ \frac{1}{X_{1s}} \left[ \phi_{d}^{s} - \phi_{\text{md}} \right] + \frac{1}{X_{1r}^{1}} \left[ \phi_{d}^{r} - \phi_{\text{md}} \right] \right] \dots (2.57)
$$

Agrupando  $\psi_{\text{md}}$  y  $\psi_{\text{mq}}$  en el lado derecho queda:

$$
\phi_{mq} = X_m \left[ \frac{\phi_q^s}{X_{1s}} + \frac{\phi_r^{r'}}{X_{1r}'} - \left[ \frac{1}{X_{1s}} + \frac{1}{X_{1r}'} \right] \phi_{mq} \right]
$$

$$
\ldots (2.58)
$$

$$
\phi_{\text{md}} = X_{\text{m}} \left[ \frac{\phi_{\text{d}}^{\text{S}}}{X_{1\text{S}}} + \frac{\phi_{\text{d}}^{\text{r}}}{X_{1\text{r}}} - \left[ \frac{1}{X_{1\text{S}}} + \frac{1}{X_{1\text{r}}}\right] \phi_{\text{md}} \right]
$$
\n
$$
\dots \quad (2.59)
$$

Que al despejar queda :

$$
\psi_{mq} = \frac{1}{\frac{1}{X_m} + \frac{1}{X_{1s}} + \frac{1}{X_{1r}^{\prime}}} \left[ \frac{\psi_{q}^{s}}{X_{1s}} + \frac{\psi_{q}^{r}}{X_{1r}^{\prime}} \right] \qquad (2.60)
$$

$$
\varphi_{\text{md}} = \frac{1}{\frac{1}{X_{\text{m}}} + \frac{1}{X_{1s}} + \frac{1}{X_{1r}^{'}}}\left[\frac{\varphi_{d}^{\text{S}}}{X_{1s}} + \frac{\varphi_{d}^{r}}{X_{1r}^{'}}\right] \qquad (2.61)
$$

pudiéndose definir las siguientes constantes:

$$
X_{mq} = X_{md} = \frac{1}{\frac{1}{X_m} + \frac{1}{X_{1s}} + \frac{1}{X_{1r}^{\prime}}} \tag{2.62}
$$

quedando las ecuaciones como:

$$
\psi_{mq} = X_{mq} \left[ \frac{\phi \frac{s}{q}}{X_{1s}} + \frac{\phi \frac{r}{q}}{X_{1r}^{\prime}} \right]
$$
 (2.63)

$$
\varphi_{\text{md}} = X_{\text{md}} \left[ \frac{\varphi_{d}^{S}}{X_{1s}} + \frac{\varphi_{d}^{r}}{X_{1r}^{*}} \right]
$$
 (2.64)

Al substituir las ecuaciones (2.42) a (2.45) en las ecua ciones de voltaje (2.35) se obtiene (2.65 a 2.68) en función de los flujos de la máquina:

$$
V_q^S = p \t A_q^S + A_d^S W + R^S i_q^S
$$
 (2.65)

$$
V_{d}^{S} = p \t A_{d}^{S} - A_{q}^{S} W + R^{S} i_{d}^{S}
$$
 (2.66)

$$
V_{q}^{r'} = p \t A_{q}^{r'} + A_{d}^{r'} (w-w^{r}) + R^{r'} i_{q}^{r'} \t (2.67)
$$

$$
V_{d}^{r'} = p \t A_{d}^{r'} + A_{q}^{r'} (w-w^{r}) + R^{r'} i_{d}^{r'} \t (2.68)
$$

En donde las primas indican que las ecuaciones de voltaje se encuentran referidas al estator. Para normalizar estas ecuaciones, es necesario eliminar la dependencia de las corrien tes y multiplicarles por la base de velocidad angular eléctrica (We) de acuerdo a la ecuación (2.46) y (2.51) se tiene :

$$
Wev_q^S = p \phi_q^S + \phi_d^S w + \frac{R^S \psi_{ee}}{X_{1S}} \left[ \phi_q^S - \phi_{mq} \right]
$$
 (2.69)

De manera similar y empleando las ecuaciones correspondientes de las ecuaciones (2.50) a (2.64) se obtiene :

 $\frac{1}{\sqrt{2}}$ 

$$
W_{e} V_{d}^{S} = p \phi_{d}^{S} - \phi_{q}^{S} W + \frac{R^{S} W e}{X_{1S}} \left[ \phi_{d}^{S} - \phi_{md} \right]
$$
 (2.70)

$$
W_{e} V_{q}^{1} = p \varphi_{q}^{r1} + \varphi_{d}^{r1} (w-w^{r}) + \frac{R^{r1}w}{\chi_{ir}^{r}} \left[ \varphi_{q}^{r1} - \varphi_{mq} \right] (2.71)
$$

$$
W_{e} V_{d}^{r'} = p \varphi_{d}^{r'} + \varphi_{q}^{r'} (w-w^{r}) + \frac{R^{r'} W_{e}}{X_{1r}^{r}} \left[ \varphi_{d}^{r'} - \varphi_{md} \right]
$$
 (2.72)

Las ecuaciones (2.69) a (2.72) que describen las relacio nes de voltaje tienen sus parámetros normalizados en función de las relaciones de flujo de la máquina. Para la solución de éstas por medio de una computadora analógica es recomendable llevarlas a su representación de variables de estado y usar como factor co mún la base de velocidad (We) quedando expresadas como:

$$
p \varphi_{q}^{S} = W_{e} \left[ V_{q}^{S} - \frac{W}{W_{e}} \varphi_{d}^{S} + \frac{R^{S}}{X_{1s}} \left[ \varphi_{mq} - \varphi_{q}^{S} \right] \right]
$$
 (2.73)

$$
p \varphi_d^S = W_e \left[ V_d^S - \frac{W}{W_e} \varphi_q^S + \frac{R^S}{X_{1s}} \left[ \varphi_{\text{md}} - \varphi_d^S \right] \right]
$$
 (2.74)

$$
p \varphi_{q}^{r'} = W_{e} \left[ V_{q}^{r'} - \frac{W - W^{r}}{W_{e}} \varphi_{d}^{r'} + \frac{R^{r'}}{X_{1r}^{r}} \left[ \varphi_{mq} - \varphi_{q}^{r'} \right] \right] (2.75)
$$
  

$$
p \varphi_{d}^{r'} = W_{e} \left[ V_{d}^{r'} + \frac{W - W^{r}}{W_{e}} \varphi_{q}^{r'} + \frac{R^{r'}}{X_{1r}^{r}} \left[ \varphi_{mq} - \varphi_{d}^{r'} \right] \right] (2.76)
$$

$$
p \varphi_{d}^{r'} = W_{e} \left[ V_{d}^{r'} + \frac{W - W^{r}}{W_{e}} \varphi_{q}^{r'} + \frac{R^{r'}}{X_{1r}^{r}} \left[ \varphi_{mq} - \varphi_{d}^{r'} \right] \right]
$$
 (2.76)

La ecuación del par del motor encontrada al aplicar el principio del desplazamiento virtual queda, en parámetros norma lizados como:

$$
T = \left[\frac{n}{2}\right] \left[\frac{p}{2}\right] \left[\frac{1}{w_e}\right] \left[\varphi_0^{r^*} + i \frac{r^*}{q} - \varphi_0^{r^*} i \frac{r^*}{q}\right] \qquad (2.77)
$$

El diagrama de alambrado analógico que se obtiene de las ecuaciones (2.73) a (2.76), tal como se ha desarrollado a lo lar go de este capitulo, queda como se muestra en la figura. 2.4.

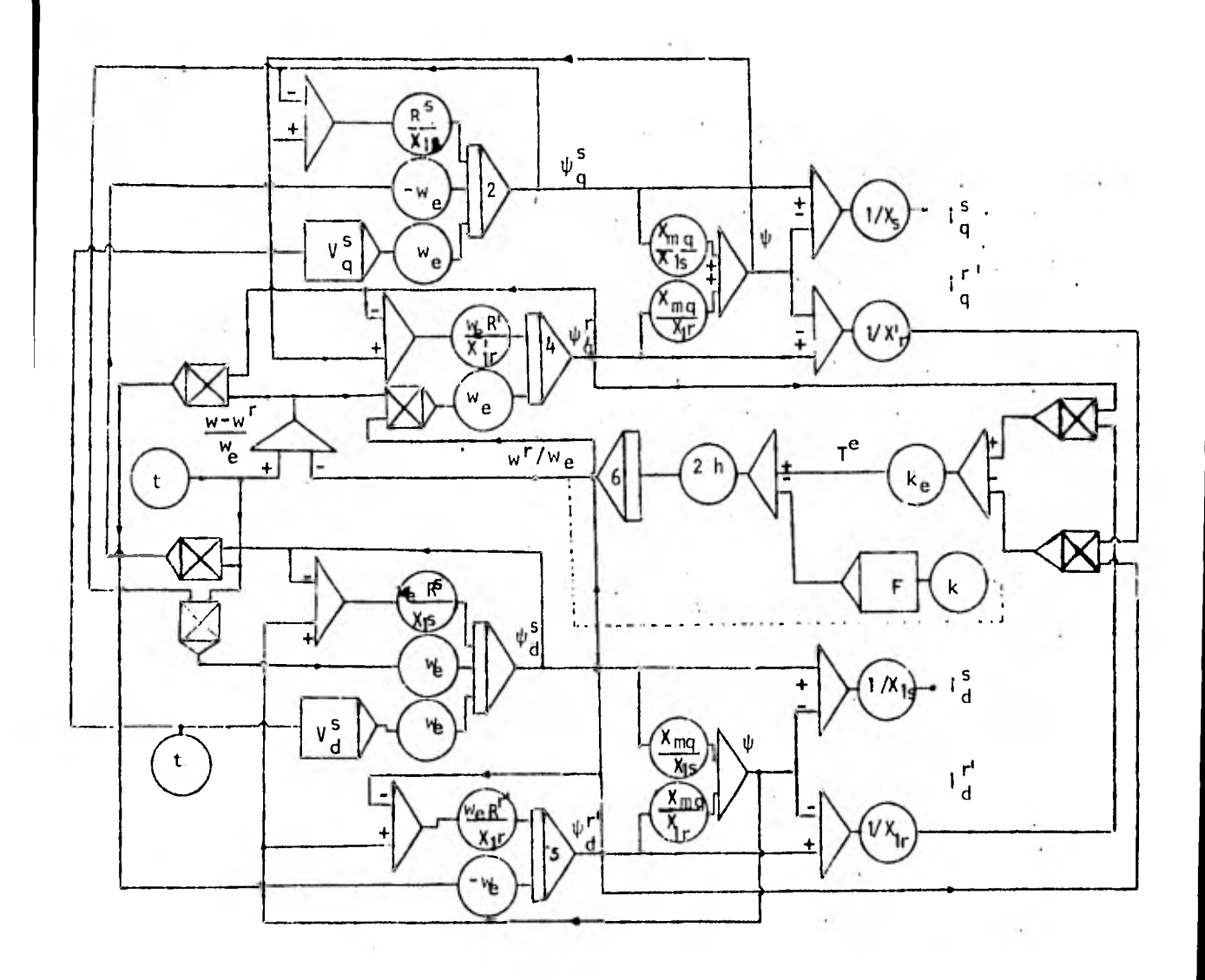

Fig. 2.4 Diagrama de alambrado analógico para el modelo en ejes arbitrarios de referencia.

# 2.4 DIAGRAMAS DE LAS TRANSFORMACIONES.

# 2.4.1 DIAGRAMAS PARA EL MODELO TRADICIONAL.

 $\omega^{-1}$ 

La transformación C 1 denominada de tres a dos fases para el modelo tradicional es [3].

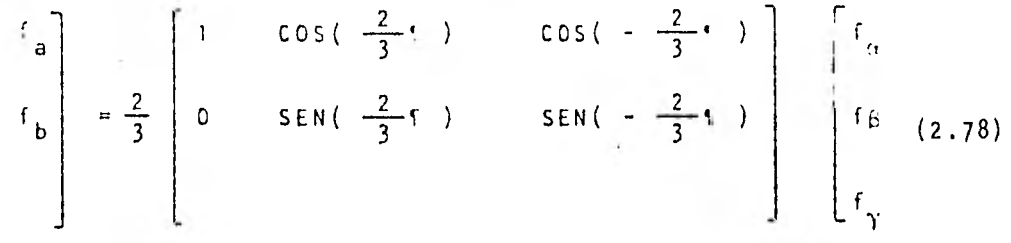

Al hacer la representación analógica y aplicar la tanto a estator como rotor se aprecia que no existe diferen cia en forma como se muestra en la figura 2.5.

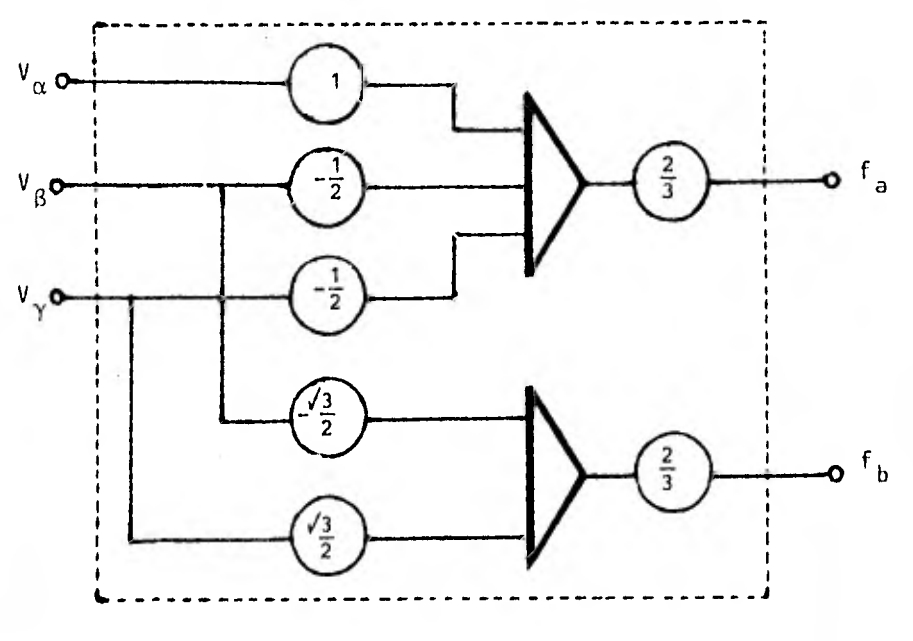

Fig. 2.5 Transformación - C<sub>1</sub> para el modelo tradicional.

$$
\begin{bmatrix}\n\text{La transformation } C_2 \text{ es}^{\{3\}}:\n\end{bmatrix}
$$
\n
$$
\begin{bmatrix}\n\text{f} \\
\text{e} \\
\text{f} \\
\text{para} & \theta = n\alpha\n\end{bmatrix} = \begin{bmatrix}\n\text{COS }\theta - \text{SEN }\theta \\
\text{SEN }\theta & \text{COS }\theta\n\end{bmatrix} \begin{bmatrix}\n\text{f} \\
\text{a} \\
\text{f} \\
\text{b}\n\end{bmatrix} \qquad (2.78a)
$$

Si recordamos que el modelo tradicional fue for mulado bajo la hipótesis de mantener la referencia fija en el es tator, la variación de teta (0) para éste será cero y la transformación se convertirá en unitaria, no sucediendo lo mismo para el rotor que queda como se muestra en la figura 2.6.

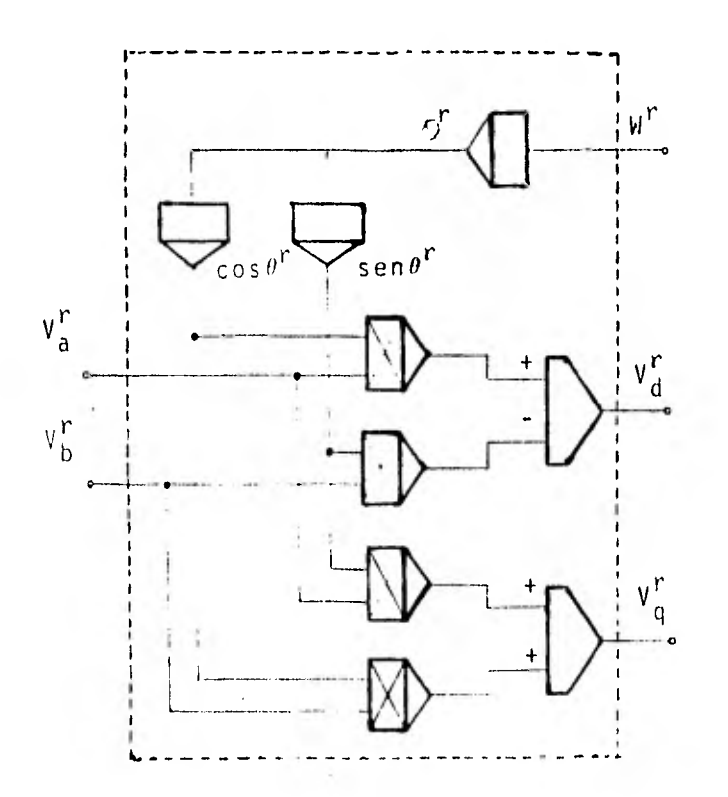

Fig. 2.6 Transformación C<sub>2</sub> para el modelo tradicional.

#### DIAGRAMAS DE TRANSFORMACIONES PARA EL MODELO  $2.4.2$ FORMULADO EN EJES ARBITRARIOS DE REFERENCIA, IN-CLUYENDO A LA SECUENCIA CERO.

Por facilidad se repite la transformación C, mostrada en la figura 1.14.

 $\begin{bmatrix} 1 \\ a \\ b \\ c \end{bmatrix}$  =  $\frac{2}{3}$   $\begin{bmatrix} 1 & \cos(-\frac{2}{3}t) & \cos(-\frac{2}{3}t) \\ 0 & \sin(-\frac{2}{3}t) & \sin(-\frac{2}{3}t) \\ \frac{1}{2} & \frac{1}{2} & \frac{1}{2} \end{bmatrix}$   $\begin{bmatrix} f_{\alpha} \\ f_{\beta} \\ f_{\gamma} \end{bmatrix}$  (2.79)

La representación analógica la vemos en la figu ra  $2.7.$ 

La transformación C<sub>2</sub> vista en el capitulo ante rior en 1.113, la repetimos para facilitar el desarrollo.

$$
c_2 = \begin{bmatrix} 1 & 0 & 0 \\ 0 & \cos\theta & -\sin\theta \\ 0 & \sin\theta & \cos\theta \end{bmatrix}
$$
 (2.80)

Y la representación analógica quedará en la fi

qura 2.8.

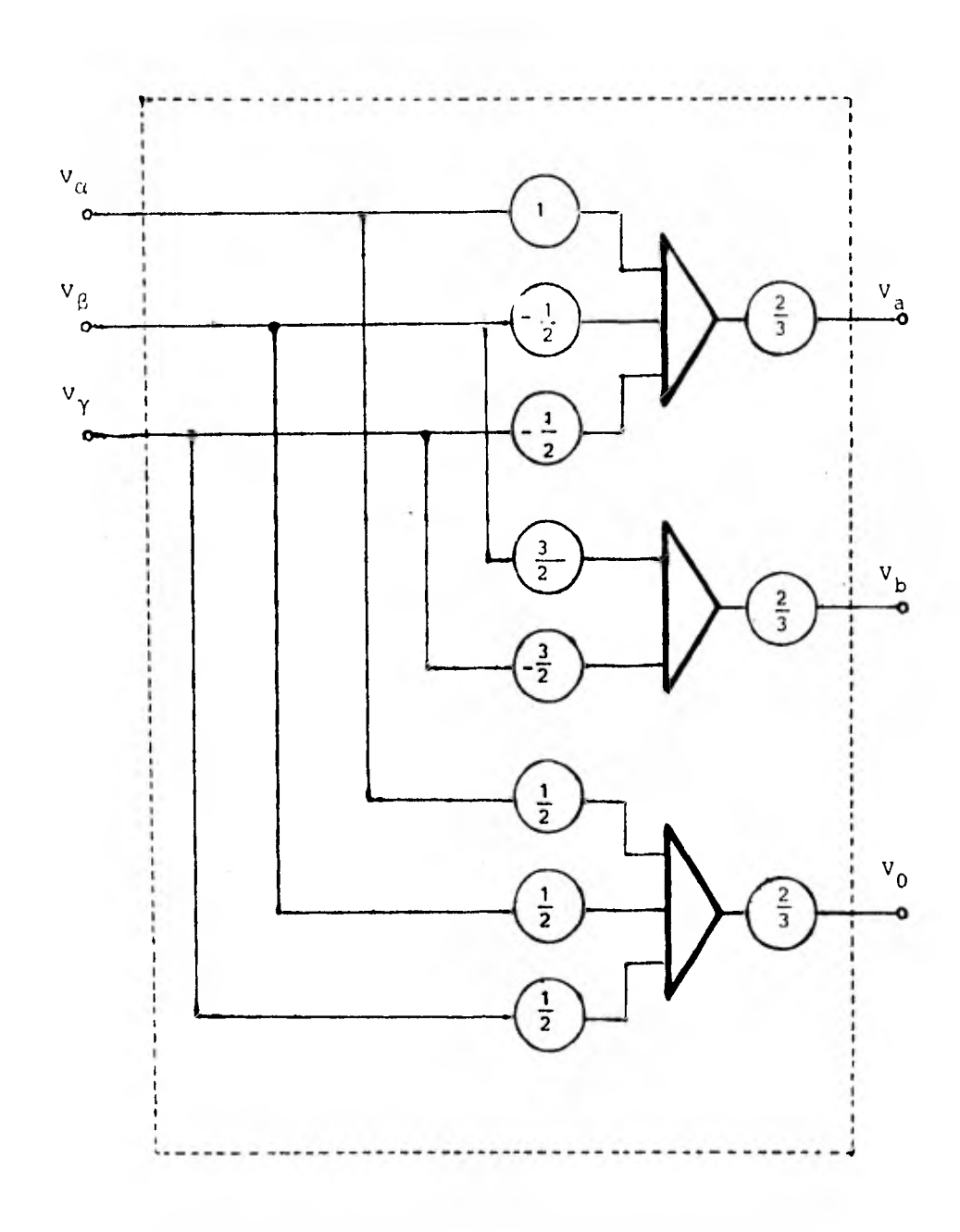

Fig. 2.7 Diagrama de la transformación C<sub>1</sub> para ejes arbitrarios de referencia.

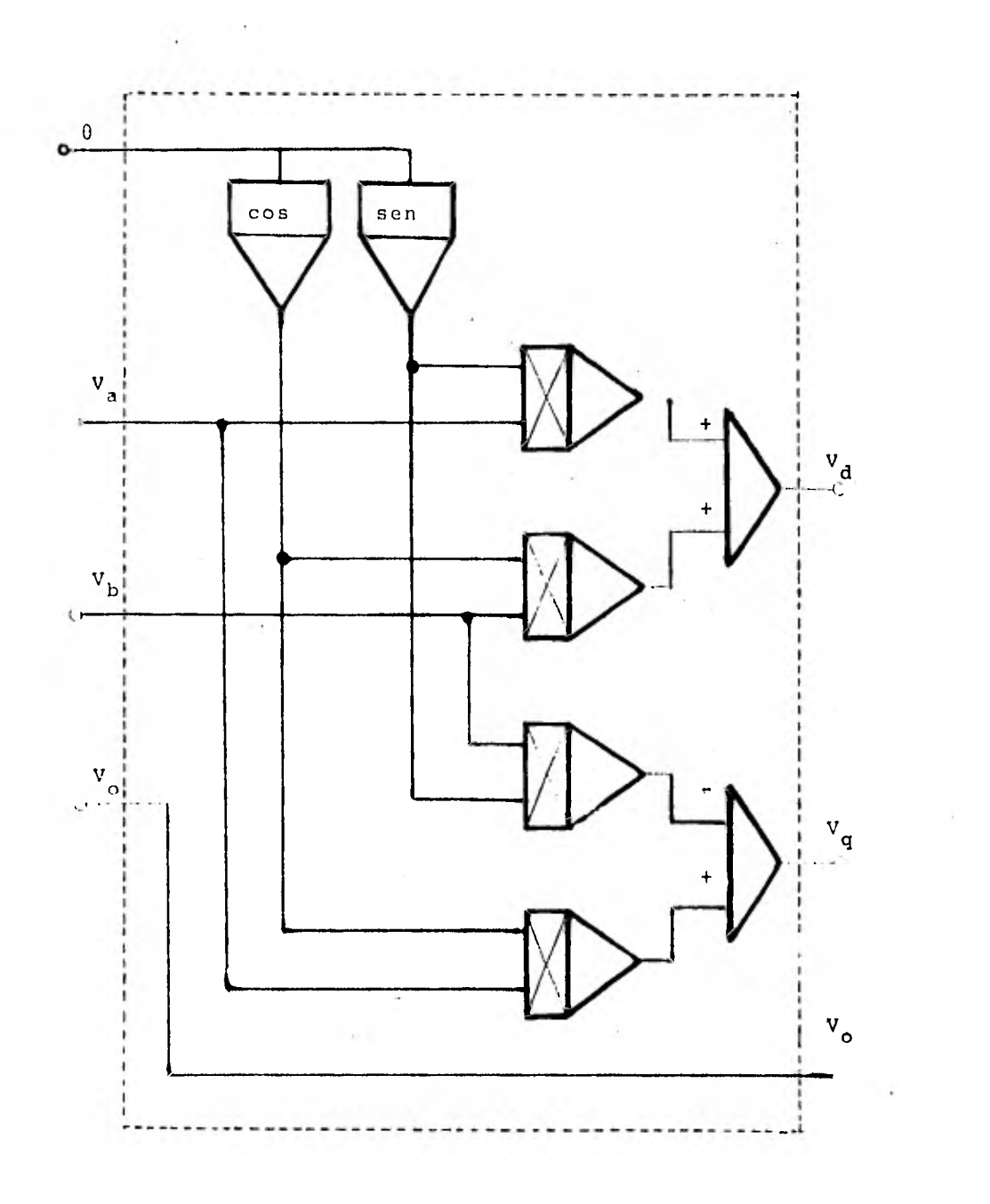

Fig. 2.8 Diagrama de la transformación  $c_2$  para ejes arbitra-<br>rios de referencia.

 $90$ 

÷,

ł

Cuando se usa la transformación C 2 en la solución del modelo de la máquina de inducción para un caso particular, se debe tener cuidado con el valor de 0 porque esta trans formación se aplica tanto a rotor como estator y O representa la variación angular relativa entre el eje en cuestión y el de refe rencia.

La transformación C 3 que en un paso proporciona el cambio al modelo dq se repite para facilitar su desarrollo analógico:

f d fq f o 2 SEN SEN( cos cos( 1 C - 2 ) 2 f a f f Y 2 5 ) SEN( C + 3 2 11 - -- 5 1 cos( 3 1 2 2 2

 $\ldots$  (2.80a)

la diferencia angular entre el eje en estudio y la referencia Hay que recordar que el ángulo ξ depende de siendo para el estator:

$$
\xi = \beta + \theta^r
$$

Y para el rotor :

$$
\xi = \theta^r
$$

El diagrama analógico de la transformación se presenta en la figura 2.9.

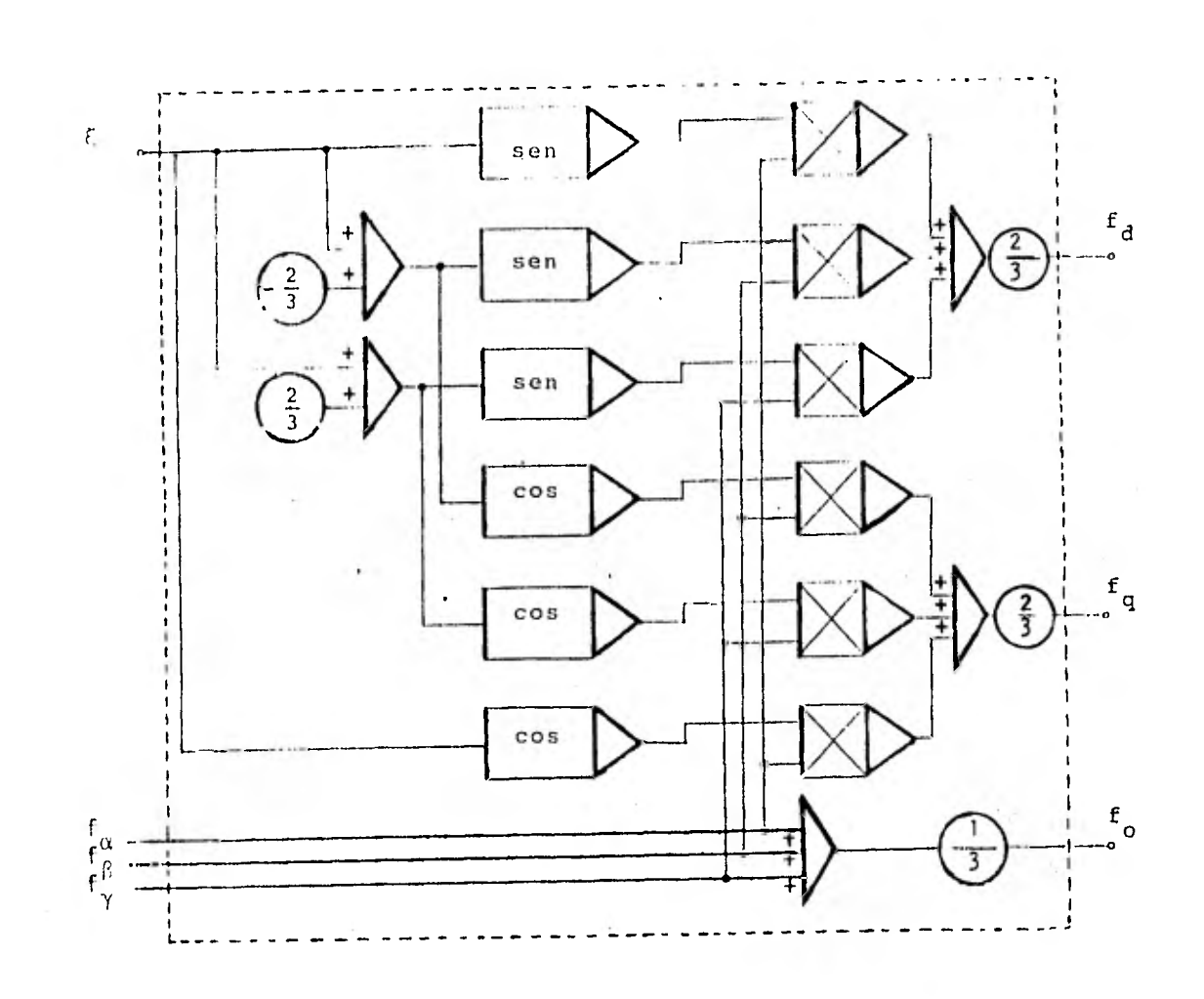

Fig. 2.9 Diagrama de la transformación para ejes arbitrarios de referencia.

 $\sim$ 

92

 $\mathbf{r}$ 

#### 2.5 LA ALIMENTACION DE VOLTAJE.

El modelo de la máquina de inducción que se ha obtenido es tal que permite analizar bajo diferentes ejes de referencia el comportamiento de la máquina . Esta característica, nos obli ga a adecuar los voltajes de alimentación en la simulación de acuerdo a los ejes de referencia seleccionados. Es necesario que el modelo de la máquina acepte estas condiciones de operación durante la simulación. En la figura 2.10 se muestra una fuen te trifásica balanceada.

Al conectar una máquina de inducción a un sistema de potencia existe la posibilidad que se presenten voltajes de fase desbalanceados.

La necesidad de simular las alimentaciones desbalancea das que se presentan en:

- a) Aplicaciones de control con servomotores bifásicos en donde la alimentación de voltaje de una fase es proporcional al error detectado.
- b) Condiciones anormales de operación debidas a disturbios, o fallas de los elementos que componen la fuente de alimentación, etc.

Las relaciones de voltaje entre el sistema de potencia y la máquina de inducción , se pueden expresar de acuerdo a la figura 2.11.

Como:

$$
C_{ga} = V_{an} + V_{ng}
$$
 (2.81)

$$
C_{gb} = V_{bn} + V_{ng}
$$
 (2.82)

the company of

$$
C_{gc} = V_{cn} + V_{ng}
$$
 (2.83)

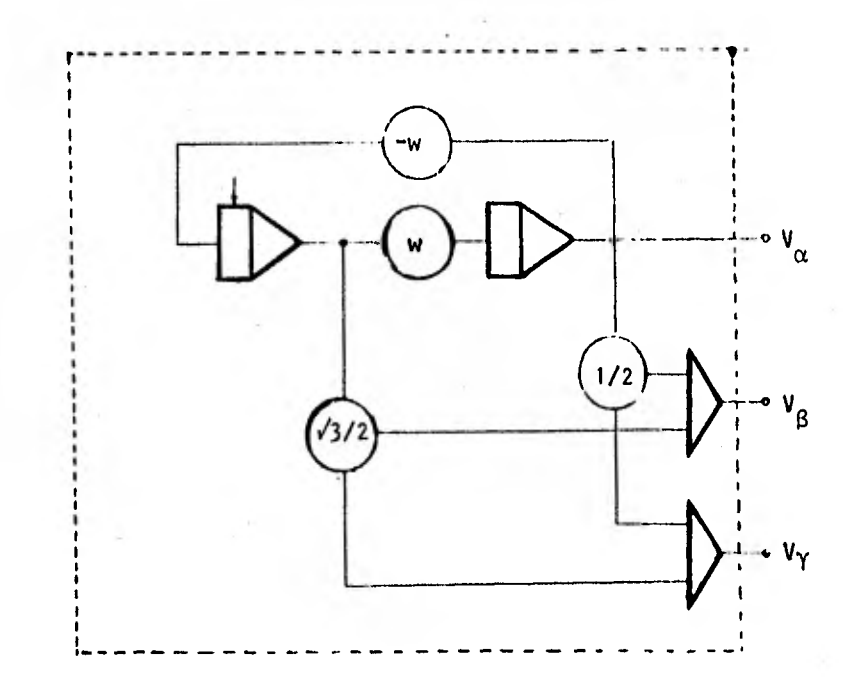

Fig. 2.10 Generador de voltajes trifásicos compensados.

 $\overline{\phantom{a}}$ 

Si no se permite la circulación de la corriente de secuencia cero, ésto es: si sealimentan voltajes trifásicos balan ceados o desbalanceados en un sistema de tres hilos se sabe que:

$$
V_{an} + V_{an} + V_{cn} = 0
$$
 (2.84)

Ya que no existe hilo de neutro se tiene en este nodo que:

$$
i_a + i_b + i_c = 0 \t\t(2.85)
$$

De aqui no se puede inferir que el voltaje al neutro es cero ya que :

$$
V_{ng} = \frac{1}{3} \left[ C_{ga} + C_{gb} + C_{gc} \right]
$$
 (2.86)

 $\sim$ 

 $\mathcal{N}_\mathrm{c}$ 

Los voltajes de fase y los voltajes d y q de la represen tación de máquina primitiva en ejes arbitrarios de referencia:

$$
V_{d}^{S} = \frac{2}{3} \left[ V_{a}^{S} \cos \theta + V_{b}^{S} \cos (\theta - 120^{\circ}) + V_{c}^{S} \cos (\theta + 120^{\circ}) \right]
$$
  
... (2.87)

$$
V_{q}^{S} = \frac{2}{3} \left[ V_{a}^{S} \text{ Sen } \theta + V_{b}^{S} \text{ Sen } (\theta - 120^{\circ}) + V_{c}^{S} \text{ Sen } (\theta + 120^{\circ}) \right]
$$
  
... (2.88)

Ya que no existe hilo de neutro se tiene en este nodo que:

$$
i_a + i_b + i_c = 0 \t\t(2.85)
$$

De aqui no se puede inferir que el voltaje al neutro es cero ya que :

$$
V_{ng} = \frac{1}{3} \left[ C_{ga} + C_{gb} + C_{gc} \right]
$$
 (2.86)

Los voltajes de fase y los voltajes d y q de la represen tación de máquina primitiva en ejes arbitrarios de referencia:

$$
V_{d}^{S} = \frac{2}{3} \left[ V_{a}^{S} \cos \theta + V_{b}^{S} \cos (\theta - 120^{\circ}) + V_{c}^{S} \cos (\theta + 120^{\circ}) \right]
$$
  
... (2.87)

 $\sim$ 

出口

$$
V_{q}^{S} = \frac{2}{3} \left[ V_{a}^{S} \text{ Sen } \theta + V_{b}^{S} \text{ Sen } (\theta - 120^{\circ}) + V_{c}^{S} \text{ Sen } (\theta + 120^{\circ}) \right]
$$

 $\ldots$  (2.88)

Despejando los voltajes de fase de las ecuaciones 2.81, 2.82 y 2.83 se tiene :

$$
V_{an} = C_{ga} - V_{ng}
$$
 (2.89)

$$
V_{bn} = C_{gb} - V_{ng}
$$
 (2.90)

$$
V_{cn} = C_{gc} - V_{ng}
$$
 (2.91)

Substituyendo en 2.87 y 2.88 las ecuaciones 2.89, 2.90, 2.91 queda :

$$
V_{d}^{S} = \frac{2}{3} (C_{ga} - V_{ng}) \cos \theta + (C_{gb} - V_{ng}) \cos (\theta - 120^{\circ})
$$
  
+  $(C_{gc} - V_{ng}) \cos (\theta + 120^{\circ})$  ... (2.92)

$$
V_{q}^{S} = \frac{2}{3} (C_{qa} - V_{ng}) Sen \theta + (C_{gb} - V_{ng}) Sen (\theta - 120^{\circ})
$$
  
+  $(C_{gc} - V_{ng}) Sen (\theta + 120^{\circ}) ... (2.92a)$ 

and the fill of the

Usando las siguientes transformaciones trigonométricas:

$$
\cos (\theta - 120^{\circ}) = \frac{1}{2} \cos \theta + \frac{\sqrt{3}}{2} \sin \theta
$$
 (2.93)

k,

Cos 
$$
(\theta + 120^{\circ}) = -\frac{1}{2} \cos \theta
$$
 -  $\frac{\sqrt{3}}{2} \text{Sen } \theta$  (2.94)

$$
\text{Sen } (\theta - 120^{\circ}) = -\frac{1}{2} \text{ Sen } \theta \quad - \frac{\sqrt{3}}{2} \text{ Cos } \theta \tag{2.95}
$$

$$
\text{Sen } (\theta + 120^{\circ}) = -\frac{1}{2} \text{ Sen } \theta + \frac{\sqrt{3}}{2} \text{ Cos } \theta \qquad (2.96)
$$

Si se aplican las transformaciones trigonométricas expre sadas por 2.93 a 2.96 en las ecuaciones de voltaje 2.91 y 2.92 se tiene:

$$
v_{d}^{S} = -\frac{2}{3} \left[ (C_{ga} - V_{ng}) - \frac{1}{3} (C_{gb} - V_{ng}) \right]
$$
  
\n
$$
- \frac{1}{3} (C_{gc} - V_{ng}) \left[ 0.6 \theta \right]
$$
  
\n
$$
v_{q}^{S} = -\frac{2}{3} \left[ (C_{ga} - V_{ng}) - \frac{1}{2} (C_{gb} - V_{ng}) \right]
$$
  
\n
$$
- \frac{1}{2} (C_{gc} - V_{ng}) \left[ 0.6 \theta \right]
$$
  
\n
$$
+ \frac{1}{\sqrt{3}} (C_{gb} - C_{gc}) \cos \theta
$$
 ... (2.98)

 $\sim 10^{-1}$ 

 $\frac{1}{2}$ 

Substituyendo las ecuaciones 2.89, 2.90 y 2.91 en la ecuación 2.86 queda

$$
(c_{ga} - V_{ng}) + (c_{gb} - V_{ng}) + (c_{gc} - V_{ng}) = 0
$$
 (2.99)

Reduciendo 2.97 y 2.98 s.e tiene finalmente:

$$
V_{d}^{S} = (C_{ga} - V_{ng}) \cos \theta + \frac{1}{\sqrt{3}} (C_{gb} - C_{gc}) \sin \theta
$$
 (2.100)

$$
= \gamma_{q}^{S^{-1}} = (C_{ga} - V_{ng}) \cos \theta + \frac{1}{\sqrt{3}} (C_{gb} - C_{gc}) \cos \theta
$$
 (2.101)

$$
V_d^S = [C_{ga} \cos \theta + C_{gb} \cos (\theta - 120^\circ) + C_{gc} \cos (\theta + 120^\circ)]
$$
  
- 
$$
\frac{2}{3} [V_{ng} \cos \theta + V_{ng} \cos (\theta - 120^\circ)]
$$

+  $V_{ng}$  Cos (  $\theta$  + 120°)] (2.102)

$$
V_q^S = [C_{ga} \text{Sen } \theta + C_{gb} \text{Sen } (\theta - 120^\circ) + C_{gc} \text{Sen } (\theta + 120^\circ)]
$$

$$
+\frac{2}{3} \left[ V_{ng} \text{Sen } \theta + V_{ng} \text{Sen } (\theta - 120^{\circ}) \right]
$$
  
+  $V_{ng} \text{Sen } (\theta + 120^{\circ})$  (2.103)

Si se cumple :

$$
V_{ng}
$$
  $\cos \theta + V_{ng}$   $\cos (\theta - 120^{\circ}) + V_{ng}$   $\cos (\theta + 120^{\circ}) = 0$  (2.104)

•

 $V_{ng}$  Sen 0 +  $V_{ng}$  Sen (  $\theta$  - 120°) +  $V_{ng}$  Sen (  $\theta$  + 120°)= 0 (2.105)

Quedando :

$$
V_d^s = \left(\frac{2}{3} C_{ga} - \frac{1}{3} C_{gb} - \frac{1}{3} C_{gc}\right) C_{os\theta} + \frac{1}{\sqrt{3}} (C_{ga} - C_{gc}) S_{en\theta}
$$
 (2.106)

$$
V_q^5 = -\left(\frac{2}{3}C_{ga} - \frac{1}{3}C_{gb} - \frac{1}{3}C_{gc}\right) \text{Sen } 0
$$
  
+  $\frac{1}{\sqrt{3}}(C_{gb} - C_{gc}) \text{Cos } 9$  (2.107)

La tabla 2.1 muestra los resultados de adecuar las ecuaciones 2.100 y 2.101 a los marcos de referencia establecidos.

En la figura 2.12 se muestra el diagrama de alambrado analógico para simular la alimentación de voltaje para una máqui na con la referencia fija en el rotor.

 $\epsilon$ ) Referencia fija en el estator  $(\theta=0^{\circ})$  $V_{ds}^s = V_d^s$  $v_{\text{qs}}^{\text{s}}$  = -  $v_{\text{q}}^{\text{s}}$ Referencia fija en el rotor  $(\theta = \theta^r)$ b)  $V_{qr}^s = V_{qs}^s \cos \theta^r - V_{ds}^s \sin \theta^r$  $V_{\text{dr}}^{\text{S}} = V_{\text{qs}}^{\text{S}}$  Sen  $\theta^{\text{r}} + V_{\text{ds}}^{\text{S}}$  Cos  $\theta^{\text{r}}$ c) Referencia que gira a velocidad sincrona  $(\theta = \theta^e)$  $V_{\text{qe}}^{\text{s}} = V_{\text{qs}}^{\text{s}}$  Cos  $\theta^{\text{e}} - V_{\text{ds}}^{\text{s}}$  Sen  $\theta^{\text{e}}$  $V_{de}^s = V_{ds}^s$  Sen  $\theta^e + V_{ds}^s$  Cos  $\theta^e$ para condiciones balanceadas  $v_{ds}^e = v_d^s$  $V_{qs}^e = V_q^s$ 

Tabla 2.1 Relaciones de voltaje para los diferentes ejes referencia.

100

 $\label{eq:varphi} \phi = -\delta_{\frac{\alpha}{2\alpha}} \qquad \Rightarrow \qquad \frac{\gamma}{\alpha} = -\frac{\gamma}{\alpha} \qquad \frac{\gamma}{\alpha} = \frac{\gamma}{\alpha} \otimes \frac{\gamma}{\alpha} \qquad \Rightarrow \qquad \frac{\gamma}{\alpha} = \frac{\gamma}{\alpha} \otimes \frac{\gamma}{\alpha}$ 

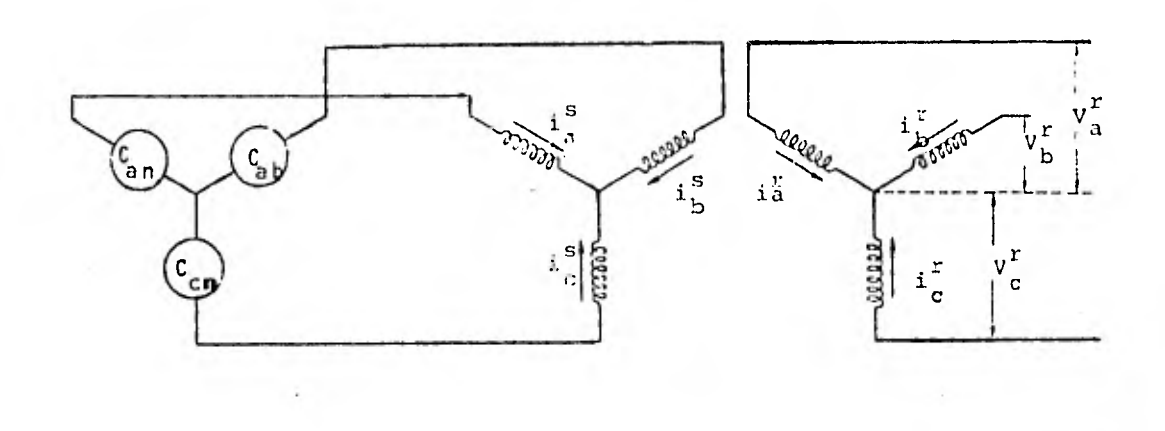

Fig. 2.11 Relaciones de voltaje entre el SEP y la máquina de in ducción.

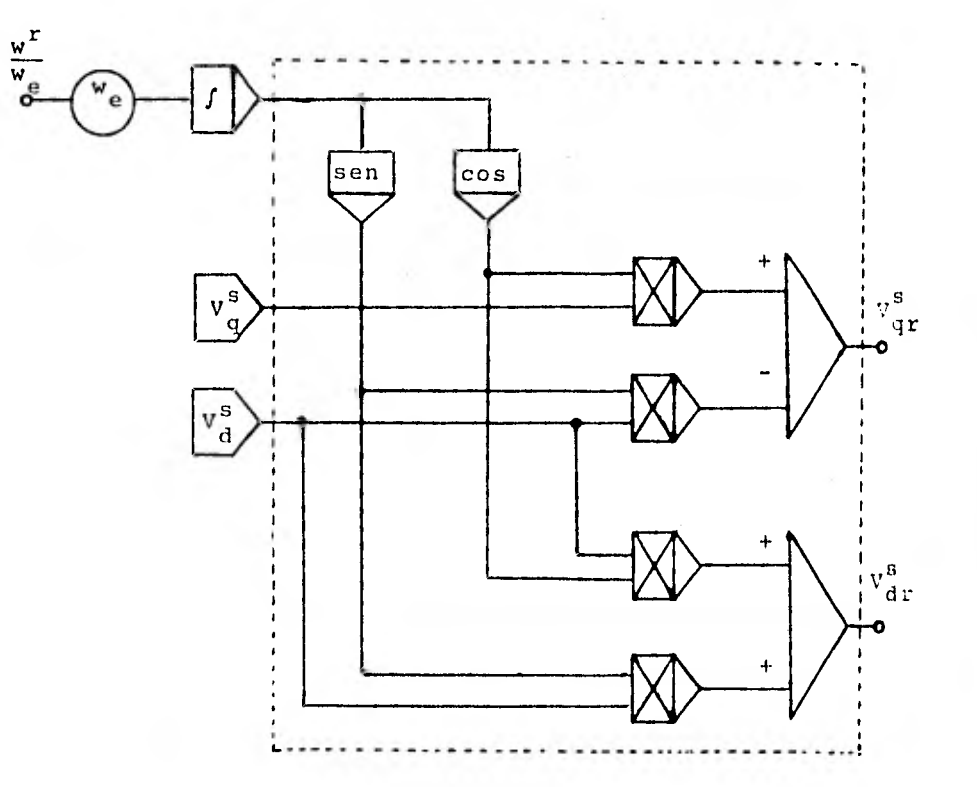

fig. 2.12 Alimentación de voltajes de estator para la referencia fija en el rotor.

### 2.6 CONCLUSION.

 $\sim$  7  $-$ 

La determinación de los diagramas de alambrado analógico siguiendo los procedimientos descritos se logra en forma directa, buscando siempre retroalimentar el desarrollo por la comprobación de las ecuaciones, por el mismo diagrama. La ventaja de las representaciones mostradas en las figuras tanto para las transfor maciones como para los modelos, es el poder usarlas por gente con poco conocimiento de la teoría generalizada de las máquinas eléctricas y usarlos como simples cajas negras que modifican a las variables de entrada para obtener la respuesta deseada. Es ta modalidad permite tener una herramienta potencial en el análl sis de sistemas.

102

o ka
#### CAPITULO I I I

 $\mathcal{L}(\mathcal{L}^{\text{max}})$  and  $\mathcal{L}(\mathcal{L}^{\text{max}})$ 

#### OBTENCION DE LOS PARAMETROS DE LA MAQUINA DE INDUCCION

**Contractor** 

**Contract** 

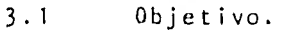

 $\ddot{\phantom{a}}$ 

3.2 Pruebas de laboratorio.

3.2.1 Pruebas clásicas.

3.2.2 Pruebas de máquina estacionaria.

3.3 Métodos para la obtención de la inercia.

3.3.1 Método de péndulo compuesto.

3.3.2 Método de retardación.

3.4 Conclusión.

 $\sim$ 

**TABLE** 

#### 3.1 OBJETIVO.

Este capítulo tiene por objetivo mostrar la metodología necesaria para encontrar el valor de los parámetros que correlacionan a la máquina de inducción en estudio con el modelo matemático que la representa. La obtención de los parámetros eléc tricos en la mayoría de los casos no se logra por medio de medi ciones realizadas directamente sobre la máquina, sino que a cada prueba se le debe asociar un circuito que al resolverse. dará el valor del parámetro buscado.

Las pruebas para conocer la inercia de la máquina se tra tan en forma independiente usando principios de física elemental para su determinación.

#### 3.2 PRUEBAS DE LABORATORIO.

En la realidad cada máquina eléctrica presenta valores propios de sus parámetros y debido a ésto en la etapa de construcción, es indispensable la realización de pruebas de laborato rio que conduzcan a determinar si la máquina se ajusta a las características de diseño.

Debido a que los elementos que constituyen a la máquina no tienen comportamiento lineal, en la práctica, cuando se requiere conocer el valor de los parámetros de la máquina en un de terminado punto de operación, es necesario realizar pruebas de laboratorio que conduzcan a ellos.

#### 3.2.1 PRUEBAS CLASICAS.

Se denominan como pruebas clásicas a aquellas pruebas con las que tradicionalmente se han obtenido los paráme tros de las máquinas de inducción y son la prueba de circuito abierto conocida también como prueba en vacío y la prueba de rotor bloqueado o prueba de corto circuito.

#### Prueba en vacío.

Esta prueba se realiza cuando la máquina se ope ra a voltaje y frecuencia nominales sin conectar carga alguna, conociéndose con ésto las pérdidas reales de la máquina.

Mediciones:

- o Voltaje por fase
- o Corriente por fase.
- o Potencia real por fase.

#### Prueba de rotor bloquedo.

Se debe reconocer que las pruebas a máquinas de inducción bajo condiciones de rotor bloqueado con una alimentación polifásica provoca esfuerzos mecánicos poco usuales y altos rangos de calentamiento, por lo que se debe tener en cuenta:

a) El mecanismo que sujeta al rotor debe estar correctamente colocado para no producir daños al personal o a los dis positivos<sup>[19]</sup>.

b) La dirección de movimiento debe ser conocida antes de practicar la prueba<sup>l191</sup>.

학교 부모를 받는 일이 많이 많다.

c) La máquina debe estar a temperatura ambiente antes de efectuar la prueba. Los valores deben ser leidos tan pronto como sea posible sin permitir que la máquina sobrepase una temperatura de 40° , ni la prueba se exceda de 5 segundos para máquinas menores de 10 H.P. y 10 segundos para motores mayores<sup>[19]</sup>.

Se pueden hacer pruebas complementarias para comprobar los resultados tal como lo muestra la referencia [191. En la tabla 3.1 , se muestran los valores de las pruebas realiza das en la máquina cuya placa aparece en la tabla 3.2 y en la tabla 3.3 se muestran parámetros típicos de diferentes máquinas que se encuentran en la referencia [201.

| VARIABLE         |                           | VACIO ROTOR BLOQUEADO |  |
|------------------|---------------------------|-----------------------|--|
| Voltaje (volts)  | 220                       | 46                    |  |
| Corriente (amp)  | 4.5                       | 13.2                  |  |
| Potencia (watts) | 76                        | 125                   |  |
|                  | $Rs = 0.272 \Omega$ 25° C |                       |  |

Tabla 3.1 Resultados de las pruebas

106

 $-2x - 12x$ 

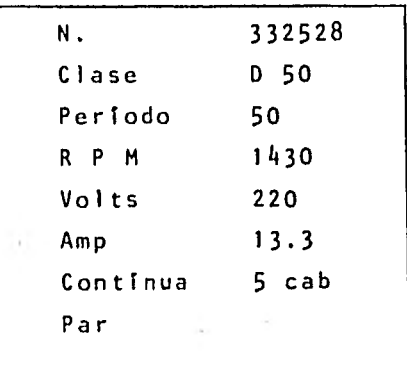

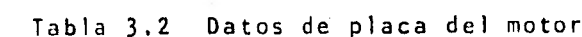

 $\sim 7$ 

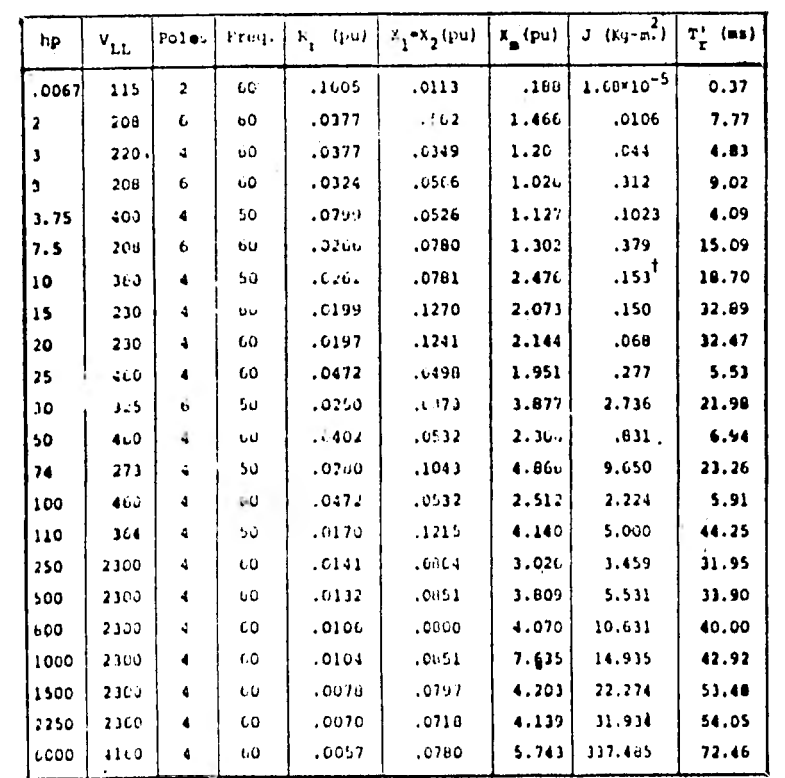

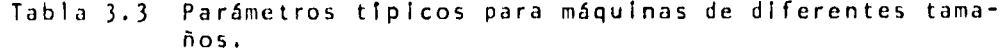

 $107$ 

 $\mathcal{A}^{\mathcal{A}}_{\mathcal{A}}$  , and  $\mathcal{A}^{\mathcal{A}}_{\mathcal{A}}$ 

÷.

 $\sim 100$  m

 $\label{eq:Ric} \mathcal{R}_{\mathcal{A}} = \mathcal{A} + \mathcal{A} + \mathcal{A} + \mathcal{A} + \mathcal{A} + \mathcal{A}$ 

 $\tilde{\omega}$ 

#### 3.2.2 PRUEBAS DE MAQUINA ESTACIONARIA.

Las pruebas estacionarias se incluyeron por te ner un gran significado didáctico al poder comprobar desde un punto de vista práctico las transformaciones realizadas en la teoría, el fundamento de estas pruebas es novedoso en nuestro me dio y su finalidad las hace indispensables en el desarrollo del trabajo. El método de máquina estacionaria es más antiguo que la teoría generalizada y se ha substituido tradicionalmente por las pruebas de rotor bloqueado y en vacío para la obtención de los parámetros de la máquina.

El funcionamiento de cualquier máquina bajo cualquier condición de operación será analizado o predeterminado en función de sus parámetros, los que se obtienen de mediciones realizadas en sus terminales y ejes; cuando la máquina se encuen tra en reposo o estacionada [8].

Las pruebas de máquina estacionaria se pueden considerar como pruebas realizadas a un transformador donde sus devanados se seleccionan por la combinación de cualesquier par de devanados de la máquina, tomándolos indistintamente del rotor o del estator.

Inductancia propia y mutua.

La obtención de estos parámetros se logra por medio de una prueba en vacío al transformador equivalente y para describirlo primeramente se necesitará de las relaciones de vol taje a que se sujeta la máquina y se muestran en la fig. 3.1.

Las conexiones para medir la Inductancia propia de la fase a y la mutua entre la fase a y la fase B, se encuen tran por medio de las mediciones representadas en la figura 3.2 y la figura 3.3 respectivamente.

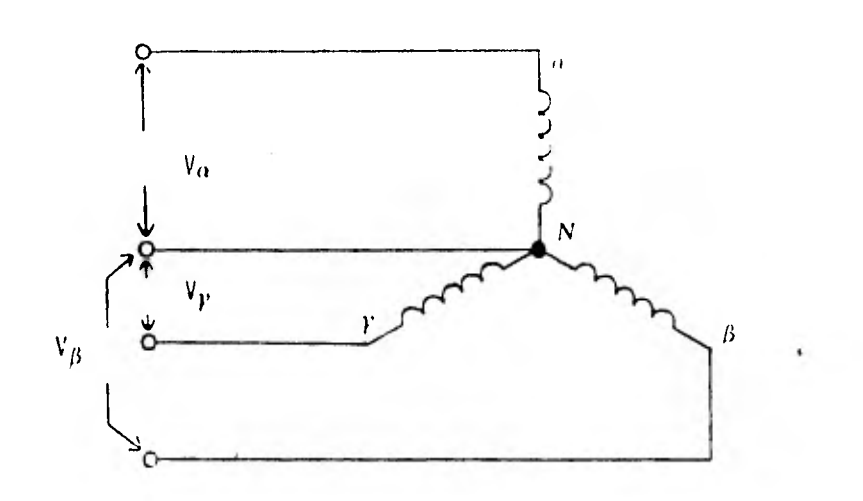

Fig. 3.1 Relaciones de voltaje de las bobinas de estator o rotor de la máquina de inducción.

 $\sim$ 

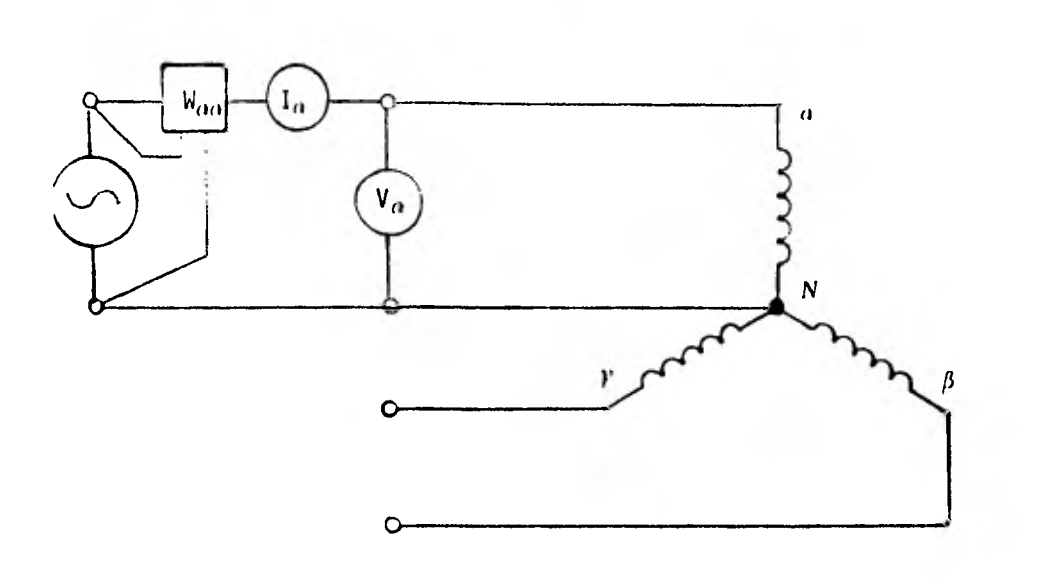

Fig. 3.2 Conexiones para medir la inductancia propia del devana do de la fase a .

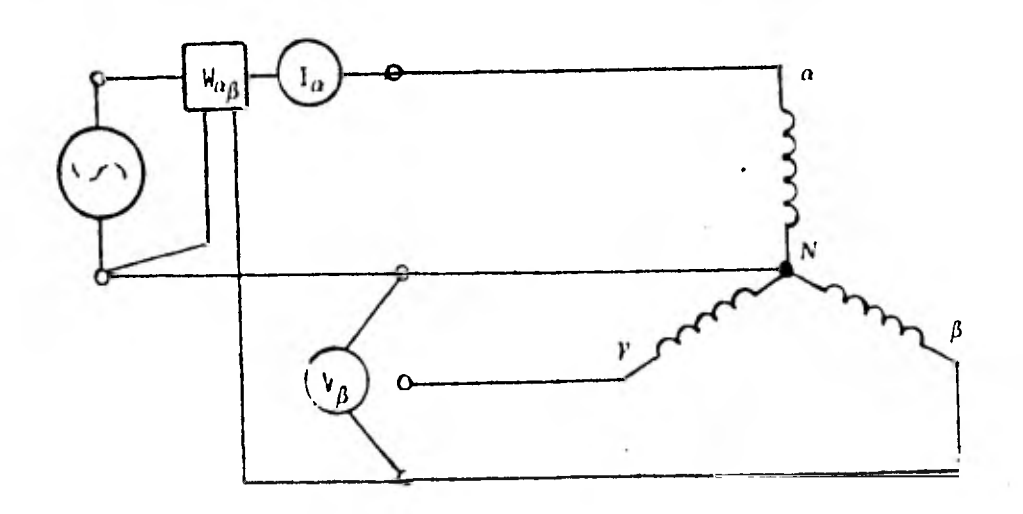

Fig. 3.3 Conexiones para medir inductancia mutua entre el deva nado de la fase a y el devanado de la fase B.

En una forma más general, se puede representar cualquier par de devanados ya sean del rotor, del estator o com binación de éstos por medio del circuito mostrado en la figura 3.4. ß.

Del esquema de conexiones mostrado en la figura 3.4b se puede decir que tomando elementos puros,  $R_1 I_1^2$  representa las pérdidas en el cobre de la bobina y que con las mediciones adicionales de W<sub>11</sub> y V<sub>2</sub> se puede obtener los parámetros bu<u>s</u> cados. La medición adicional de W<sub>12</sub> -la cual es la medición del wattmetro cuando la bobina de voltaje de éste se conecta a  $V_2$ que sirve para comprobar las pérdidas en e) cobre, ya que si  $W_{12} = 1$ , •  $V_2 = 0$  indicarla que la corriente primaria y el vo<u>l</u> taje secundario estarían en cuadratura tal como se representa en la figura 3.4c.

110.

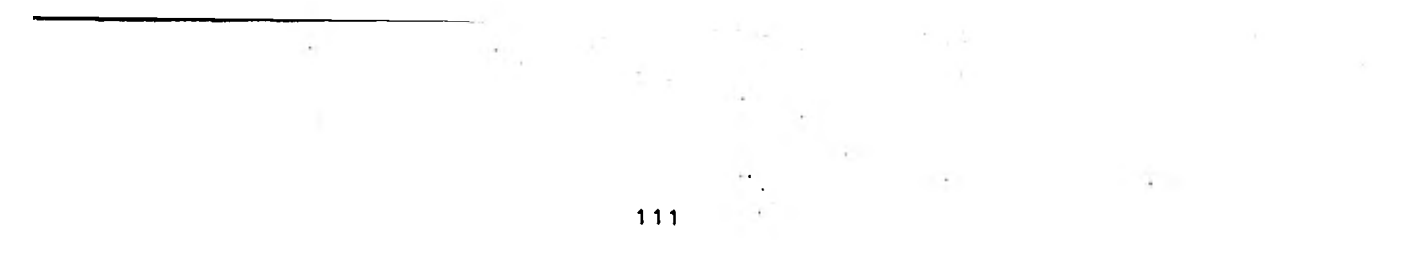

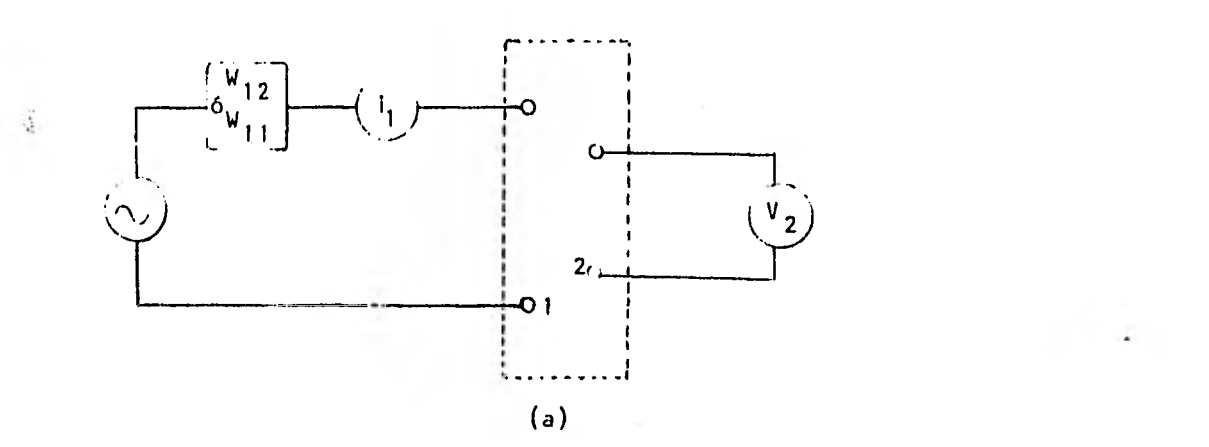

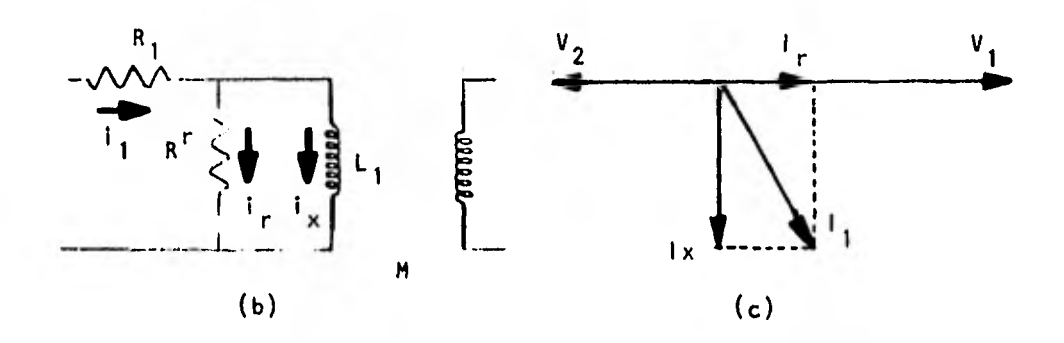

Fig.3.4 a)Circuito para la prueba de cualquier par de bobinas b) Circuito equivalente con elementos puros c) Diagrama fasorial.

La obtención de los parámetros:

$$
W_{11}^* = W_{11} - R_{11}^2 \tag{3.1}
$$

$$
1r = \frac{W_1^2}{V_1} = \frac{-W_{21}}{V_2}
$$
 (3.2)

 $\sim$ 

 $\sim 10$ 

112

$$
1 \times = \sqrt{1^2 - 1^2 - 1^2}
$$
 (3.3)

$$
L_1 = \frac{V_1}{W_1}
$$
 (3.4)

 $M = \frac{2}{M+1}$  (3.5) V 2 W I x

Inductancia rotacional.

Hay un tercer tipo de inductancia que represen tará la relación de cambio de la inductancia con respecto a la posición angular del rotor.

Las ecuaciones generales de voltaje para una in ductancia se representan por la expresión (3.6) en donde M e i son variables con el tiempo.

 $\sim$ 

$$
V = \frac{\partial (M_i)}{\partial t} \tag{3.6}
$$

Expandiendo la ecuación 3.6 y usando la regla de la cadena se tiene:

$$
\frac{\partial (M_i)}{\partial t} = M \frac{\partial i}{\partial t} + i \frac{\partial M}{\partial t}
$$
 (3.7)

$$
\frac{\partial \mathbf{m}}{\partial t} = \mathbf{M} \frac{\partial \mathbf{i}}{\partial t} + \mathbf{i} \frac{\partial \mathbf{M}}{\partial t} \frac{\partial \theta}{\partial \theta}
$$
 (3.8)

 $\mathcal{L}(\mathbb{R}^n)$ 

$$
\frac{\partial \theta}{\partial t} = W^r \tag{3.9}
$$

$$
\frac{\partial (Mi)}{\partial t} = M \frac{\partial i}{\partial t} + i \frac{\partial M}{\partial t} W^r
$$
 (3.10)

Donde W<sup>r</sup> es la velocidad angular del rotor en radianes/seg. La cantidad DM/DO se define como el coeficiente de inductancia rotacional y sus unidades son Henrys/radian.

La inductancia rotacional puede ser medida por medio de las conexiones que se muestran en la figura 3.5.

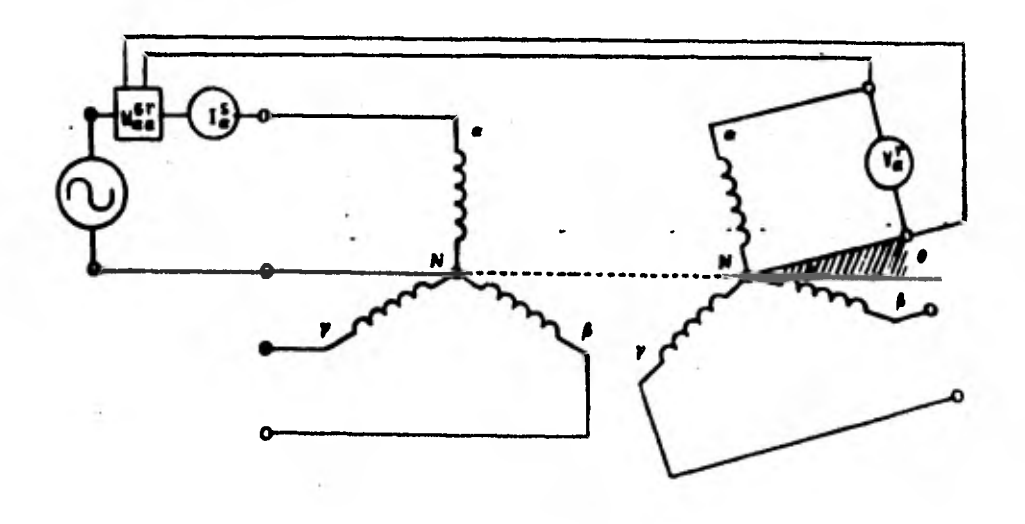

Fig. 3.5 Conexiones para medir la inductancia rotacional .

El procedimiento de prueba es por medio de mediciones repetidas a lo largo de un conjunto de posiciones conocidas del rotor; para esta prueba es recomendable auxiliarse de un transportador y efectuar mediciones cada quince grados.

#### 3.3 METODOS PARA LA OBTENCION DE LA INERCIA.

114

#### 3.3.1 METODO DE PENDULO COMPUESTO.

La inercia del rotor de un motor eléctrico deno tada por WK<sup>2</sup>, puede ser medida con precisión conociendo el perío do de oscilación de un péndulo de desbalanceo conocido que se fi ja al rotor como lo muestra la figura 3.6.

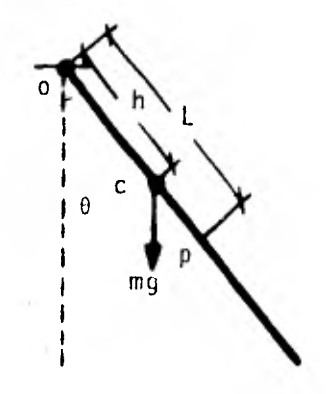

Fig. 3.6 Diagrama esquemático de un péndulo.

#### En donde:

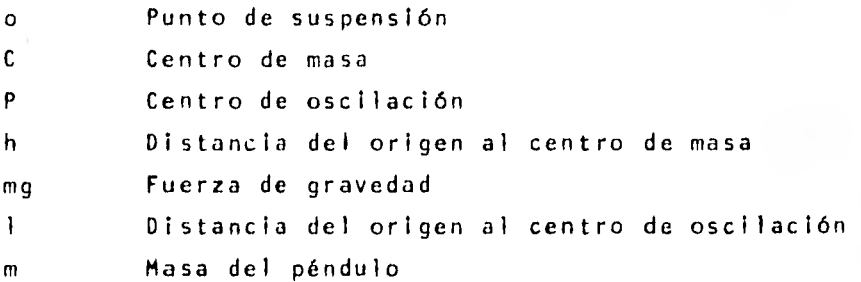

El periodo del movimiento del péndulo es virtualmente independiente de la amplitud de su oscilación, pero depende de la geometría del mismo y del valor local de la aceleración de la gravedad en el punto donde se efectue la prueba.

De la definición de aceleración angular definimos a (3.11)

$$
I \alpha = I \frac{\partial^2 \theta}{\partial t^2}
$$
 (3.11)

Donde:

I - momento de inercia con respecto al origen

$$
I \frac{\partial^2}{\partial t^2} = -mgh \text{ Sen } \theta
$$
 (3.12)

Esta ecuación se puede simplificar si la oscila ciónno excede de quince grados al sustituir 0 por sen 0 con un error menor del 1%, quedando expresada como (3.13).

$$
-mgh \theta = I \frac{\partial^2 \theta}{\partial t^2}
$$
 (3.13)

Dado que el péndulo sigue un movimiento armónico se puede expresar en términos de amplitud y fase como en (3.14)

$$
\theta = H \text{sen } (\text{wt} - \delta) \tag{3.14}
$$

Donde la velocidad angular se define por (3.15

$$
w^2 = mg \frac{h}{1}
$$
 (3.15)

El periodo de oscilación se define por (3.16) :

 $\bar{L}$ 

$$
\tau = \frac{2 \pi}{W} = 2 \pi \left(\frac{L}{g}\right)^{\frac{1}{2}}
$$
 (3.16)

El rotor del motor aunado a un peso conocido de desbalanceo y sujeto a ejes de suspensión como lo muestra la figura 3.7 representa un péndulo compuesto.

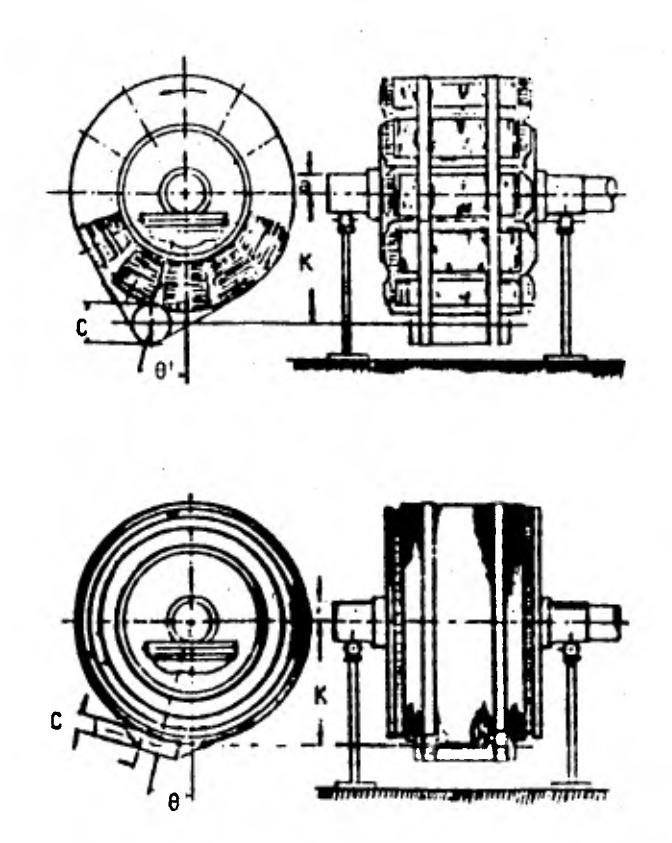

Fig. 3.7 Diagrama de prueba del rotor.

Donde:

- W = Peso del rotor en libras
- U = Peso del desbalanceador en libras

- K = Radio de giro del rotor en pies
- a = Radio de la flecha
- b = Radio del centro de gravedad del desbalanceador en pies
- c = Distancia desde el punto de soporte al centro de gravedad del desbalanceador en pies
- g = Aceleración debido a la gravedad en pies sobre se gundo al cuadrado
- $\theta$  = Desplazamiento angular del desbalanceador desde la posición de equilibrio (vertical) en radianes

Por analogía queda (3.17)

$$
\frac{\partial^2 \theta}{\partial t^2} = -Ubg \theta (Wk^2 + u(b - a)^2)^{\frac{1}{2}}
$$
 (3.17)

El error derivado de estas aproximaciones no ex cede el 2% para rotores de un diametro igual o mayor a 3 veces el diametro de su flecha.

Haciendo una analogía con (3.14) queda (3.15)

$$
w = (ubg)^{\frac{1}{2}} (wk^2 + w^2 a + u(b-a)^2)^{\frac{1}{2}}
$$
 (3.18)

Pudiendo expresarse como (3.16)

$$
wK^{2} = \frac{q}{4\pi^{2} \tau^{2}ub - wa^{2} - u (b-a)}
$$
 (3.19)

Dado que el rotor es más un cuerpo rígido que una concentración de masa que genera un movimiento de rueda 11 bre, propio con respecto a su centro de gravedad que depende d la geometria del desbalanceo y se debe substraer en 3.16 como la cantidad UR<sup>2</sup> quedando (3.19) expresada en (1bs.  $ft<sup>2</sup>$ )

$$
Wk^{2} = \frac{g}{4 \cdot 1^{2} \cdot \tau^{2} + b - W_{a}^{2} - u(b - a)}
$$
 (3.20)

En la práctica, el desbalance es una placa o barra rectangular de acero cortada a una longitud conveniente y fijada al rotor por medio de correas, este desbalanceo, es en general del 5% al 20% del peso del rotor.

El valor de UR2 es dependiente del desbalanceador como lo muestra la tabla 3.4.

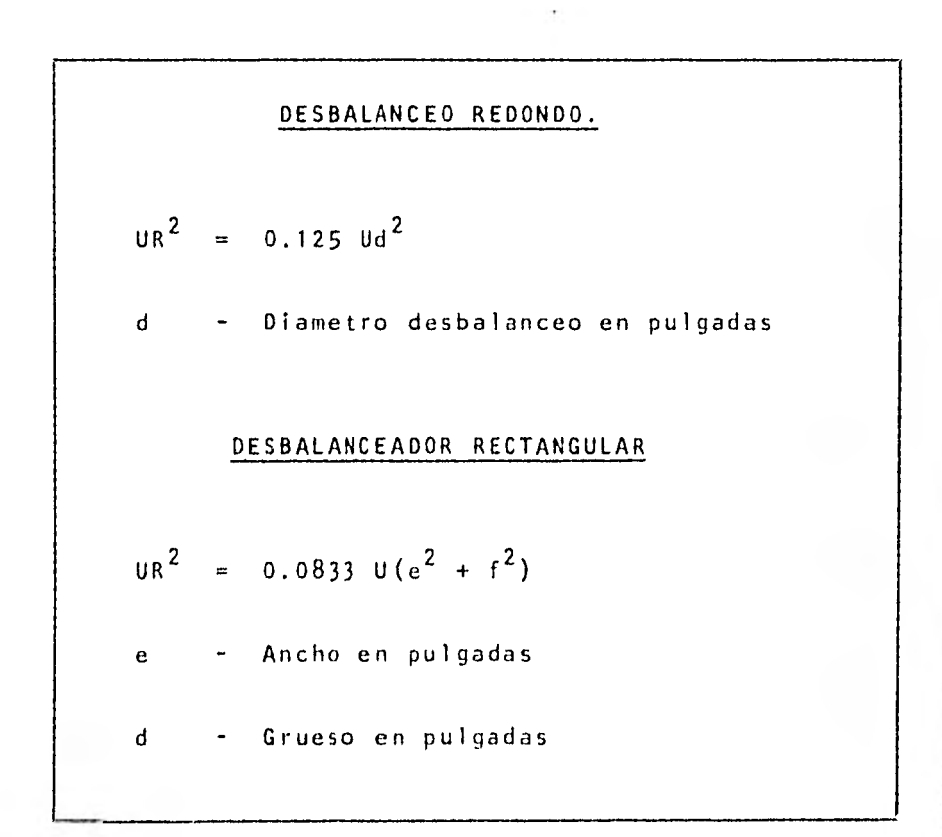

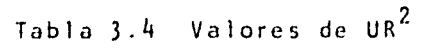

#### 3.3.2 METODO DE RETARDACION.

Cuando la fuente de energía es interrumpida en un motor o generador, la velocidad angular del rotor disminuirá hasta hacerse cero; el tiempo requerido es directamente propor cional a las pérdidas (fricción, calentamiento, etc.). Existe una analogía en la teoría de circuitos cuando en un circuito R C de C.D. se abre el circuito de la fuente que lo alimenta como el que se muestra en la figura 3.8.

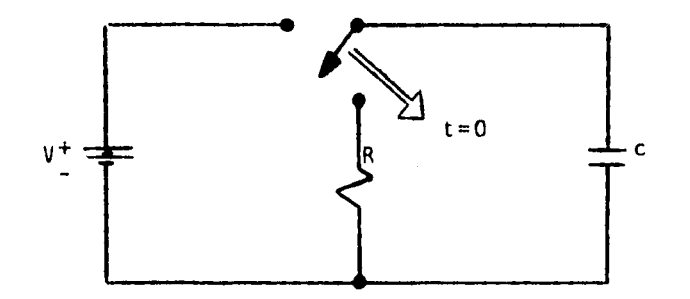

Fig. 3.8 Circuito R C

La respuesta del voltaje en el caso del circuí to R C y la velocidad en la máquina obedecen al comportamiento de una ecuación diferencial de primer orden como se muestra en la figura 3.9.

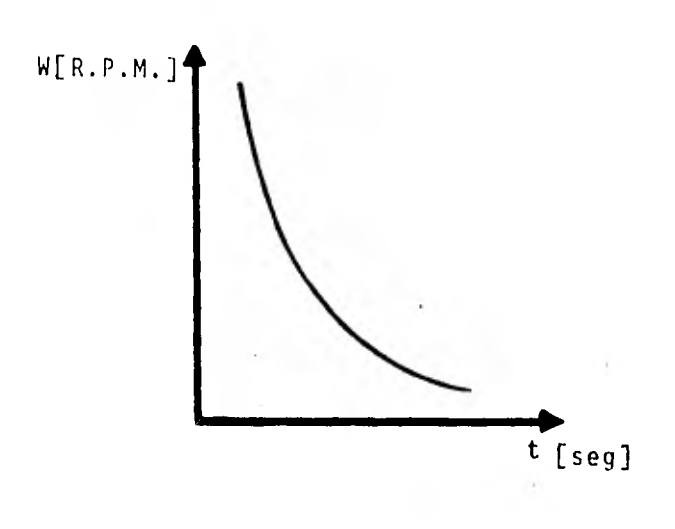

120

Fig. 3.9 Respuesta del circuito RC.

Es común determinar la constante de tiempo de las exponenciales que para el caso.de la máquina se define por 3.21.

$$
\tau = \frac{D}{J} \tag{3.21}
$$

Donde :

D - Pérdidas por fricción y ventilación J - Constante de inercia de la máquina

En esta ecuación tenemos dos incógnitas, (D,J) el método más sencillo para resolver la indeterminación es gene rando otra ecuación para resolverlas en forma simultánea. Una segunda ecuación se puede obtener agregando al eje de la máquina una inercia conocida para formular (3.22).

$$
\frac{1}{2} = \frac{D}{J + Jc}
$$
 (3.22)

#### Donde:

$$
J_{c} =
$$
Inercia conocida

El desarrollo matemático es el siguiente:

De (3.21) se tiene:

$$
D = \begin{pmatrix} 1 & 0 \\ 0 & 0 \end{pmatrix} \qquad (3.23)
$$

De (3.22) queda:

$$
D = T_2 (J + J_c)
$$
 (3.24)

$$
\tau J = \tau_2 (J + J_c) \tag{3.25}
$$

$$
J(\tau - \tau_2) = \tau_2 J_c
$$
 (3.26)

$$
J = \frac{T_2}{T_1} \frac{J_c}{T_2}
$$
 (3.27)

La ecuación (3.27) proporciona el parámetro buscado ya que se conoce J<sub>c</sub> y las constantes de tiempo son fácil mente evaluadas por un registro del movimiento desacelerado de la máquina como lo muestra la figura 3.10.

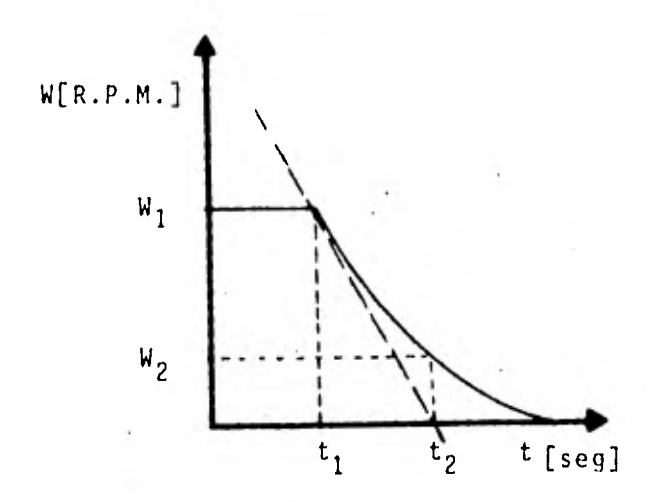

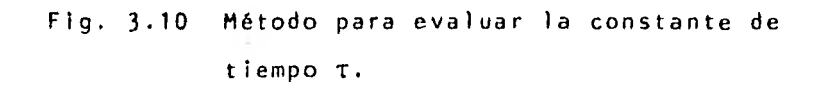

#### 3,4 CONCLUSION.

Para hacer una investigación en un laboratorio se requie re de la elaboración previa de un programa de trabajo detallado, de cada una de las pruebas que se pretenden realizar con objeto de seleccionar el equipo necesario, conocer su operación y anali zar el alcance del experimento para no sobrepasar las condiciones de operación del equipo de prueba.

Requiriéndose también de una metodología sistemática y ordenada en la adquisición de datos, que evite la omisión de cual quier variable que pueda invalidar la prueba cuando se analicen los resultados.

#### 124

#### CAPITULO IV

 $\mathbb{C}^n$  and  $\mathbb{C}^n$ 

#### PRUEBAS DEL MODELO DE LA MAQUINA

 $\ddot{\phantom{a}}$ 

 $\sim$   $\sim$ 

- 4.1 Objetivo.
- 4.2 Normalización de parámetros.
- 4.3 Resultados de laboratorio.
- 4.4 Resultados de la simulación
- 4.5 Representación dinámica de cargas.
- 4.6 Conclusiones.

#### 4.1 OBJETIVO.

El objetivo de este capitulo es presentar en forma compa rativa, resultados teóricos y prácticos del comportamiento transitorio de las máquinas de inducción. Los resultados se presen tan por medio de gráficas que se obtienen de la simulación del modelo en la computadora digital y las pruebas de laboratorio em pleando un visicorder o registrador gráfico.

#### 4.2 NORMALIZACION DE PARAMETROS.

En toda simulación es necesario seleccionar factores de escala que permitan mantener las variables de interés del modelo dentro de rangos adecuados, para tener así, la mejor representación del fenómeno que se desea realizar. Hay que recordar que en el proceso de simulación de las máquinas, se observan los valores pico de las variables en lugar de los valores que se miden en la realidad que son valores R M S, por esta razón es recomen dable tomar como norma el uso de los valores de escala presentados en la tabla 4.1 y si se desea profundizar en la elección de escalas se puede acudir a la referencia (10).

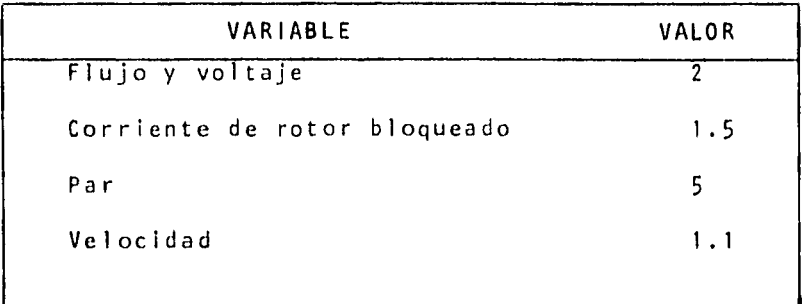

Tabla 4.1 Factores de escala.

En ingeniería eléctrica es muy común usar el método P.U. o método por unidad para normalizar parámetros, lo cual se hace con objeto de disminuir los rangos de variación y agrupar de esta forma familias de máquinas de diferentes tamaños.

La representación P.U. es adimensional y se obtiene al elegir valores arbitrarios para las variables independientes y colocando los valores base para las variables dependientes, una vez que se tienen todos los valores de las bases del sistema se procede a obtener la representación en P.U. que se logra al divi dir cada variable por su base, una lista de variables base y sus relaciones para la máquina de inducción se encuentra en la tabla 4.2.

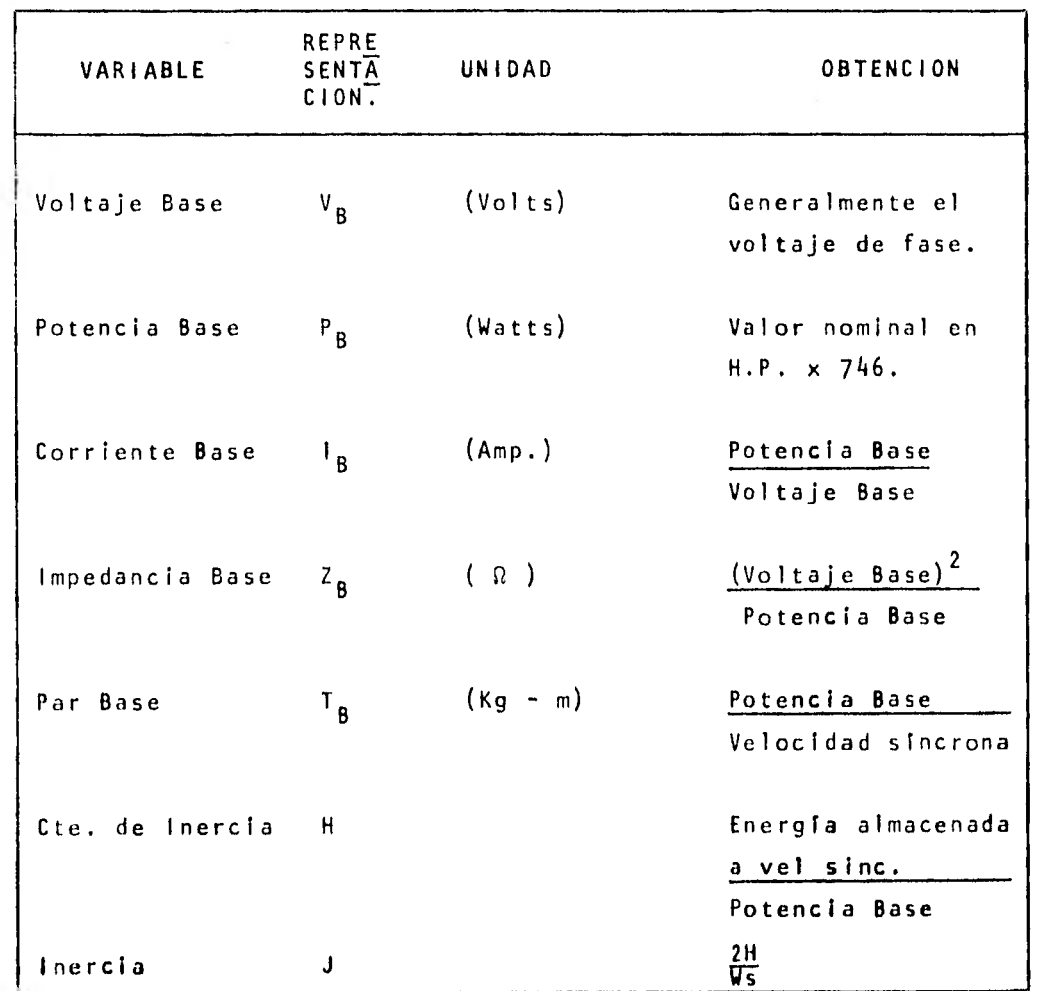

 $= 0.0453$  $\frac{r}{r}$  $= 0.0 222$  $= 0.0775$  $X_{1r}^{\prime} = 0.0 322$  $= 2.042$  $= 1.0$  $r_{\mathsf{s}}$  $x_{1s}$ Xm  $H$ 

Tabla 4.3 Datos de la máquina dados en P. U.

De los datos mostrados en la tabla 4.3 es necesario hacer manipulaciones algebraicas que conduzcan a los parámetros que se alimentan al modelo de simulación y se muestran en la ta bla 4.4.

$$
H = 1
$$
  
\n
$$
\frac{r^{5}}{x_{1s}} = 0.585
$$
  
\n
$$
We = 314.16
$$
  
\n
$$
r_{5} = 0.0453
$$
  
\n
$$
x_{1s} = 0.0775
$$
  
\n
$$
x_{m} = 2.042
$$
  
\n
$$
r_{r} = 0.0222
$$
  
\n
$$
\frac{1}{x_{1r}} = 31.056
$$
  
\n
$$
x_{1r} = 0.0322
$$
  
\n
$$
x_{mq} = x_{md} = \frac{1}{\frac{1}{x_{m}} + \frac{1}{x_{1s}} + \frac{1}{x_{1r}}}
$$
  
\n
$$
= 0.0225
$$

Tabla 4.4 Parámetros que se alimentan al modelo de simulación.

#### 4.3 RESULTADOS DE LABORATORIO.

- 5

La búsqueda de resultados gráficos en pruebas de labora torio obliga al diseño de atenuadores de voltaje y al empleo de shunts para obtener voltajes en función de la corriente asociada al shunt.

Se requiere del conocimiento y manejo adecuado del visicorder para elegir la velocidad de muestra en el papel y la aco tación de las mediciones para que éstas sean representadas ade cuadamente.

**•**  Las curvas que se obtienen de acuerdo a la referencia em pleada determinada por las caracteristícas de la fuente de vol taje y la colocación de sus terminales son mostradas en la figu ra 4.1 con ejes de referencia moviéndose a velocidad sincrona; la figura 4.2 la referencia se fija al estator y por último la figura 4.3 nos muestra la referencia fija en el rotor.

#### 4.4 RESULTADOS DE LA SIMULACION.

Los resultados que se presentan se realizaron usando los parámetros de la tabla 4.3, encontrando en la figura 4.4, la simulación de la máquina con la referencia fija en el rotor y en la figura 4.5, se presenta la simulación con ejes fijos a una referencia que gira a velocidad sincrona.

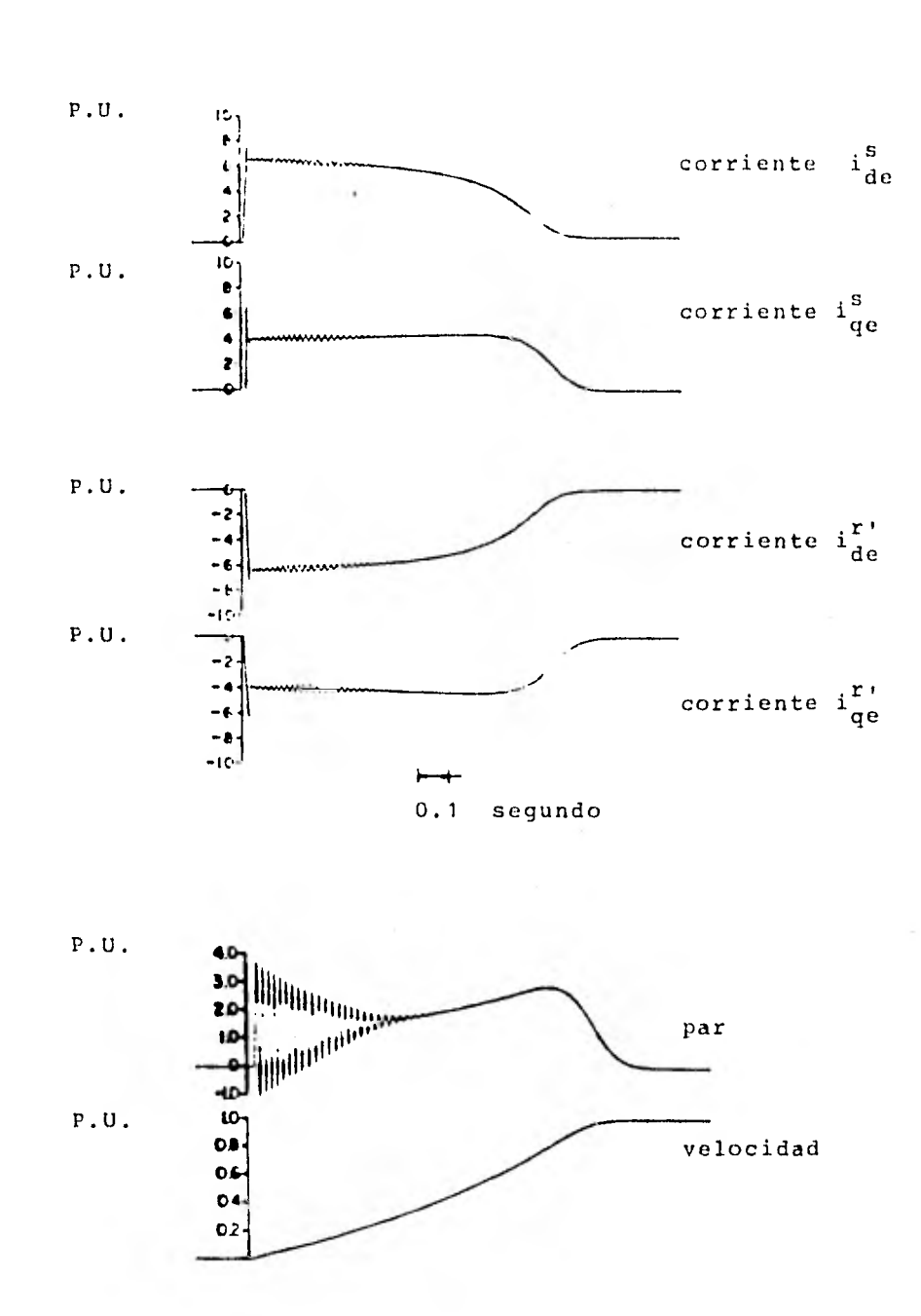

fig. 4.1 Operación de la máquina con referencia que gira a velocidad síncrona.

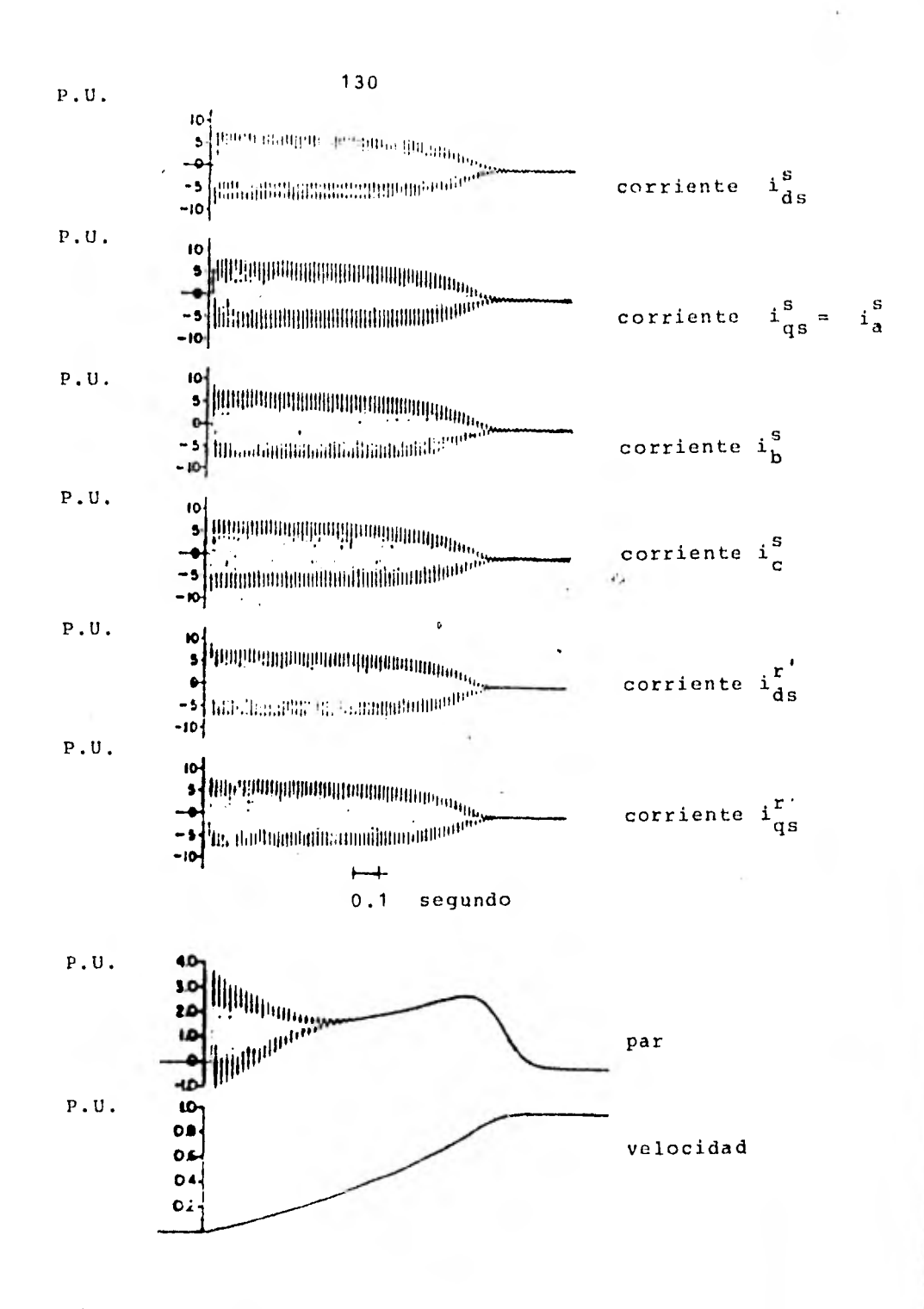

Fig. 4.2 Operación de la máquina con referencia fija en el estator.

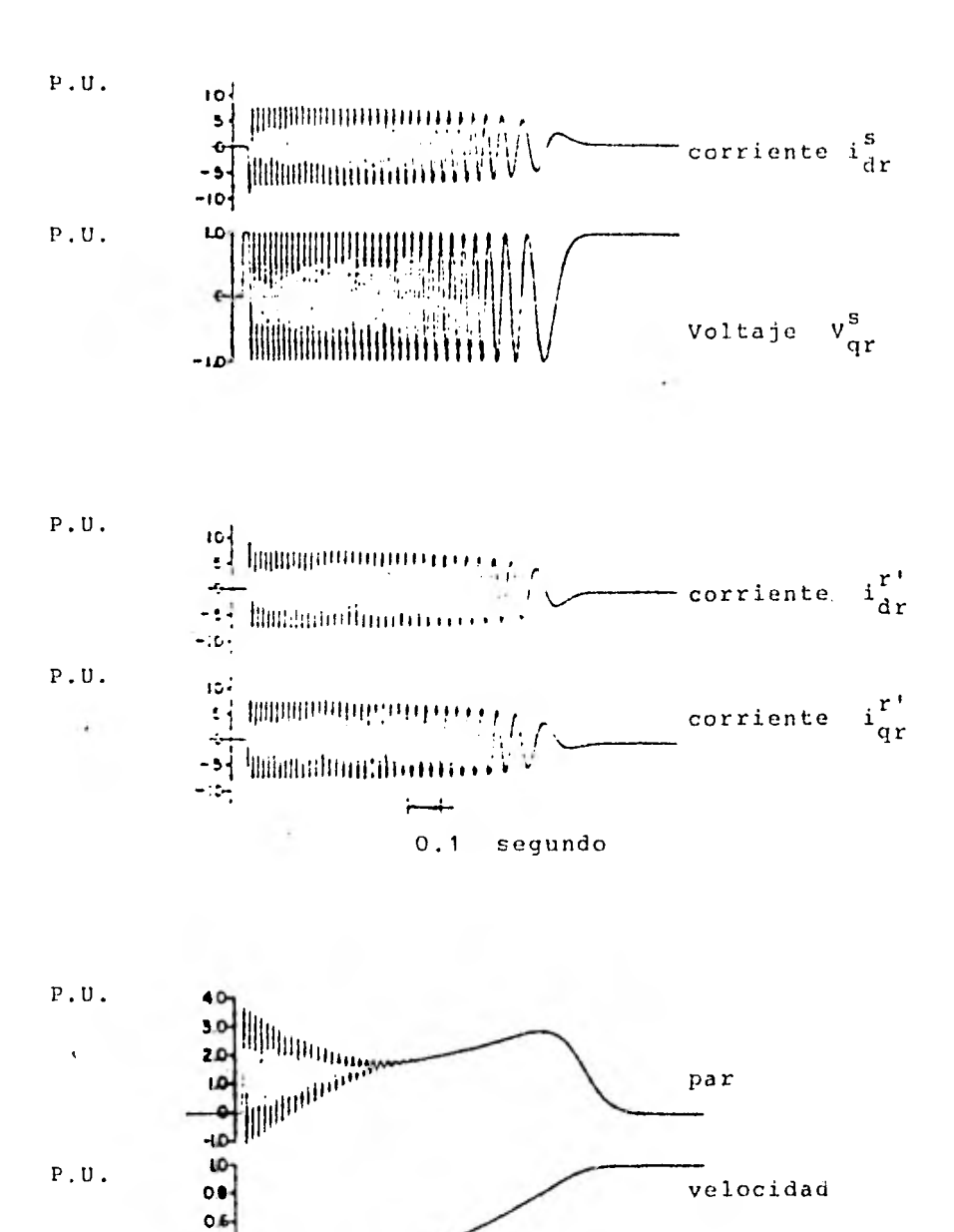

Fig. 4.3 Operación de la máquina con referencia fija en el rotor.

velocidad

 $P. U.$ 

 $04$  $02$ 

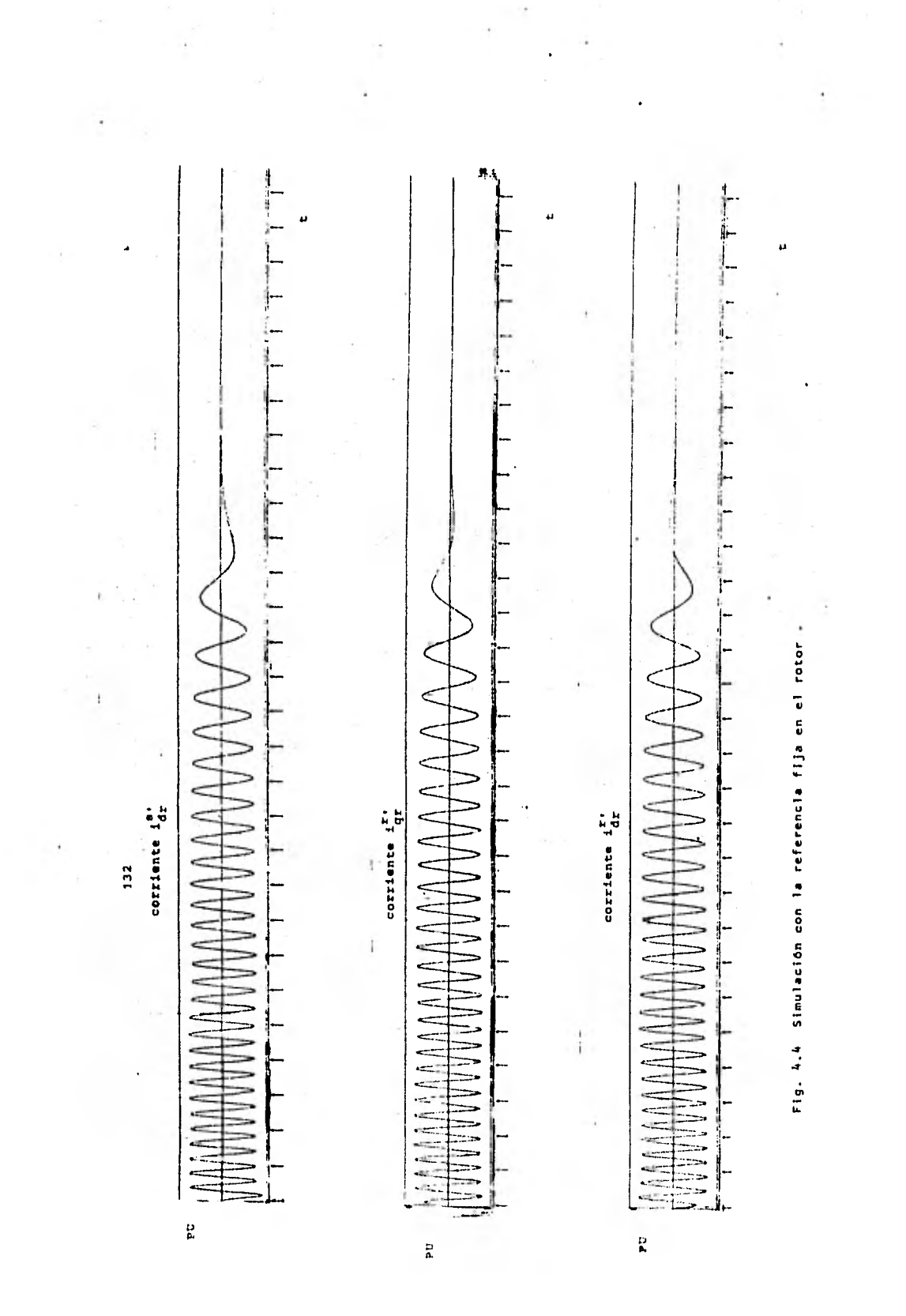

ķ.

Ş

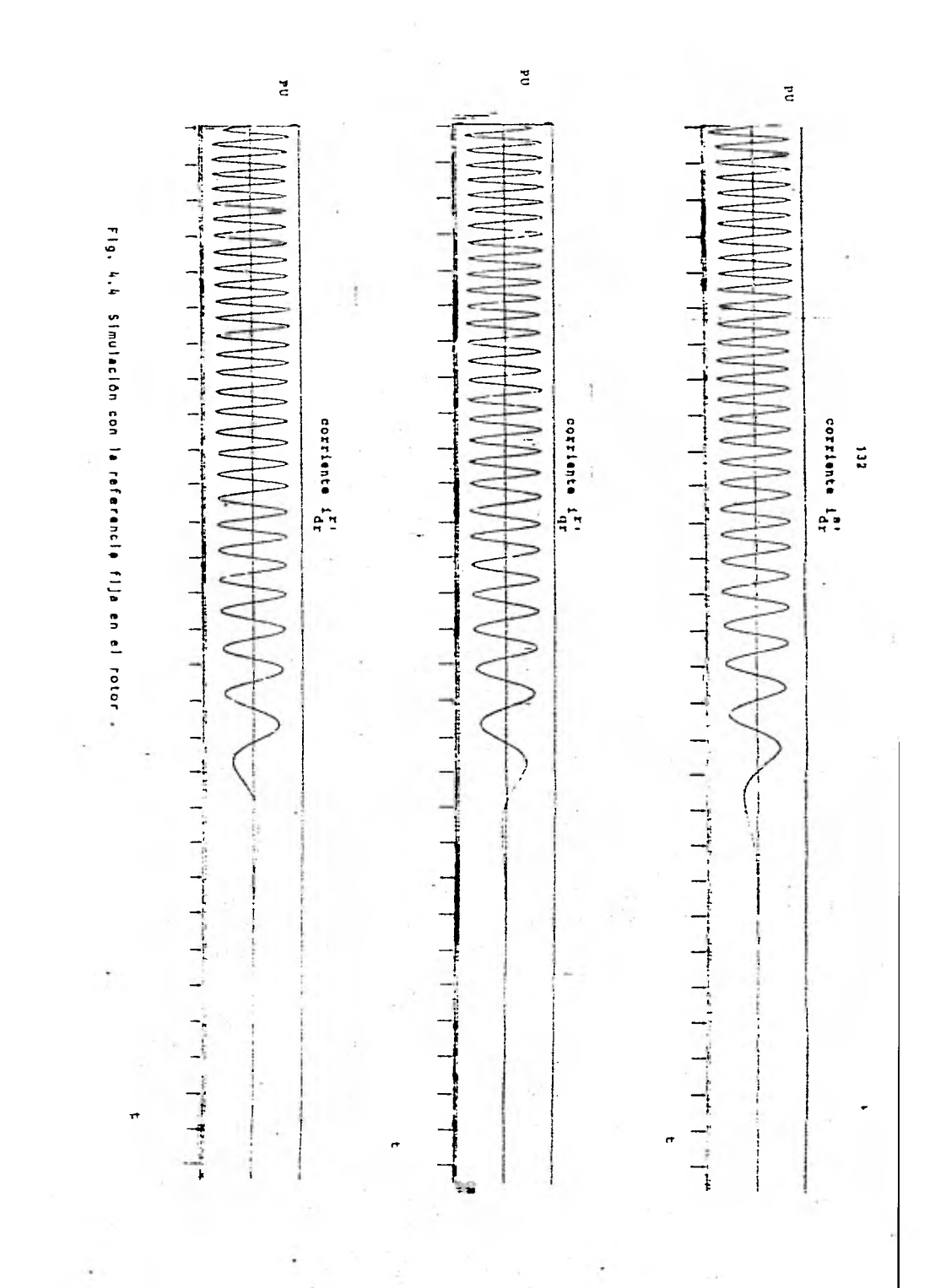

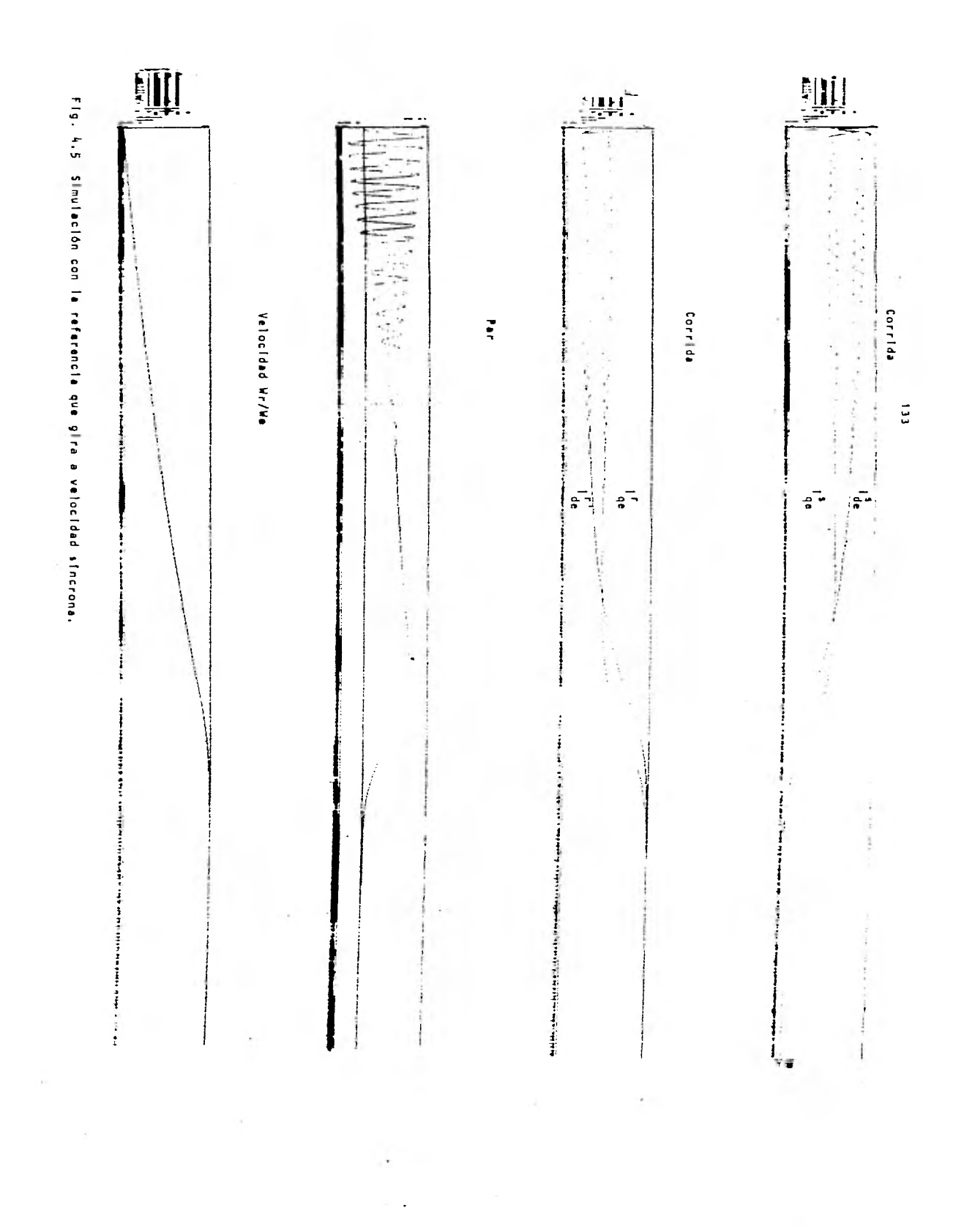

ţ.

La simulación de la máquina de inducción se realizó para diferentes valores de parámetros, tanto para las máquinas probadas en el laboratorio como para las encontradas en la literatura, determinando que si los valores de los parámetros asociados en su representación P.U. son aceptablemente cercanos los resultados que se derivan de la simulación son representativos, demostrando de esta forma la ventaja que representa el hacer el análisis usando la normalización de los parámetros por medio de su representación P.U.. Un resumen de los parámetros de diferentes máquinas llevadas a su representación P.U. y listos para introducirse al modelo lo podemos ver en la tabla 4.5.

#### 4.5 REPRESENTACION DINAMICA DE LAS CARGAS.

Para un análisis completo de la operación de la máquina en forma estable y transitoria se requiere de modelar la máquina conjuntamente con la carga asociada para conocer su comporta miento bajo esta condición de operación. La representación del par de carga se puede lograr por una función de la velocidad, esta función se puede simplificar o complicar dependiendo el grado de exactitud que se pretenda en el modelo pudiendo expresarlo como  $4.1^{[13]}$ .

$$
T_e = T_o w^B
$$
 (4.1)

Donde:

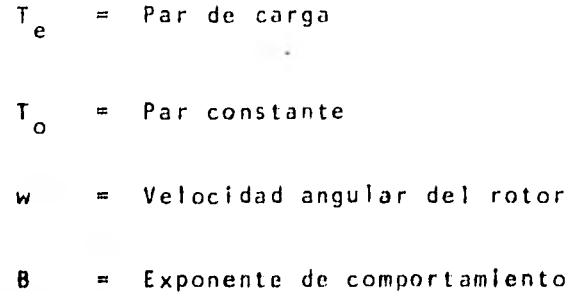

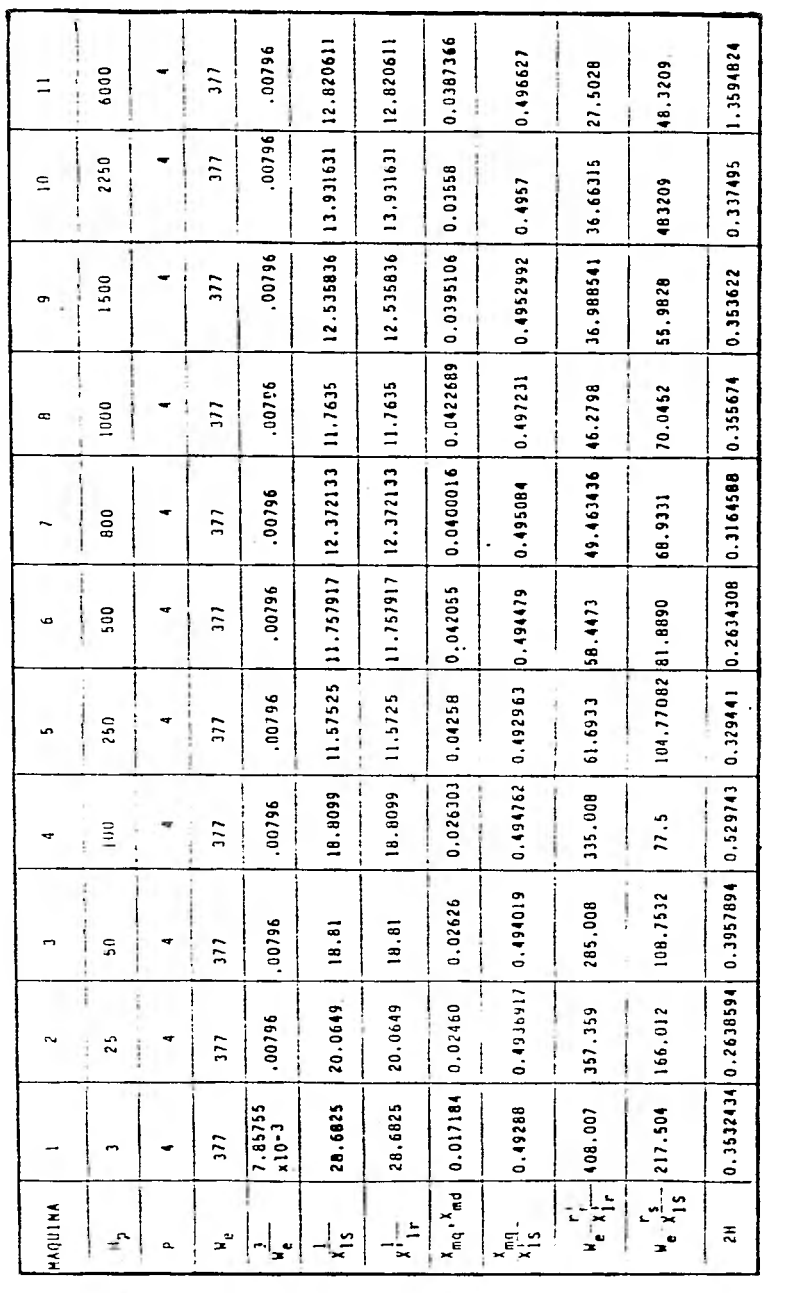

 $\overline{\phantom{a}}$ 

TABLA 4.5 Paránetros que se alimentan al modelo para la simulación.

╭

 $\overline{\phantom{a}}$ 

÷

.

J

ý.

 $\overline{\phantom{a}}$ 

De la formulación del par de carga en 4.1 se pueden obte ner cualquier forma de operación y ejemplos típicos de cargas los mostramos en la tabla 4.6.

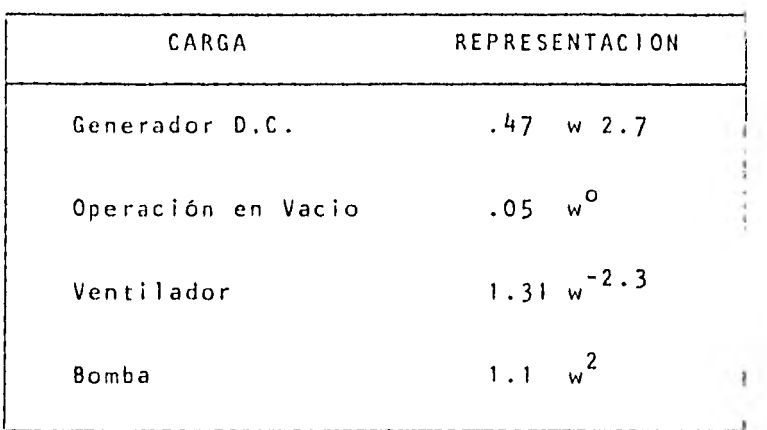

#### Tabla 4.6 Cargas típicas

#### 4.6 CONCLUSION.

Recordando que un modelo es un medio para representar una realidad física. La exactitud con la que el modelo refleja la realidad es excelente desde el punto de vista cualitatito, como se desprende al comparar las curvas obtenidas en la prueba del modelo con los resultados graficados en el laboratorio, ya que presentan gran similitud en frecuencia y forma de onda y las variables de interés se encuentran con valores razonables que muestran el fenómeno en observación. La precisión numérica de los resultados requiere de un análisis más profundo que tome en cuenta los errores en la medición debidos a la temperatura , saturación, etc., as' como errores en el cálculo de los parámetros, redondeo en las operaciones y a los métodos de integración usados en el paquete de simulación analógica. De esta forma se puede concluir que el modelo planteado cumple con los objetivos, debido a que representa en forma adecuada la operación dinámica de la máquina de inducción.

# 137  $\frac{1}{2}$  137

 $\frac{1}{2}$ 

 $\frac{1}{\epsilon}$  , i.e.

## CAPITULO V

### CONCLUSION GENERAL

5.1 Conclusiones. **Controller**  $\sim 1000$  km s  $^{-1}$ 

**Controller Controller** 

 $\alpha$  and  $\alpha$ 

**Contractor**
#### 5.1 CONCLUSIONES.

La conclusión general de la tesis se resume en los siguientes puntos:

> El conocimiento de las máquinas eléctricas converge en el dominio de los principios fundamentales de la teoría electromagnética, también se requiere de un manejo adecuado de relaciones trigonométricas que es necesario en el planteamiento del modelo y el desarrollo de las trans formaciones. Se debe enfatizar el hecho de ser cuidadoso al elegir las referencias, sentidos de giro y medicio nes angulares para no caer en contradicciones , también la participación de la operación diferencial (p) tiene un papel importante cuando afecta a productos de variables. Se puede concluir que el modelo matemático tradicional formulado en ejes de referencia fijos en el estator, es la referencia adecuada. un caso particular del modelo desarrollado en ejes de re ferencia arbitrarios, qie tiene una aplicación muy varia da dado que permite simplificar los problemas al elegir

> máquina de inducción que se presenta en forma de bloques en donde cada bloque representa una transformación, una c on objeto de poderse usar como caja negra en donde sólo señalar que el modelo analógico se planteó de esta forma posible aplicación en el análisis dinámico de las cargas en un sistema eléctrico de potencia. Simulando diferenficar en forma didáctica el desarrollo del modelo de la fuente de energía o un modelo de máquina. Es importante se requiere conocer las entradas y salidas, dándole una El modelado analógico proporciona un medio para ejemplites casos de operación al variar únicamente algún paráme tro se puede tener una idea práctica de la sensibilidad con respecto a este parámetro.

Las pruebas de laboratorio permiten conocer los parámetros de una máquina en particular , no importando si las pruebas se realizan por los métodos clásicos o los de má quina estacionaria, esta última metodología permite una comprobación práctica de los resultados con la teoría. Las pruebas mecánicas para la obtención de la inercia son necesarias para conocer todos los parámetros de la máquina y de esta forma poder simular su comportamiento. Se presentan resultados de pruebas realizados en labora torio reportadas en la literatura, tanto para máquinas como para cargas, dejando un precedente que permite deri var un gran número de aplicaciones del modelo.

La prueba del modelo cualitativa y cuantitativamente por medio de la comparación de gráficas obtenidas en el labo ratorio, contra resultados de la simulación analógica digital para el caso en que la máquina se opera como motor en condiciones de arranque en vacío, alimentando ener gia eléctrica a sus terminales por medio de un bus infinito demuestra la validez del modelo, observando que el arranque con carga a voltaje nominal prolonga el transitorio de arranque, también se observó que la representa ci6n adecuada de las cargas facilita el análisis del com portamiento de la máquina concluyendo que el modelo representa la realidad de la operación de la máquina, slem pre que se respeten las limitaciones planteadas en su formulación

## APENDICE A

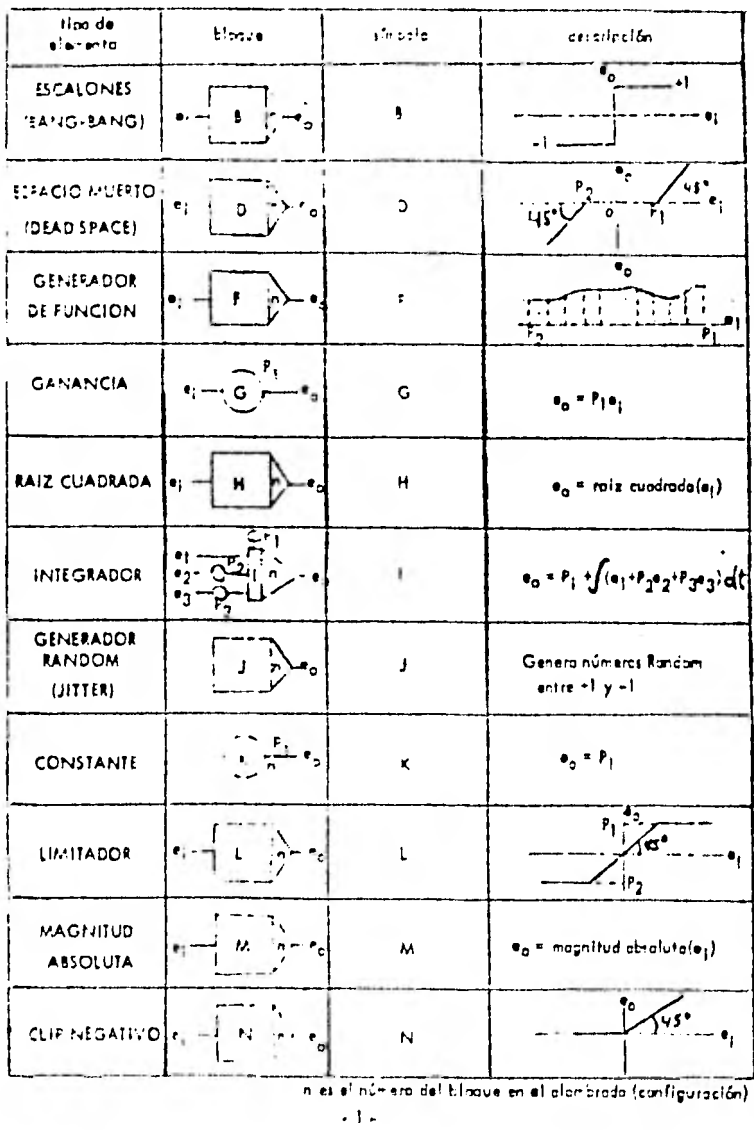

BLOQUES DEL SIMULADOP ANALOCICO DIGITALICAMP-PSAD-1133-18M

 $\sim$   $\sim$ 

# APENDICE A

( continuacion )

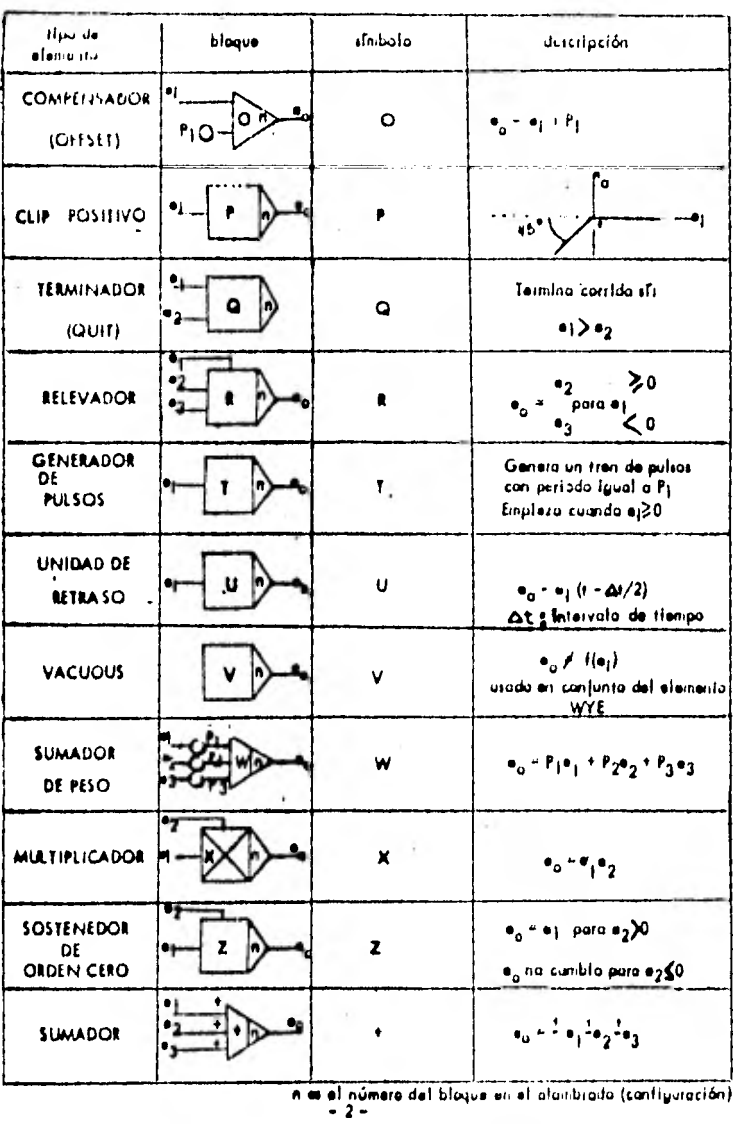

141

 $\mathbf{r} = \mathbf{r} \times \mathbf{r}$ 

## 142

 $\sim$ 

l,

 $\sim$ 

# A P E N D I C E A

## ( continuacion )

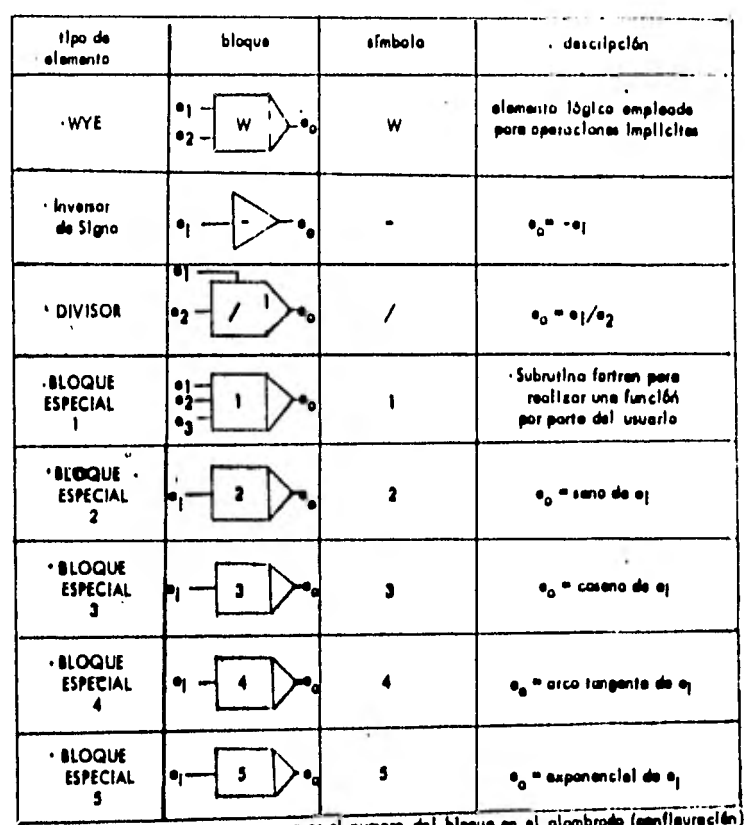

 $\ddot{\phantom{a}}$ 

n os al nu

ej es une entrede el bloque.<br>e<sub>n</sub> es le sellde del bloque.

## A P E N D I C E B

143

 $\mathbf{r} = \mathbf{r} \mathbf{r}$  ,

 $\overline{\mathbf{a}}$ 

 $\mathbb{E}[\mathbf{v}]$ 

 $\sim 100$ 

 $\sim 10^{-11}$ 

 $\hat{\textbf{v}}$ 

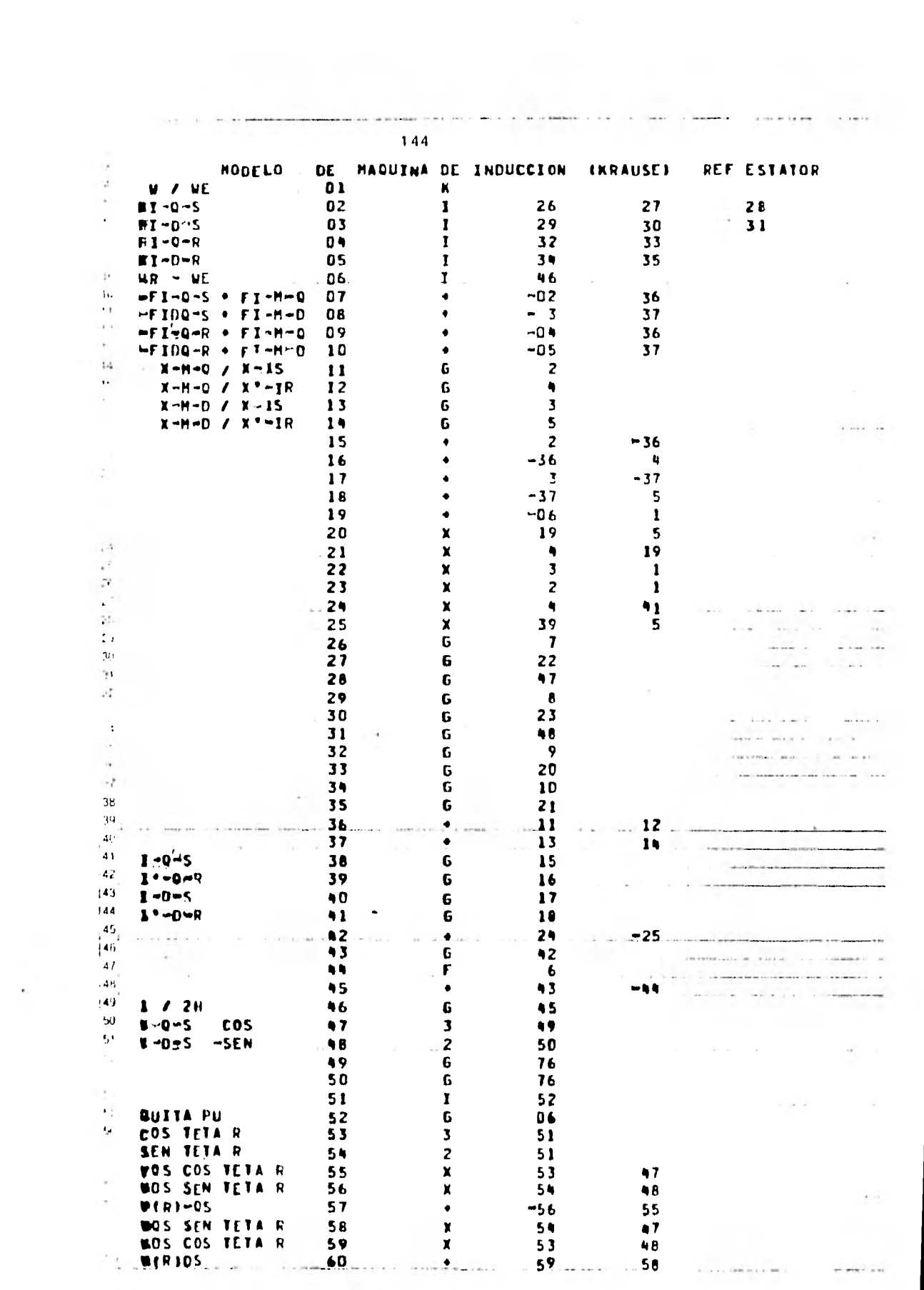

 $\begin{bmatrix} 1 \\ 2 \end{bmatrix}$ 145  $\boldsymbol{\beta}$  $\mathbf{0}$  is the  $\mathbf{0}$  of  $\mathbf{0}$  is the set of  $\mathbf{0}$  $01$ **M A RE**  $\mathcal{F}^{\mathcal{I}}$  $\sim$  10 at 10. ÷  $\begin{array}{ccc} & \bullet & \bullet & \bullet \\ \bullet & \bullet & \bullet & \bullet \end{array}$  $-1$ . INT.  $02$  $1\,$  .  $\sim$  1 INT  $03$  $\mathbf{1}$ .  $1.$  $D \overline{D}$ . Ŷ. INT  $04$  $\blacksquare$  $\sim$   $\sim$ **Allen INT**  $05$  $0.$  $\mathbf{1}$ . ú, XHQ / X15  $11$ 0.2903  $\cdot$ **MHQ /X'lR**  $\sqrt{12}$  $\mathcal{L} \left( \mathbf{r} \right) = \mathcal{A} \mathcal{H} \left( \mathbf{r} \right)$  , let  $\mathcal{R}$  $\begin{array}{r} -1.13 \rightarrow 0.2903 \\ 13.14 \rightarrow 0.6988 \\ 26.183.7832 \end{array}$  $\mathcal{L}(\mathcal{A})$ XMQ / X15  $\gamma_{\rm{CP}} = \xi$  , and  $\gamma$  and  $\sim$   $\sim$  $\pm$ **DHQ / X'IR**  $\tau\in\mathbb{R}$  and  $\overline{\omega\omega}$  $\cdot$  . ME RS / X15  $-1.511$  $\Lambda$ **MF** 27 314.1593  $\sqrt{4}$ **WE** 28 314.1593 j. 183.7832 WE RS / X15  $29$  $\frac{1}{2}$  (see eq. ( ). 314.1593 NE 30  $\alpha$  and  $\alpha$  $\sim$   $\sim$  $\bar{a}$ **WE** 31 314.1593  $\alpha$  $\sim$  $\sim$   $$ ł **WE R°R / X°1R**  $32$ 216.4557  $......$ ý 33 **WE** 314.1593 WE R\*R / X\*1R 34 216.4557 314.1593  $\mathbf{u}$ E 35  $1 / x$ 15 38 12.903  $1 / X$ <sup>1R</sup> 39 31.056  $\epsilon$  .  $1 / x15$ 40 12.903 Victoria  $131.056$  $\epsilon$  $1 / X'1R$  $+1$  $\mathcal{C}^{\mathcal{C}}$ N P / N UE 1.00000  $\bullet$  3  $10 \overline{\phantom{a}}$  $-44$  $10 - 10$  $\left\langle 1\right\rangle _{c}$  $1 / 2H$ 46  $0.5$  $\mathcal{G}=\mathcal{G}(\mathcal{G})$  $\sim$  100 km  $^{-1}$  $\mathbb{C}^+$ 314.1593  $49$  $\mathbf{r}^{\prime}$  ,  $\mathbf{r}^{\prime}$  ,  $\mathbf{r}$  $\sim$  and  $\sim$  and **Selection** State  $\sim$   $\sim$   $\sim$  $\mathcal{L}_{\mathcal{A}}$ 50 314.1593  $x =$  $\overline{\Delta}$  :  $52$ 314.1593  $\tilde{\mathcal{M}}$  $\mathcal{A}_1$  $\bullet$  $0 - 0$  $\mathbf{L} = \mathbf{0} + \mathbf{0} + \mathbf{0}$  $\sim 10^{-11}$  $\mathbf{d}$  $0 \cdot 0$  $0.0$  $\sim$   $\sim$  $\mathcal{L}$  $\mathcal{L}_\mathrm{e}$  $0.0$  $0 - 0$  $\mathcal{L}_{\mathcal{F}}$ and the companions with a state of - 1  $\overline{\mathbf{57}}$ 138  $^{\prime}39$  $.40$  $\tilde{V}$  , then  $\tilde{V}(1)$  , where  $\tilde{V}$  , and in the first  $\tilde{V}$  $-$ -41 and significant distinction a 2 and second to a discrete interview of a statutermine, Congress of Cortain and  $\mathcal{A}^{\text{out}}$ they to a re-summation processed on or u. compact service in accorde  $,43$  $144$ عنأ .<br>Administrativa considerativa inclusiva de desenvolver de la consideración de segue con el considerativo . . . . . . . . . . .  $\mathbf{A}$  $\frac{1}{47}$  $\langle \cdot, \cdot \rangle$  . There is a second constraint of  $\alpha$  $\label{eq:2.1} \frac{1}{\sqrt{2\pi}\left(\frac{1}{\pi}\right)}\left(\frac{1}{\pi}-\frac{1}{\pi}\right)\frac{1}{\pi}\left(\frac{1}{\pi}\right).$  $\label{eq:11} \frac{1}{\sin \theta} \frac{1}{\sin \theta} = \frac{1}{\sin \theta}$ Care in the contract index construction and contract the contract of the  $4h$  $\alpha \in \{0,1\}$  $\label{eq:1} \begin{array}{lllllllllllllllllll} \hline \textbf{1} & \textbf{1} & \textbf{1$  $\frac{1}{4}$  $90\,$  $\mathbf{r}$  .  $\sim$ the best control  $\label{eq:1} \begin{split} \mathbf{1} & \mathbf{1} & \cdots & \mathbf{1} \mathbf{1} \mathbf{1} + \mathbf{1} \mathbf{1} \mathbf$  $\mathcal{L} \in \mathcal{L}$  $-$  1979-1970  $-$  197

advanced.

 $\tau$  . In this constraint constraints are

 $\mathcal{L}(\mathcal{A}) = \mathcal{A}(\mathcal{A})$  . The set of  $\mathcal{A}(\mathcal{A})$ 

 $\sim$   $\sim$   $\sim$   $\sim$   $\sim$ 

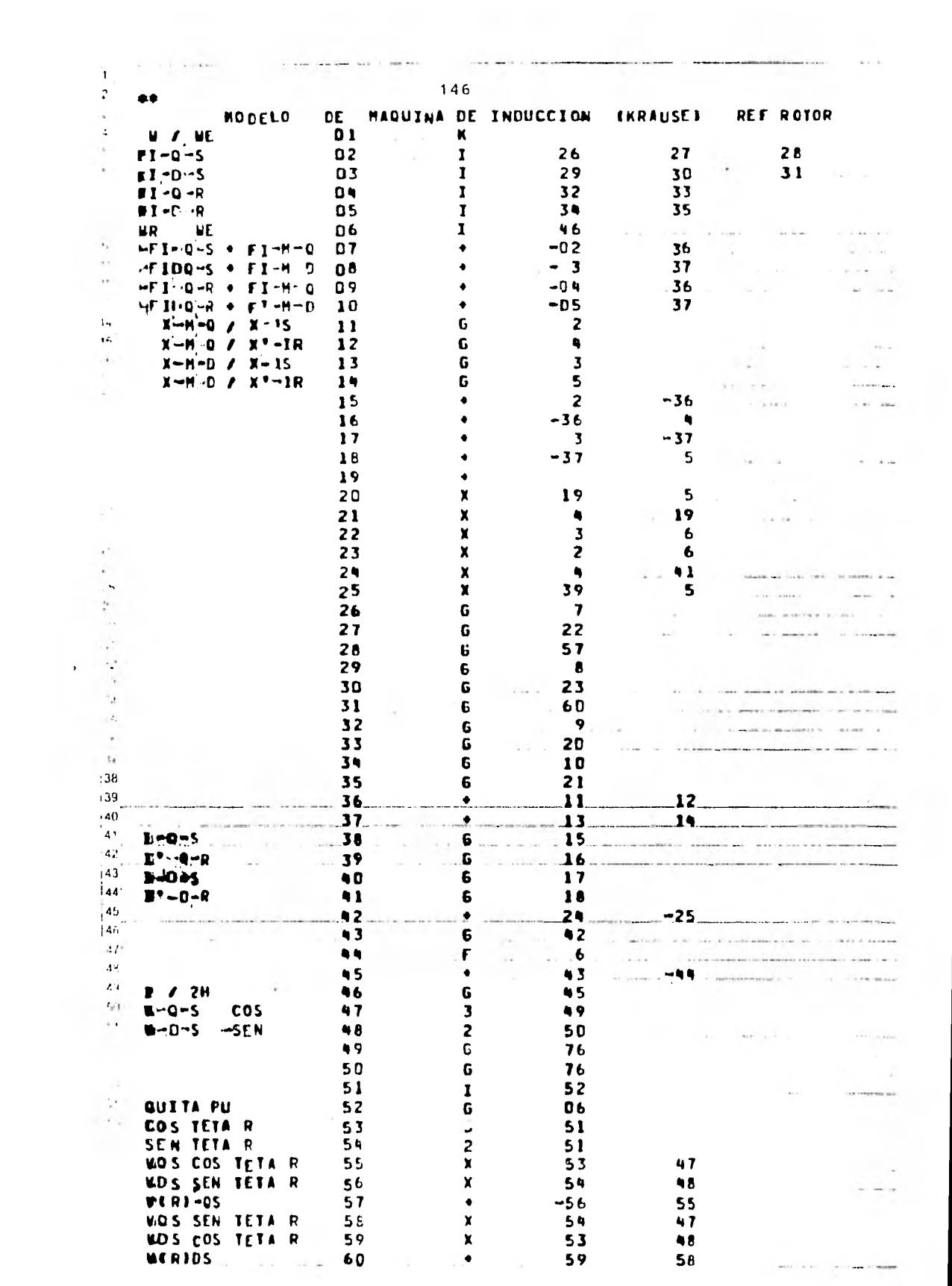

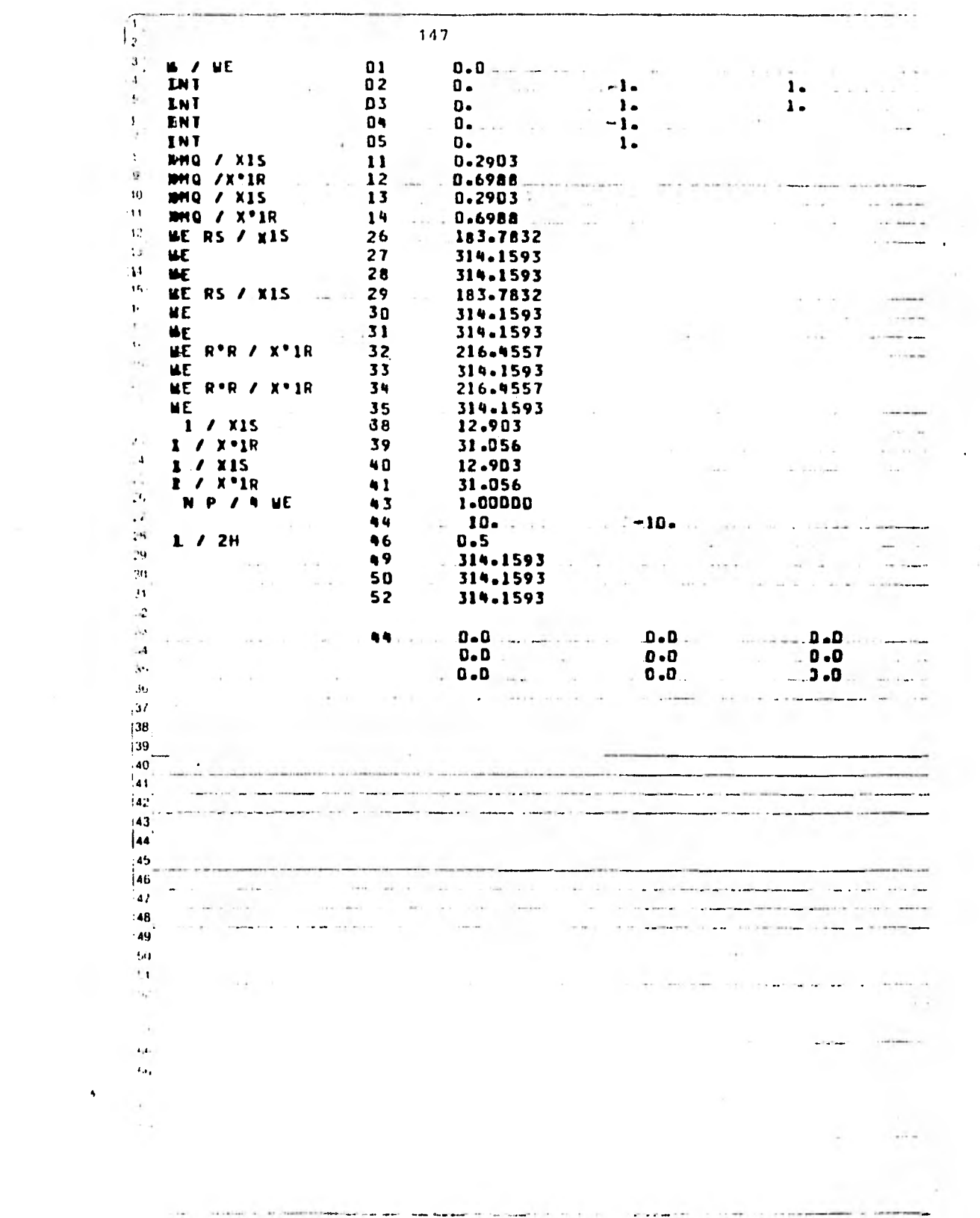

 $\sim$  mass and  $\sim$ 

 $\hat{\mathbf{v}}$ 

 $\frac{1}{2}$  .

 $\mathcal{L}_{\text{max}}$ 

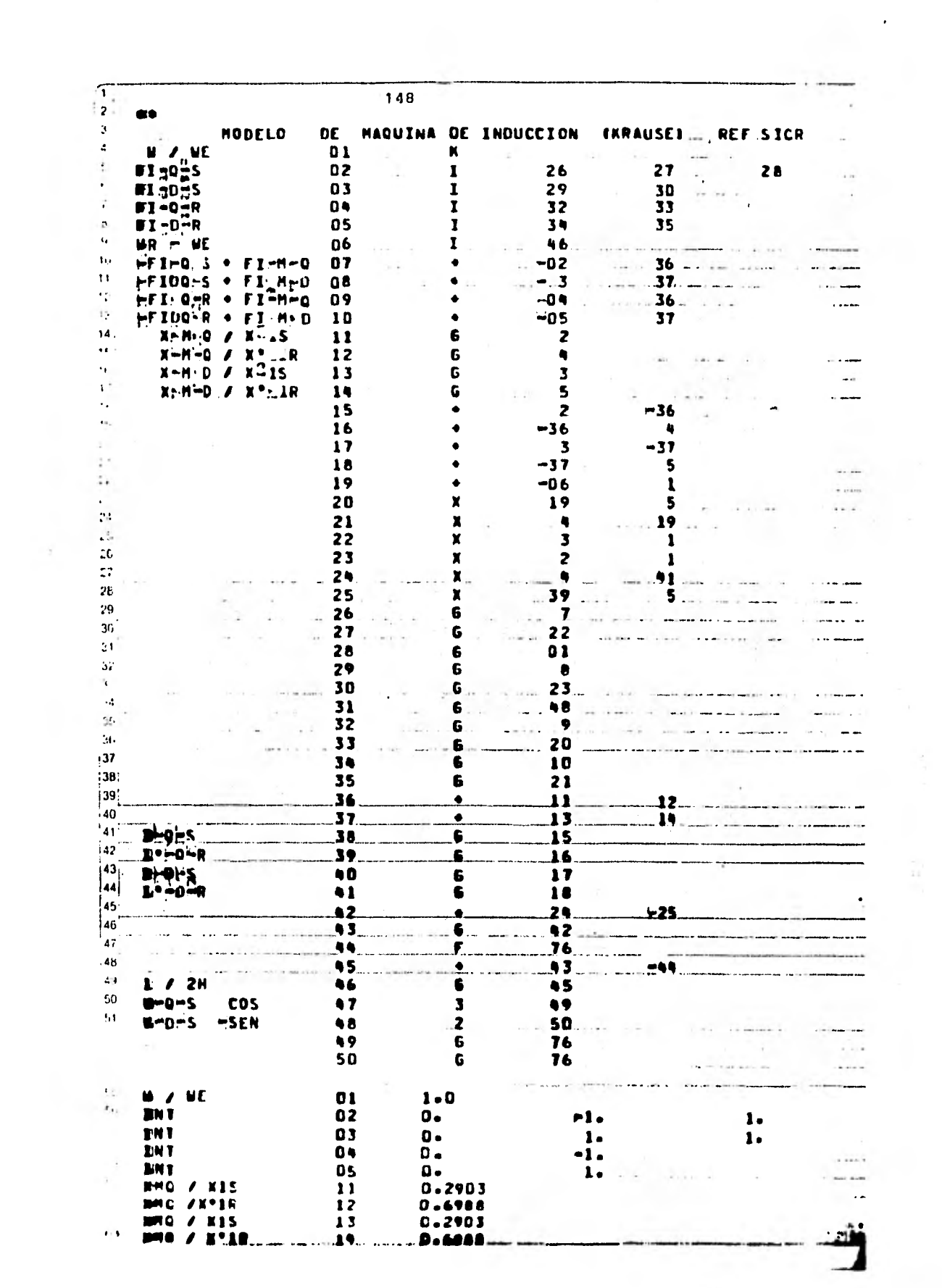

 $\label{eq:K} \mathcal{K} = \mathcal{K} \left( \begin{array}{cc} \mathcal{E} & \mathcal{E} \\ \mathcal{E} & \mathcal{E} \end{array} \right)$ 

 $\frac{1}{14}$ 

 $149$  $|_2|$ ME RS / X15 26 183.7832  $, 3,$ **NE** ..... 27. ........ 314.1593 The second contribution of the sequence of the second contribution of the second contribution of  $\mathbf{a}$  $314.1593$  and the set  $28$ **UE**  $_{\rm{det}}$ are considerable and the  $\cdot$ ME RS / X15  $29$ 183.7832  $\sim 100$  and  $\sim 100$  $\epsilon$ ШE .30 لتجدد  $\lambda$ **UE** 314.1593  $31$  $\mathbf{r}$ R<sup>\*</sup>R / X<sup>\*</sup>IR **UE** 32 216.4557  $.314.1593$   $\dot{\Omega}$ **BE**  $...33$  $\mathbf{w}$ WE R'R / X'1R ... 34. .......... 216.4557....... the walks comed me to monitor they go  $11$ **BE**  $...35$  ........ 314-1593.  $\mathcal{L}(\mathcal{M})$  . The sequence of a special proposition of the sequence of the sequence of  $\ddot{\cdot}$  $1 / x15$ 12.903 38  $\alpha<\frac{1}{2}$  $\sim$  model in the antistic state  $\sim$   $\sim$   $\sim$   $\sim$  $\sim$  $\mathbf{v}$  is  $1 / x$ <sup>1</sup> 31.056 39  $14.$  $E / X15$  $\bullet$ 12.903  $15.$  $I / X'$ IR 31.056  $\bullet$  1  $\mathcal{A}=\mathcal{A}$  . The expectation of  $\mathcal{A}=\mathcal{A}$  and  $\mathcal{A}=\mathcal{A}$  $\mathcal{A}_{\bullet}$  . N P / 4 VE 43 1.00000  $\gamma$  ,  $\Theta$  , a state contribution of  $\tau$  $-10.$ 10. 44  $\mathcal{A}^{\prime}$  ,  $\mathcal{A}^{\prime}$  ,  $\mathcal{A}^{\prime}$  ,  $\mathcal{A}^{\prime}$  ,  $\mathcal{A}^{\prime}$  , and the constraints are constraints and  $\tau_{\rm r}$  $1/2H$ 46  $D - 5$  $\label{eq:12} \begin{array}{ccccccccc} \mathcal{R} & \mathcal{R} & \mathcal{R} & \mathcal{R} & \mathcal{R} & \mathcal{R} & \mathcal{R} \end{array}$  $\sim$  $\epsilon\Delta$ 49 314.1593 50 314.1593  $\mathbb{R}^3$  $-3.0$  $\ddot{\phantom{a}}$ 44  $0.0$  $0 - 0$ y.  $\eta$  $0 - 0$  $0.0$  $\frac{1}{2}$  . The second second second second second second second second second second second second second second second second second second second second second second second second second second second second second se col.  $\tilde{I}$  .  $0.0$  $0.0.$ . . . . . . . . . . . . 0 **. 0**  $\sim$  $\sim$  $\sim$  $\mathcal{U}$  $\mathcal{L}^{\prime}$  $2\epsilon$  $\alpha$  ,  $\alpha$  , and  $\alpha$  , and the constraint contract  $\alpha$  , and  $\alpha$ 29 . . . . . . . . . . . . . .  $30\,$ where  $\alpha$  is  $\beta$  is  $\alpha$  .  $\alpha$  ,  $\alpha$  $-1 - 1$ medicines of the company of  $\sigma_{\rm b}$  $\mathbb{Z}^n$  $\mathcal{D}^{\star}$ a como así antes con mas sin que cama com<del>o mas como</del>.<br>Su con mas ser a como como mas <del>con ser anos como</del>  $\sim$   $\sim$  $\sim$  $\Delta\Delta$  $\sim$  1.  $\mathcal{F}$ come calculation in construction and ana internet  $\gamma_{\rm C}$  $\sim$  $\mathcal{L}^{\mathcal{L}}$  ,  $\mathcal{L}^{\mathcal{L}}$  , and the constant of the property section and the conas well a new  $\sim 10$  mas  $|37$  $138^+$  $|39\rangle$ -40  $^{\prime}$ 41 $^{\prime}$  $|42$  $\ddot{\phi}$  $\sim$   $\sim$   $\sim$  $|43|$ أمعأ 45 146  $\mathcal{G}_1$  . In ,  $\label{eq:1.1} \frac{1}{\sqrt{2}}\frac{1}{\sqrt{2}}\left( \frac{1}{2} \right) \qquad \text{and} \qquad \frac{1}{\sqrt{2}}\frac{1}{\sqrt{2}}\frac{1}{\sqrt{2}}\frac{1}{\sqrt{2}}\frac{1}{\sqrt{2}}\frac{1}{\sqrt{2}}\frac{1}{\sqrt{2}}\frac{1}{\sqrt{2}}\frac{1}{\sqrt{2}}\frac{1}{\sqrt{2}}\frac{1}{\sqrt{2}}\frac{1}{\sqrt{2}}\frac{1}{\sqrt{2}}\frac{1}{\sqrt{2}}\frac{1}{\sqrt{2}}\frac{1}{\sqrt{2}}\frac{1}{\sqrt$  $\sim$ 47  $\lambda$  . The The state and structures in the second community of the second control of the  $:4d$  $\alpha$  , and  $\alpha$  is a continue  $\pm 2$  $\mathcal{U}$  $\mathbf{y},\mathbf{z}$ P  $\sim$ Тä.  $\sim$  -  $\sigma$  -  $\sigma$  - $\tau^{\pm}$  $\mathcal{L}$  ). ä. dealer and in the construction of the continuents

 $\bar{1}$ 

## REFERENCIAS

- $[1]$ P.C. KRAUSE Y C.H. THOMAS "SIMULATION OF SYMMETRICAL INDUCTION MACHINERY" Vol.-Pas-84 N. 11 Pag. 1038-1052,
- [2] HOWARD E. JORDAN "ANALYSIS OF INDUCTION MACHINES IN DYNAMIC SYSTEMS" Vol. Pas - 64 N. 11 pag 1080-1088.
- [3] JEROME MEISEL "PRINCIPIOS DE CONVERSION DE ENERGIA ELECTROMECANICA" Mc. Graw - Hill 1969.
- [4] GEORGE J. THALER Y MILTON L. WILCOX "MAQUINAS ELECTRICAS ESTADO TRANSITORIO Y PERMANENTE" Editorial Limusa México 1974.
- [5] M.P. KOSTENKO, L.M.PIOTROVSKI "MAQUINAS ELECTRICAS" Editorial Mir 1976 Tomo H1.
- [6] MICHAEL LIWSCHITZ GARIK CLIDE C. WHIPPLE, E.E. "MAQUINAS DE CORRIENTE ALTERNA" Compañía Editorial Continental S.A. 1973.
- [7] GEOFFREY GORDON "SYSTEM SIMULATION" Prentice - Hall Inc. 1969.
- [8] CHARLES V. JONES "THE UNIFIED THEORY OF ELECTRICAL MACHINE" Butterworth's London 1967.

- $[9]$ JOHN H. STOOT "CAPACITOR STARTING OF LARGE MOTOR" Vol. IA - 14, N. 3 May/Jun 1978 Pag. 209-212
- [10] D.V. NOVOTNY "SIMULACION DE MAQUINAS A.C." Curso Corto en Tecnológico de Monterrey.
- [11] ROBERT STERN, D.W. NOVOTNY "A SIMPLIFIED APPROACH TO THE DETERMINATION OF INDUCTION MACHINE DYNAMIC RESPONSE" IEEE Trans. Pas 97 N. 4 Pag 1430-1439 Julio / Agosto 1978.
- [12] JIMMIE J. CATHEY, RALPH K KAVIN III, A.E. AYOUB "TRANSIENT ROAD MODEL OF AN INDUCTION MOTOR" IEEE TRANS. PAS 92, N.4 PAG 1399-1406 July/August 1973.
- [13] M.M. ABDEL HAND, F.J. BERG "DYNAMIC SINGLE-UNIT REPRESENTATION OF INDUCTION MOTOR GROUPS" IEEE Trans. Pas - 95 N. 1 Pag 155-165 Enero/febrero 1976.
- [14] PAUL C. KRAUSE "METHOD OF MULTIPLE REFERENCE FRAMES APPLIED TO THE ANALY SIS OF SIMETRICAL INDUCTION MACHINERY" Vol. Pas - 87 N. 1 Jan 1968 Pag. 218 - 227
- [15] PAUL C. KRAUSE "SIMULATION OF UNSIMETRICAL 2 - PHASE INDUCTION MACHINES" Vol. Pas - 84 N. 11 Noviembre 1965.
- [16] PHILIPS L. ALGER "THE NATURE OF POLYPHASE INDUCTION MACHINES" JOHN WILEY 6 SONS, INC. NEW YORK Chapman & Hall, Ltd. London 1951.

- [17] WALDO V. LYON "TRANSIENT ANALYSIS OF ALTERNATING - CURRENT MACHINERY" John Wiley & Sons, Inc. New York Charman & Hall, Ltd. London.
- [18] OLLE L. ELGERD "BASIC ELECTRIC POWER ENGINEERING" Addison Wesley London 1977.

 $\sim$  75  $\sim$ 

- [19] "TEST PROCEDURE FOR POLYPHASE INDUCTION MOTOR AND GENERA-TOR" Norma IEEE. N. 112 A Sept. 1964, New York.
- [20] E. CHIRICOZZI, A. DI NAPOLI "SATURATION EFFECT ON THE MAGNETIC FIELD DISTRIBUTION IN TOOTH REGION OF ELECTRICAL MACHINES" IEEE Transactions' on magnetics. Vol. MAG - 14 N. 5 Septiembre 1978.

 $\mathcal{L}_{\mathcal{L}}$